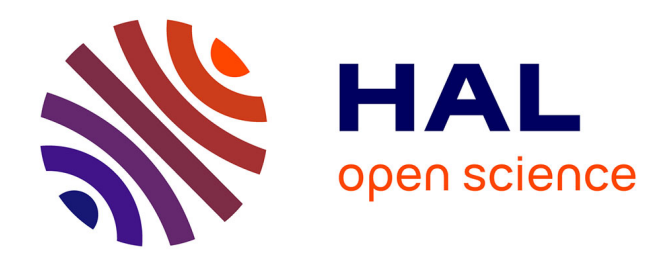

#### **ResearcherID, ORCID, IdHAL : enjeux et perspectives des identifiants chercheurs.**

Pascal Aventurier

#### **To cite this version:**

Pascal Aventurier. ResearcherID, ORCID, IdHAL : enjeux et perspectives des identifiants chercheurs.. École thématique. Paris, France.  $2016$ , pp.122. cel-01314562

#### **HAL Id: cel-01314562 <https://hal.science/cel-01314562>**

Submitted on 11 May 2016

**HAL** is a multi-disciplinary open access archive for the deposit and dissemination of scientific research documents, whether they are published or not. The documents may come from teaching and research institutions in France or abroad, or from public or private research centers.

L'archive ouverte pluridisciplinaire **HAL**, est destinée au dépôt et à la diffusion de documents scientifiques de niveau recherche, publiés ou non, émanant des établissements d'enseignement et de recherche français ou étrangers, des laboratoires publics ou privés.

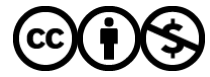

[Distributed under a Creative Commons Attribution - NonCommercial 4.0 International License](http://creativecommons.org/licenses/by-nc/4.0/)

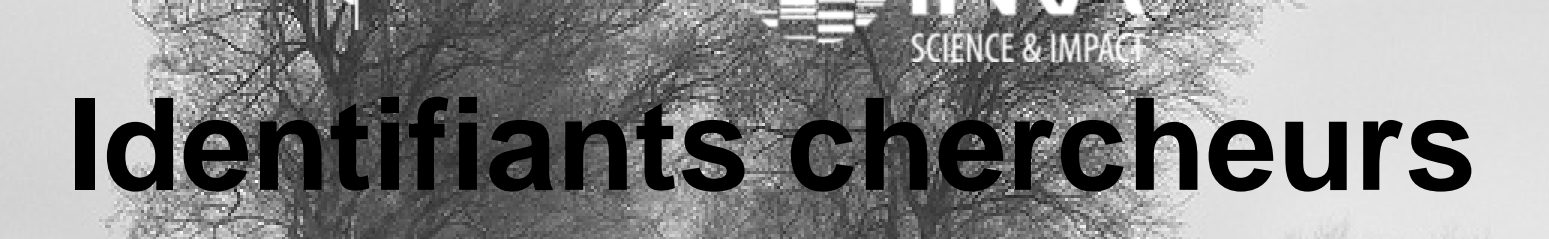

### **Journée d'étude - URFIST Paris – 18 Mars 2016** Pascal Aventurier

Inra - Centre Paca

[Pascal.aventurier@avignon.inra.fr](mailto:Pascal.aventurier@avignon.inra.fr)

[orcid:/0000-0003-0211-4549](http://orcid.org/0000-0003-0211-4549)

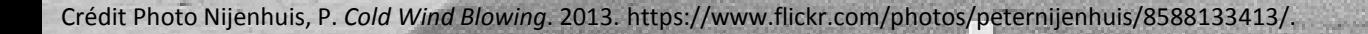

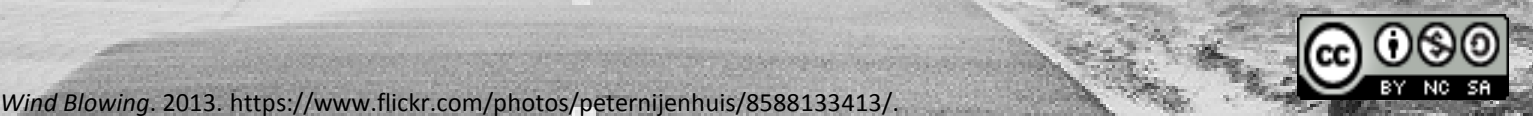

lst@inra

### **Sommaire**

- 1- Introduction et Définition
- 2 Fonctionnement
- 3 -Présentation des différents systèmes
- ORCID, IDHAL, RESEARCHERID, SCOPUSID, VIAF, ISNI, IDREF
- 4 -Les enjeux et les risques
- 5 -Quelles stratégies /Comment les utiliser ?

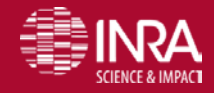

# **1-Introduction et définition**

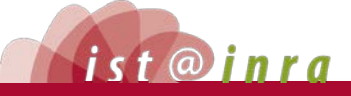

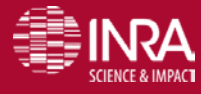

**URFIST Paris – Identifiants chercheurs – Pascal Aventurier 18/03/2016** 23

### **Définition** (identifiant chercheur , identifiant auteur )

Un code numérique permanent attribué à un chercheur ou un auteur

Qui identifie de façon univoque ce chercheur dans un environnement numérique donné :

- Un système d'information institutionnel (système d'information de gestion des RH ou base de données des publications d'une institution)
- Une base de données nationale (comme l'archive ouverte française HAL)
- Une base de données bibliographique internationale (Web of Science, Scopus...)
- Cet identifiant attribue de façon univoque à ce chercheur les produits dont il est l'auteur : articles, brevets, jeux de données scientifiques, bourses, projets financés.

Les systèmes peuvent grâce à ces identifiants échanger des informations comme les références des produits d'un auteur donné (comme ses publications) en les attribuant à cet auteur (Coop'ISt CIRAD)

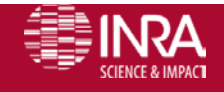

## **Pourquoi avons nous besoin d'identifiant chercheurs ? (1/3)**

- Homonymes
- Transliteration dans différents alphabets
- Changement de nom (nom d'épouse)
- Affiliations des auteurs
- Pour les publications, mais pas seulement --> tous les systèmes de gestion de l'entreprise

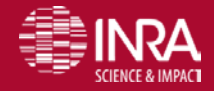

### **Pourquoi avons nous besoin d'identifiants chercheurs ? (2/3)**

**EXAIL permet de relier entre eux les produits de l'activité de ce chercheur** gérés par différentes sources d'information :

- un article soumis à une revue, puis publié et indexé dans des bases de données bibliographiques
- une demande de dépôt de brevet dans un office de brevets puis publié et référencé dans une base de données de brevets,
- une réponse à un appel à projet soumise à une agence de financement et donnant lieu à des publications dont le chercheur est l'auteur… ;
- Il évite au chercheur de **ressaisir les informations** le concernant (références de ses publications) dans ses profils créés dans les différentes bases de données qu'il utilise, en lui permettant d'**exporter** et d'**importe**r les références d'une base à l'autre si elles sont interconnectées ;

URFIST Paris – Identifiants chercheurs – P. Aventurier 18/03/2016 <mark>Coop'IST CIRAD</mark>

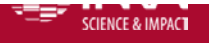

# **Pourquoi avons nous besoin d'identifiant chercheurs ? (3/3)**

**Pour le chercheur (page personnelle, identifiant différents systèmes,** affiliations correctes)

Pour l'institut affiliations correctes, dans les différents SI: évaluation, gestion de la recherche

**Pour les financeurs qui reçoivent des projets,** 

Pour les éditeurs dans le processus d'édition

**Pour les SI documentaires** 

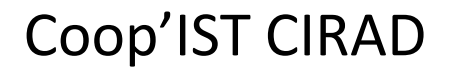

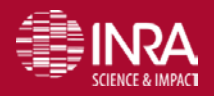

URFIST Paris – Identifiants chercheurs – P. Aventurier 18/03/2016  $\overline{7}$ 

# nature International weekly journal of science

Journal home > Archive > Correspondence > Full Tex

#### **2008 - Prise de conscience du problème ?**

#### **Journal content**

- + Journal home
- \* Advance online publication
- + Current issue
- \* Nature News

#### + Archive

- + Supplements
- \* Web focuses
- + Podcasts
- + Videos
- \* News Specials

#### **Journal information**

- We are from tl + About the journal comply + For authors as a su resean + Online submission Jeevan Obviou
- + Nature Awards

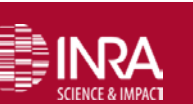

Sir

#### Correspondence

Nature 452, 530 (3 April 2008) | doi:10.1038/452530d; Published online 2 April 2008

#### Give south Indian authors their true names

See associated Correspondence: Kurien, Nature 453, 450 (May 2008)Patil, Nature 453, 450 (May 2008)

Nalini Puniamoorthy<sup>1</sup>, Jeevananthinee Jeevanandam<sup>1</sup> & Sujatha Narayanan Kutty<sup>1</sup>

1. Department of Biological Sciences, National University of Singapore, 14 Science Drive 4, Singapore 117543, Singapore

Your recent News Feature 'Identity crisis' (Nature 451, 766-767; 2008) reveals that many Chinese, Japanese and Korean researchers do not receive due credit for their work, owing to inconsistent abbreviation practices and journal requirements regarding names. Many other Asian scientists face similar problems

#### Correspondence

Nature 453, 979 (19 June 2008) | doi:10.1038/453979b; Published online 18 June 2008

#### Digital identifiers work for articles, so why not for authors?

#### Raf Aerts<sup>1</sup>

URFIS<br>1. Division Forest, Nature and Landscape, Katholieke Universiteit Leuven, Celestijnenlaan 200E-2411, 3001 Leuven, Belgium

### **Les identifiants chercheurs en 2011**

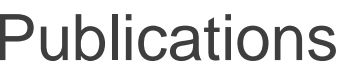

Catalogue Bib | Syst Nat

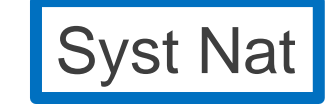

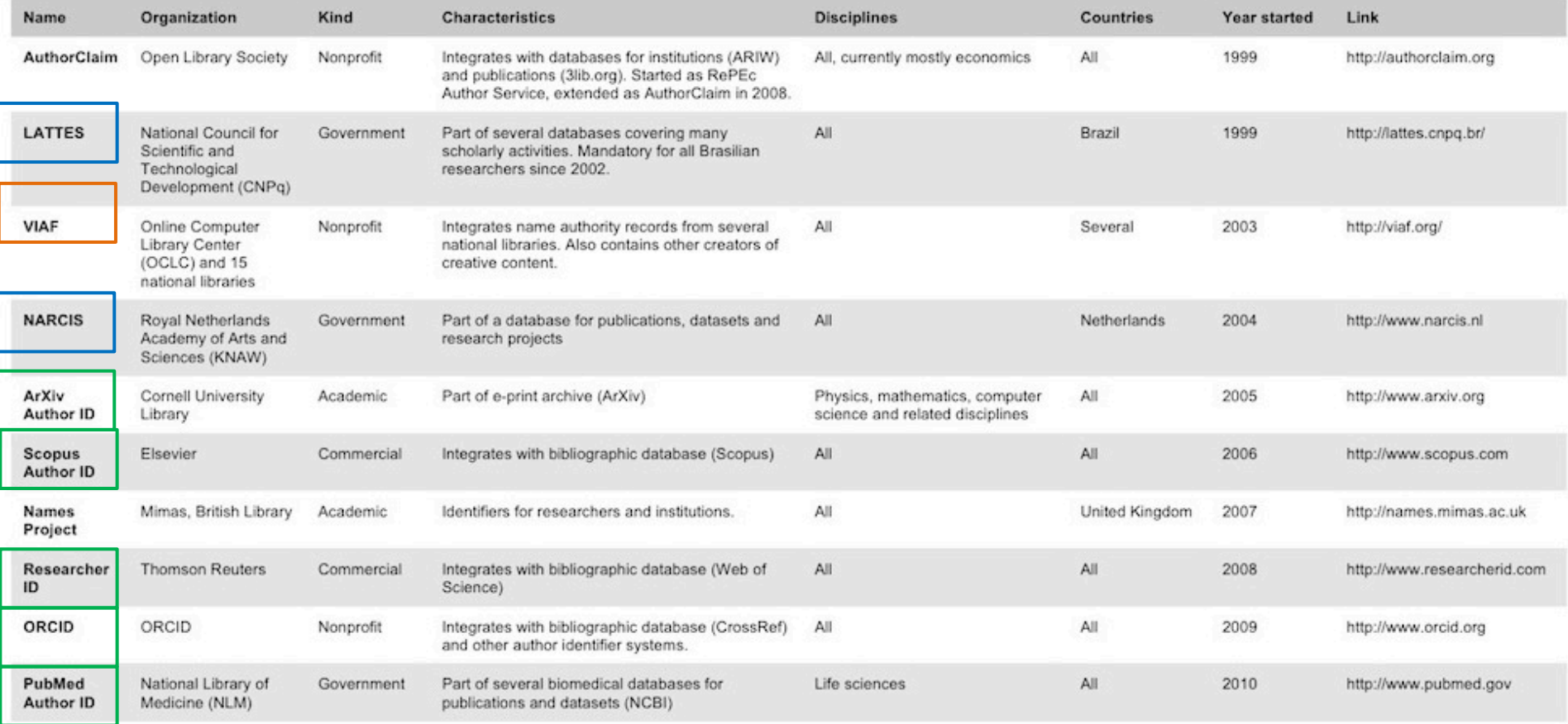

Fenner, M. (2011). "Author identifier overview." Gobbledygook

http://blogs.plos.org/mfenner/author-identifier-overview. http://blogs.plos.org/mfenner/author-identifier-overview

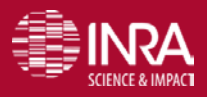

URFIST Paris – Identifiants chercheurs – P. Aventurier 18/03/2016 9 9

# **2- Fonctionnement des identifiants**

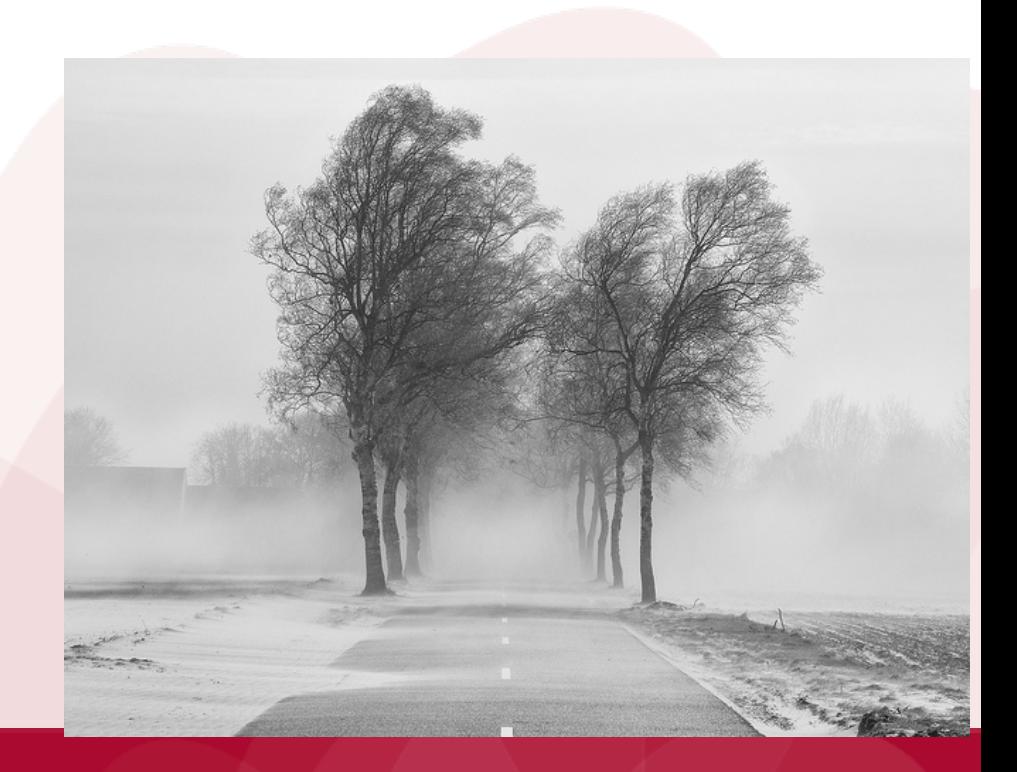

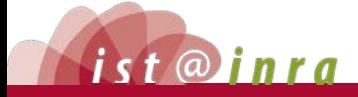

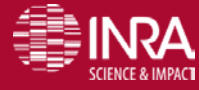

**URFIST Paris – Identifiants chercheurs – Pascal Aventurier 18/03/2003/2016 10** 

# **Créer un identifiant chercheur**

- à la demande du chercheur à partir d'un lien dans la base (c'est le cas de Web of Science ou de HAL)
- généré par un algorithme propre à la base (c'est le cas de Scopus)
- Attribué par son organisme d'affiliation (?)

(source : CoopIst CIRAD)

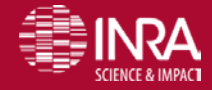

### **Le profil Chercheur**

sur plusieurs site l'identifiant chercheur permet de créer un profil chercheur.

l'identifiant permet de créer automatiquement

- $\blacksquare$  Un mini CV + photo + thématiques de recherche + liens
- **-** Une liste des publications
- Des outils d'analyse des citations, du réseau de co-auteurs etc..;

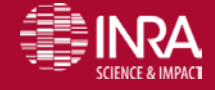

## **Les systèmes d'identifiants sont reliés**

Quand on créé un identifiant dans un système, on peut indiquer l'identifiant d'autres systèmes et les informations (liste des publications) seront automatiquement récupérées

Exemples ResearcherId  $\rightarrow$  ORCID  $ISNI \rightarrow ORCID$ 

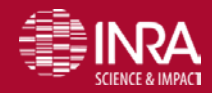

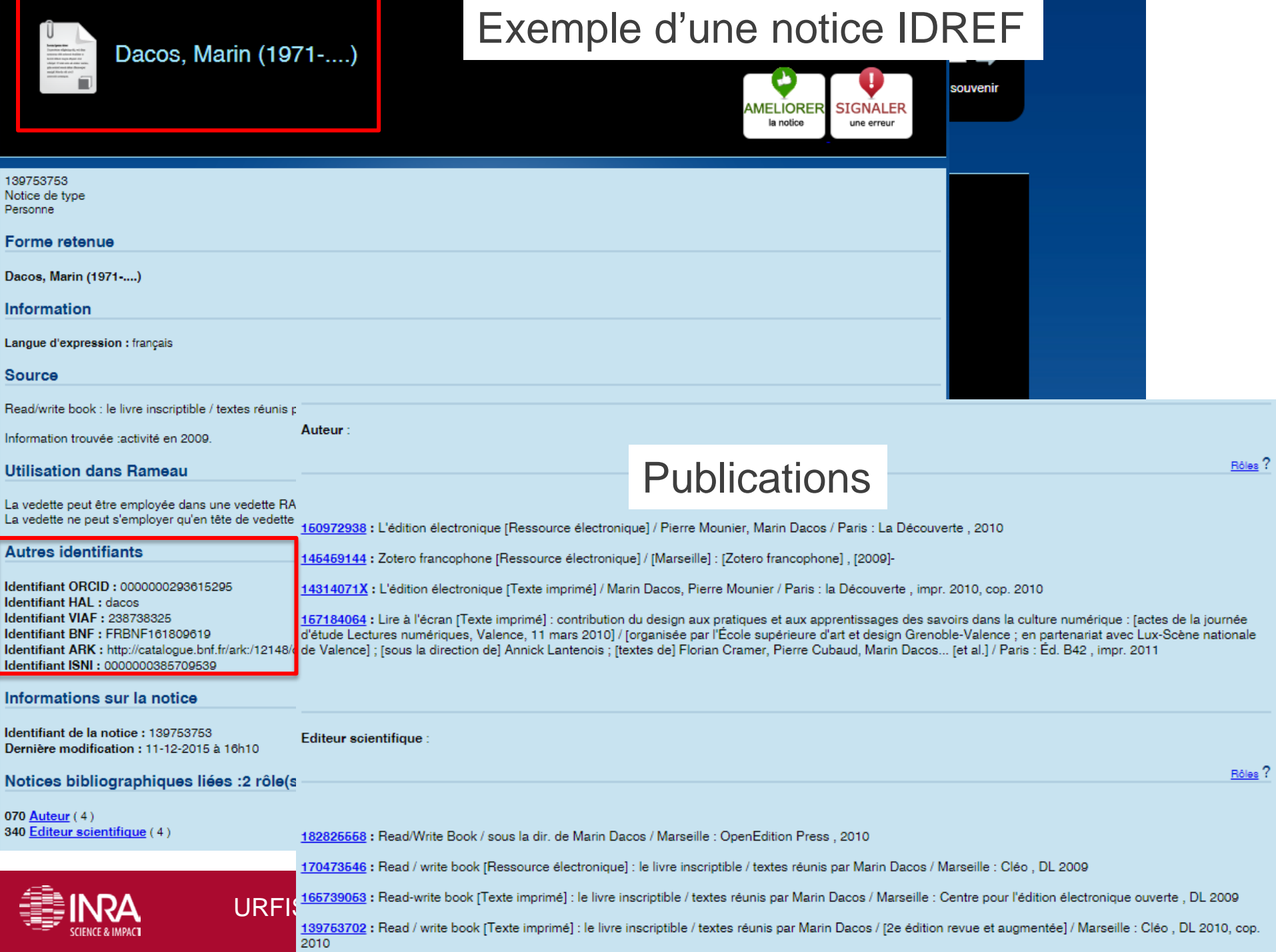

# **Aspects législatifs**

#### **D'un coté les catalogues de bibliothèques VIAF, ISNI, IDREF**

- notice d'autorité= fournir le nom correct d'un auteur
- Tends vers le linked open data
- Licence Creative Commons CC0 (aucune restriction, pas d'obligation de citation) [https://fr.wikipedia.org/wiki/Licence\\_](https://fr.wikipedia.org/wiki/Licence_CC0)**CC0**

#### **De l'autre les systèmes d'identifiants chercheurs**

Interconnexion des systèmes

Des règles très précises sur :

- Qui peut créer un identifiant (Le chercheur/ une personne ou une organisation de confiance) ?
- Que peut-on partager publiquement / de manière Restreinte / pour moi uniquement ?
- Que faire en cas de problème « dispute » ?

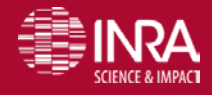

# **ORCID … LOI US**

- ORCID is committed to building an i organization for users from around the using the Registry or Websites from aside the United States you consent to having your personal data **transferred to the United States,** which may have **privacy laws different from those in your country**. personnelles sont stockées aux USA
- We take your rights with respect to you information seriously.

Les lois sur la protection des données personnelles peuvent être différentes que

- Please see our Privacy Policy for more det data we collect and how we share your infort watre pays d'origine
- If you are prohibited from receiving U.S. origin services or software, you may not use the Websites or Registry.

<http://orcid.org/content/orcid-terms-use> 16. Use outside the United States

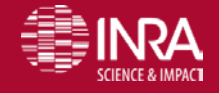

#### **CROSSREF** http://crossref.org

- **A**gence officielle d'enregistrement des [Digital Object Identifier.](https://fr.wikipedia.org/wiki/Digital_Object_Identifier)
- infrastructure dePartage des métadonnées sur les publications
- Permet la communication des différents systèmes comme les Bases de données plateformes éditeurs
- Développe de nouvelles technologies pour l'édition scientifique

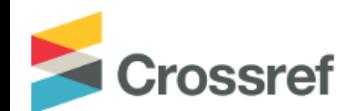

Funding Data Link References Status API Help D Sign in L'Id Orcid est présent dans les métadonnées

Search the metadata of 79,128,214 journal articles, books, standards, datasets & more

**Q** Title, author, DOI, ORCID iD, etc.

Search help

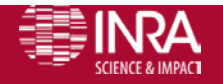

URFIST Paris – Identifiants chercheurs – P. Aventurier  $18/03/2016$  17

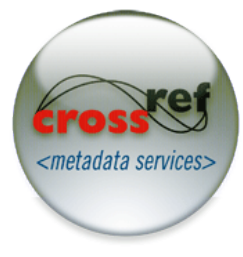

# **DOI Digital Object Identifier**

- Mécanisme normalisée (ISO 26324) d'identification de [ressources numériques](https://fr.wikipedia.org/wiki/Ressource_(informatique))
- Pour faciliter la gestion numérique sur le long terme de toute chose en associant des [metadonnées](https://fr.wikipedia.org/wiki/M%C3%A9tadonn%C3%A9e) à l'identifiant de la chose à gérer.
- Les métadonnées peuvent évoluer mais l'identifiant reste invariant. Les IdOrcid des auteurs font partie des métadonnées
- Les DOI sont notamment attribués aux articles scientifiques et aux jeux de données
- Depuis *février 2010*, l'*[Inist](https://fr.wikipedia.org/wiki/Institut_de_l)* a le statut « agence DOI », faisant

p<br>http://dx.doi.org/10.1006/jmbi.1995.0. Prefix DOI Directory

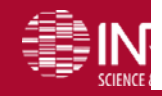

# **Crossref /ORCID**

**[Auto-Update functionality](http://orcid.org/blog/2014/11/21/new-functionality-friday-auto-update-your-orcid-record)**

If you authorize Crossref and DataCite to update your ORCID record

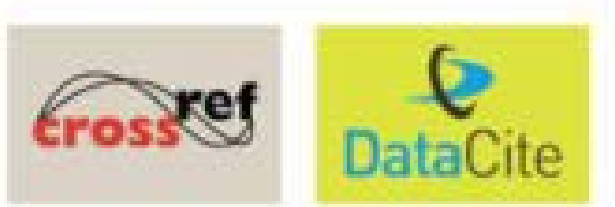

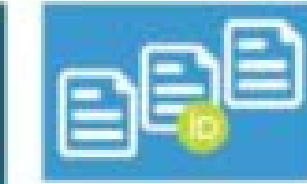

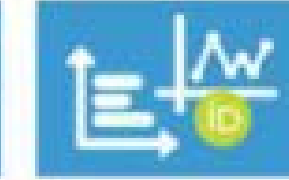

ORCID

to your paper or dataset submission

Crossref (2015). The Crossref/ORCID Auto-Update: all you need to know: 31 slides. http://fr.slideshare.net/CrossRef/orcidautoupdate/6.

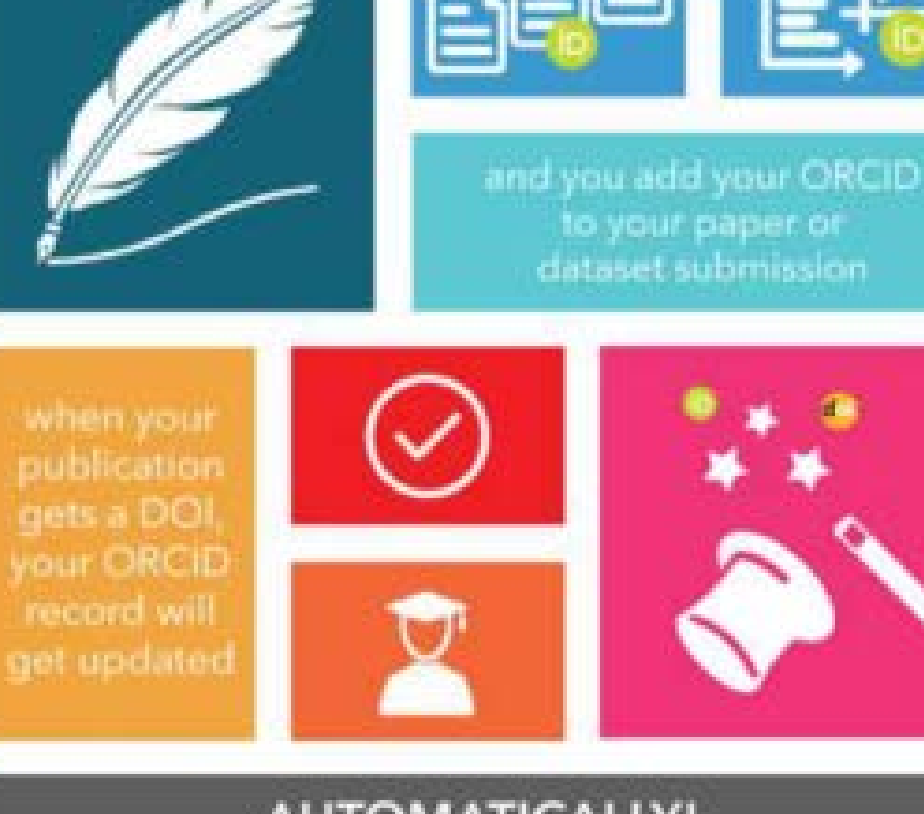

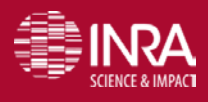

URFIST Paris – Identifiants chercheurs **AUTOMATICALLY!** 

### **Orcid et les éditeurs**

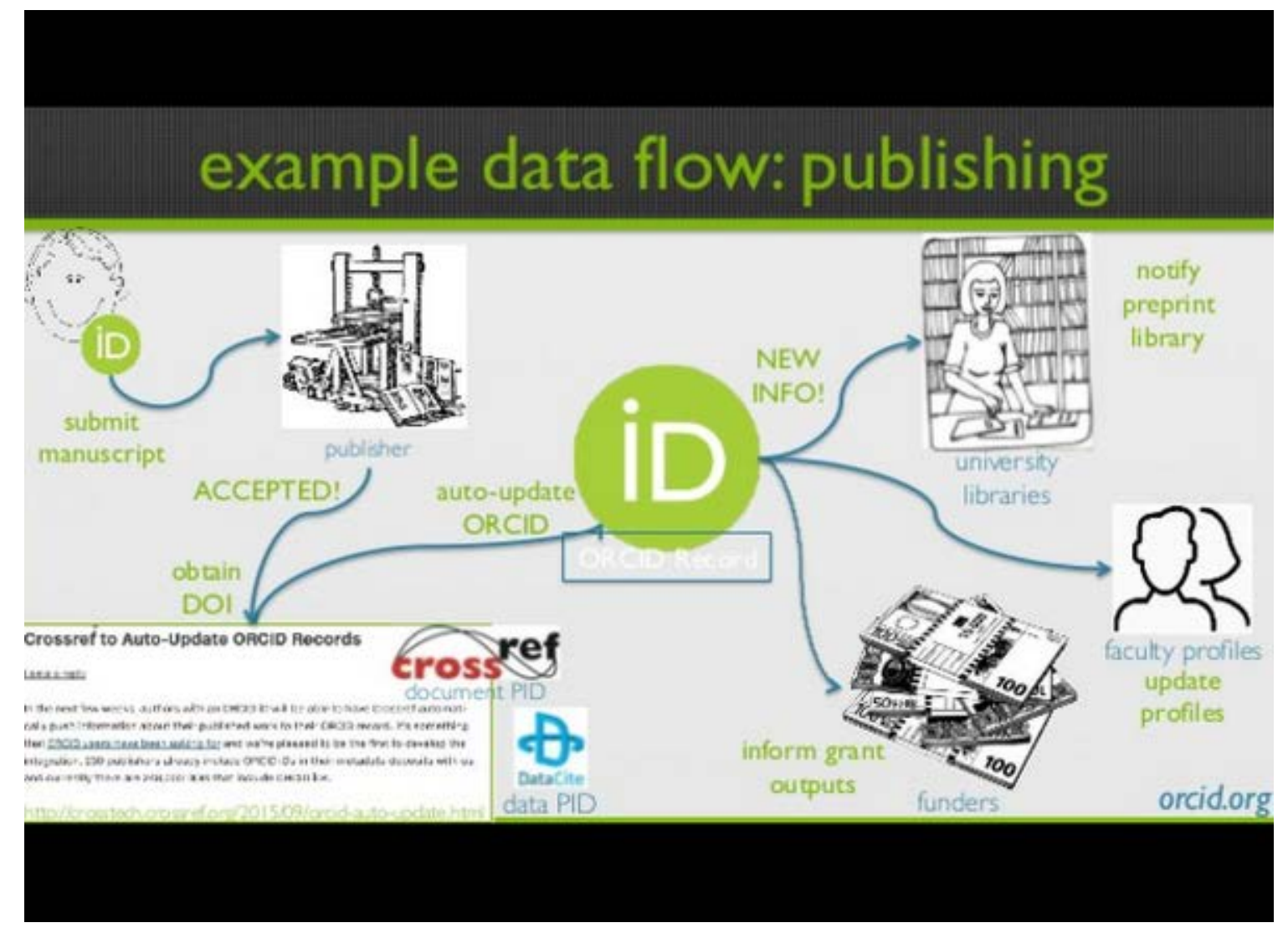

Crossref (2015). The Crossref/ORCID Auto-Update: all you need to know: 31 slides. http://fr.slideshare.net/CrossRef/orcidautoupdate/6.

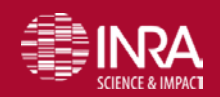

URFIST Paris – Identifiants chercheurs – P. Aventurier 18/03/2016 20

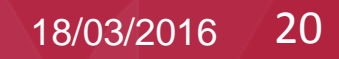

#### **E7** Steph<sup>®</sup>nie D<sup>®</sup>wson a retweeté

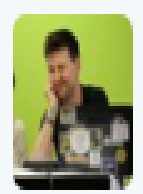

Jon Tenn Ont @Protohedgehog · 15 févr. Voir la traduction **6** Holy hell I love @ORCID\_Org - it just automatically updated with my @Science\_Open Collections through @CrossrefOrg bit.ly/1fCAqIF

 $000$ 

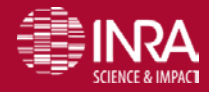

#### **Oauth** http://oauth.net/

Advisories About OAuth 2.0 Articles Documentation Books Code

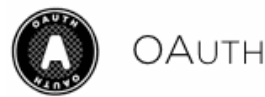

Community

An open protocol to allow secure authorization in a simple and standard method from web, mobile and desktop applications.

Learn more about OAuth 2.0 »

The OAuth 2.0 authorization framework enables a third-party application + obtain limited access to an HTTP service.

For Consumer developers...

If you're building...

- web applications
- · desktop applications
- mobile applications
- · Javascript or browser-based apps
- webpage widgets

OAuth is a simple way to publish and interact with protected data. It's also a safer and more secure way for people to give you access. We've kept it simple to save you time.

For Service Provider developers...

If you're supporting...

- web applications
- mobile applications
- server-side APIs
- · mashups

If you're storing protected data on your users' behalf, they shouldn't be spreading their passwords around the web to get access to it. Use OAuth to give your users access to their data while protecting their account credentials.

Permet de s'identifier dans un site avec l'identifiant d'un site différent

Get started...

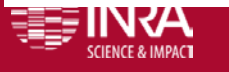

URFIST Paris – Identifiants chercheurs – P. Aventurier 18/03/2016 22

# **Présentation des principaux dispositifs**

ORCID IDHAL RESEARCHERID SCOPUSID VIAF ISNI IDREF

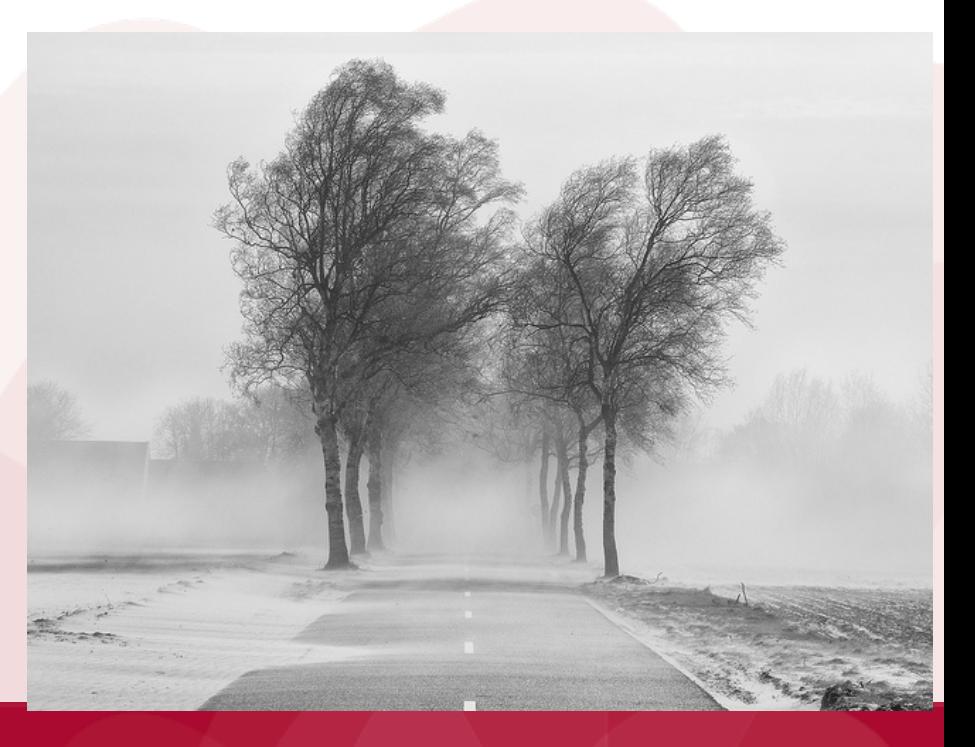

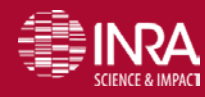

ist@inra

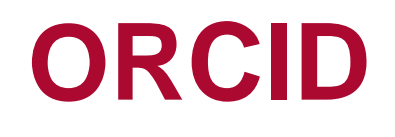

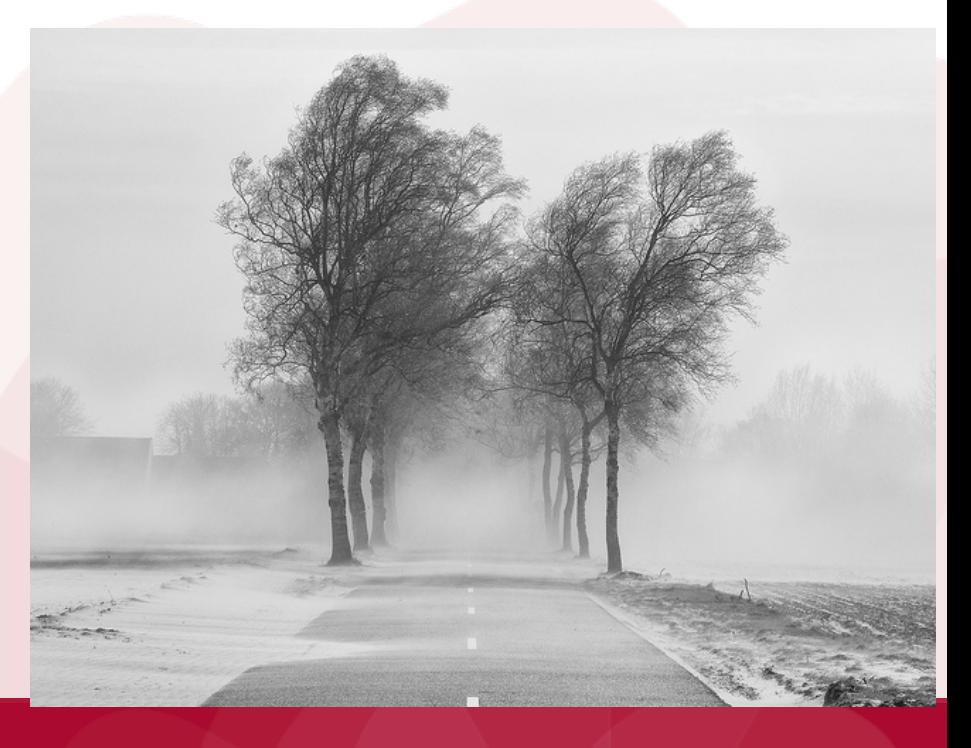

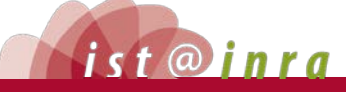

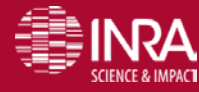

18/03/2016

#### **Orcid est une organisation**

- Sans but lucratif, non propriétaire, ouverte et dirigée par une communauté
- Globale, interdisciplinaire
- Financée par l'adhésion "membre" d'organisations qui utilisent l'ORCID API Finançeur de la Recherche Sociétés savantes Université et Institut de Recherche éditeurs

http://orcid.org/organizations/integrators

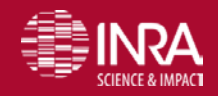

### **Orcid ID**

- Unique, Identifiant Pérenne
- Pour les chercheurs et les universités
- Gratuit pour les chercheurs
- Peut être utilisé tout au long de sa carrière indépendamment de l'activité professionnelle de la discipline du pays et des langues
- Embarqués dans les métadonnées et les workflows
- Des programmes "API" permettent l'interoperabilité entre les systèmes dans des silos (non communiquant entre eux)

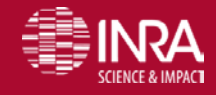

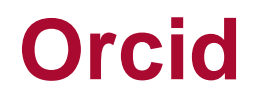

#### **300 organisations membres**

#### ~300 Member Organizations

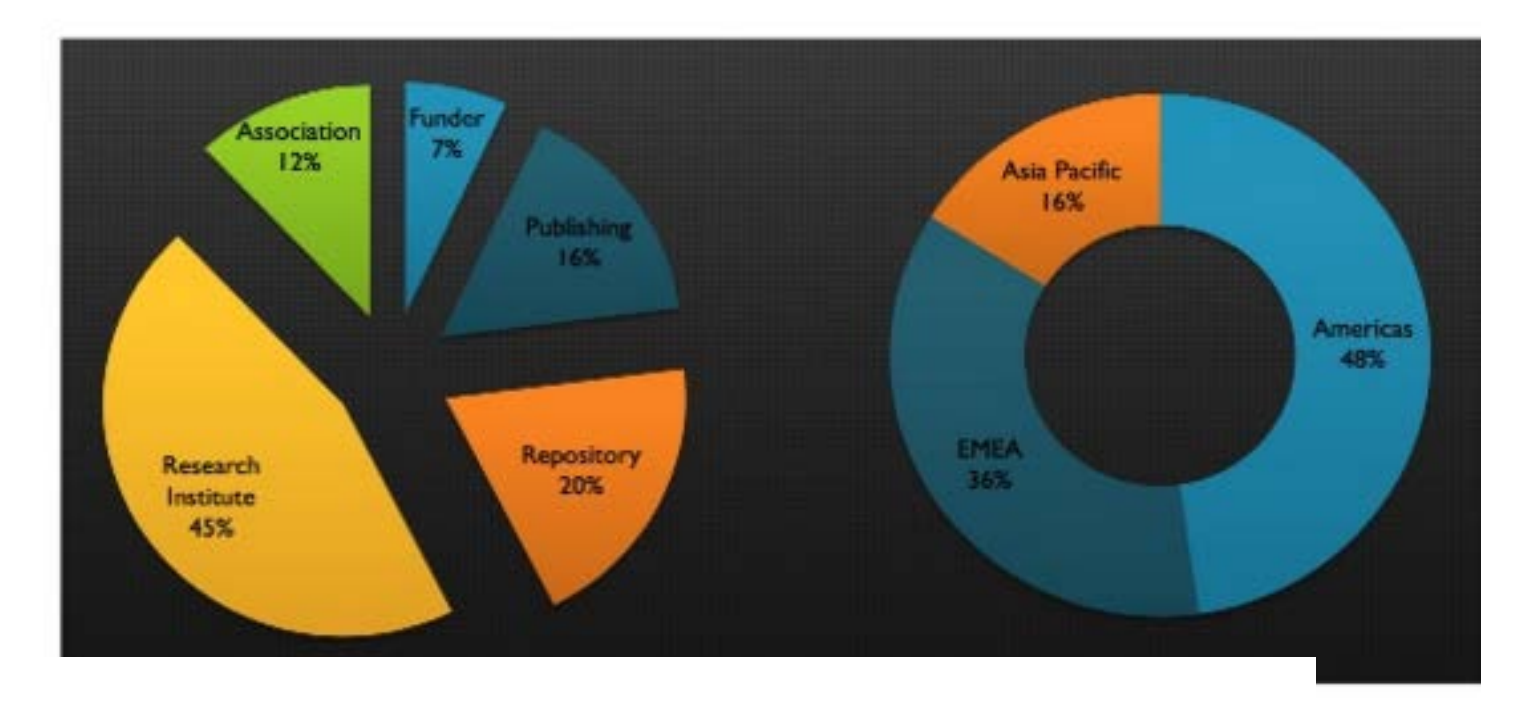

http://fr.slideshare.net/ORCIDSlides/whats-new-at-orcid?

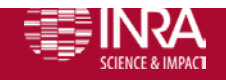

URFIST Paris – Identifiants chercheurs – P. Aventurier 18/03/2016 27

# **Orcid est adopté par :**

#### National/Regional Adoption

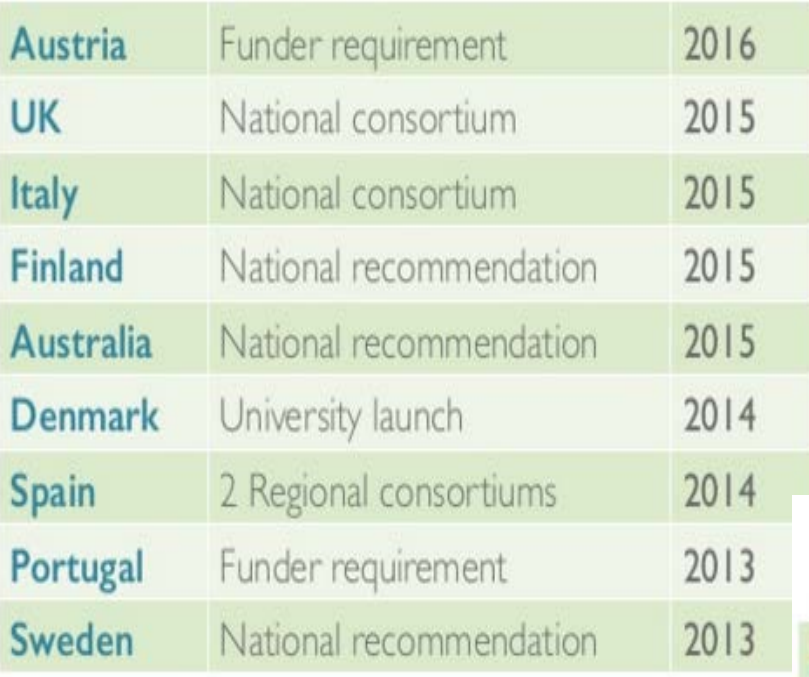

http://fr.slideshare.net/ORCIDSlides/wh ats-new-at-orcid?

#### **Funder Mandates**

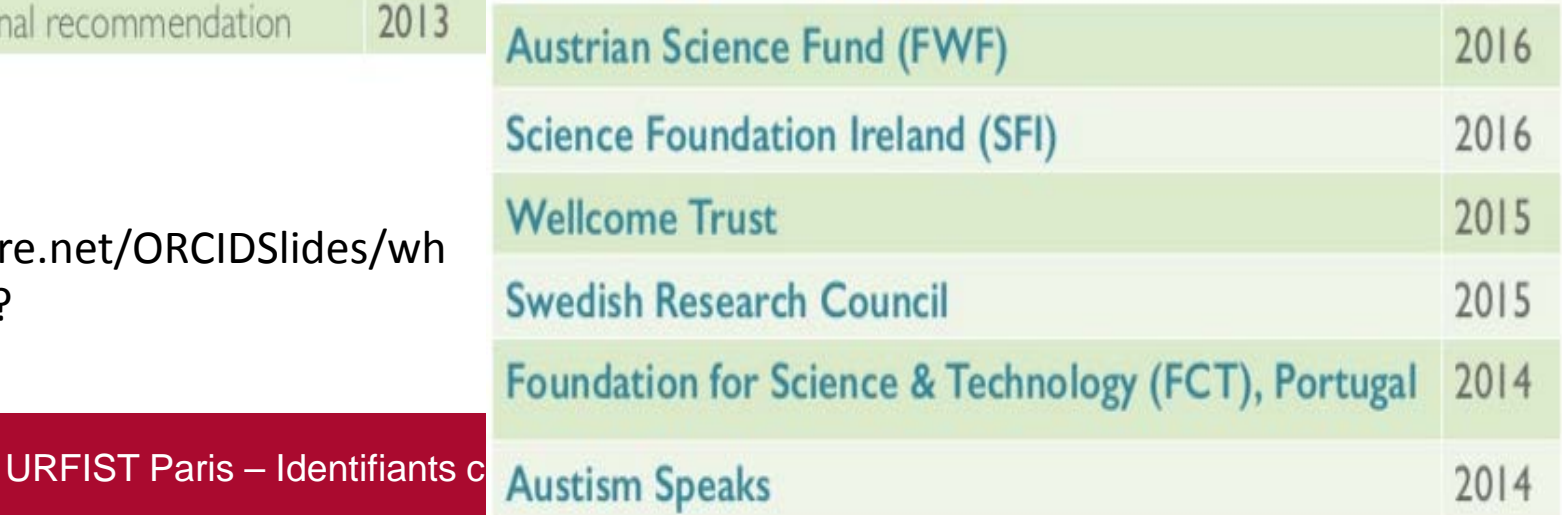

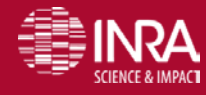

#### **UK implémenter ORCID dans une institution : un projet pilote analyse les coûts et bénéfices**

En mai 2014 le [JISC](http://www.jisc.ac.uk/) (*Joint Information Systems Committee)* et l'[ARMA](https://www.arma.ac.uk/) (Association of Research M*anagers* and Administrators) ont demandé à évaluer huit projets pilotes sur l'implémentation d'[Orcid](http://orcid.org/) pour évaluer l'utilisation à grande échelle pour tout le système d'éducation supérieur britannique d'un Identifiant unique pour les chercheurs, les ORCID iDs.

Informer sur la manière dont ORCID est implémenté dans les systèmes de l'éducation supérieure,

**Construire un étude des coûts et de rentabilité pour l'adoption de Orcid dans les systèmes** 

des institutions d'éducation supérieures britanniques (HEIs, Higher Education institution)

**Encourager une large adoption de ORCID iDs.** 

La figure 5 du rapport page 30 indique les coûts pour que les 120 institutions britanniques puissent progressivement, jusqu'en 2020 adopter Orcid pour leurs chercheurs. Le coût estimé pour 75000 identifiants serait de £ 2096 000 (2,8 millions d'euros). dont £ 513 000 pour les coûts d'adhésion. Mais la figure 8 page 34 montre que les bénéfices, notamment en gain de temps de chercheurs et de personnels administratifs, seraient supérieurs aux coûts.

http://ist.blogs.inra.fr/technologies/2015/06/08/implementer-orcid-dans-une-institution-un-projet-pilote-analyse-les-couts-et-benefices/

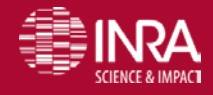

## **Orcid adhésion**

#### **ORCID propose gratuitement les fonctionnalités suivantes :**

- Les particuliers peuvent enregistrer, conserver et partager leur identifiant ORCID et les données de dossiers associées à cet ORCI[D](http://orcid.org/register)
- **Les particuliers peuvent recevoir des mises à jour de leur dossier ORCID**, tels que des liens vers des manuscrits publiés dans lesquels ils ont inclus leur ORCID iD durant le processus de soumission et d'examen
- **La communauté peut accéder à un fichier de données annuelles contenant des informations** [publiques,](http://orcid.org/content/orcid-public-data-file-use-policy) disponible sur le site Internet d'ORCID
- Les organisations peuvent intégrer les ORCID iD dans les systèmes de recherche et les flux de travail en utilisant l'API public

#### **Les membres bénéficient des avantages suivants :**

Accès à l'API Membre, à une assistance technique personnalisée, à un test d'acceptation intégré des demandes utilisateurs, ...

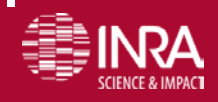

# **orcid adhésion (2) Basique**

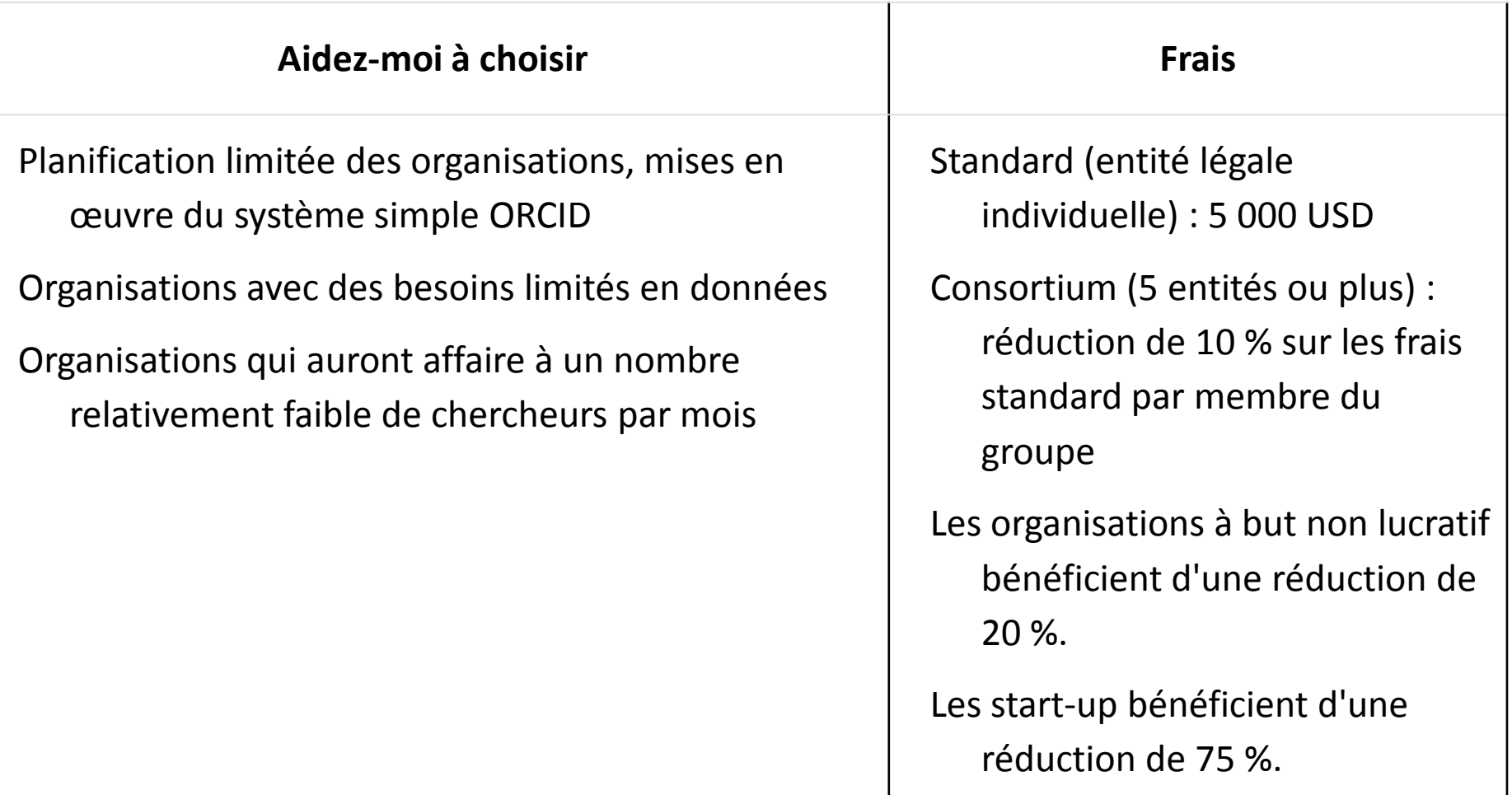

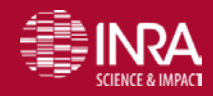

# **orcid adhésion (3) Premium**

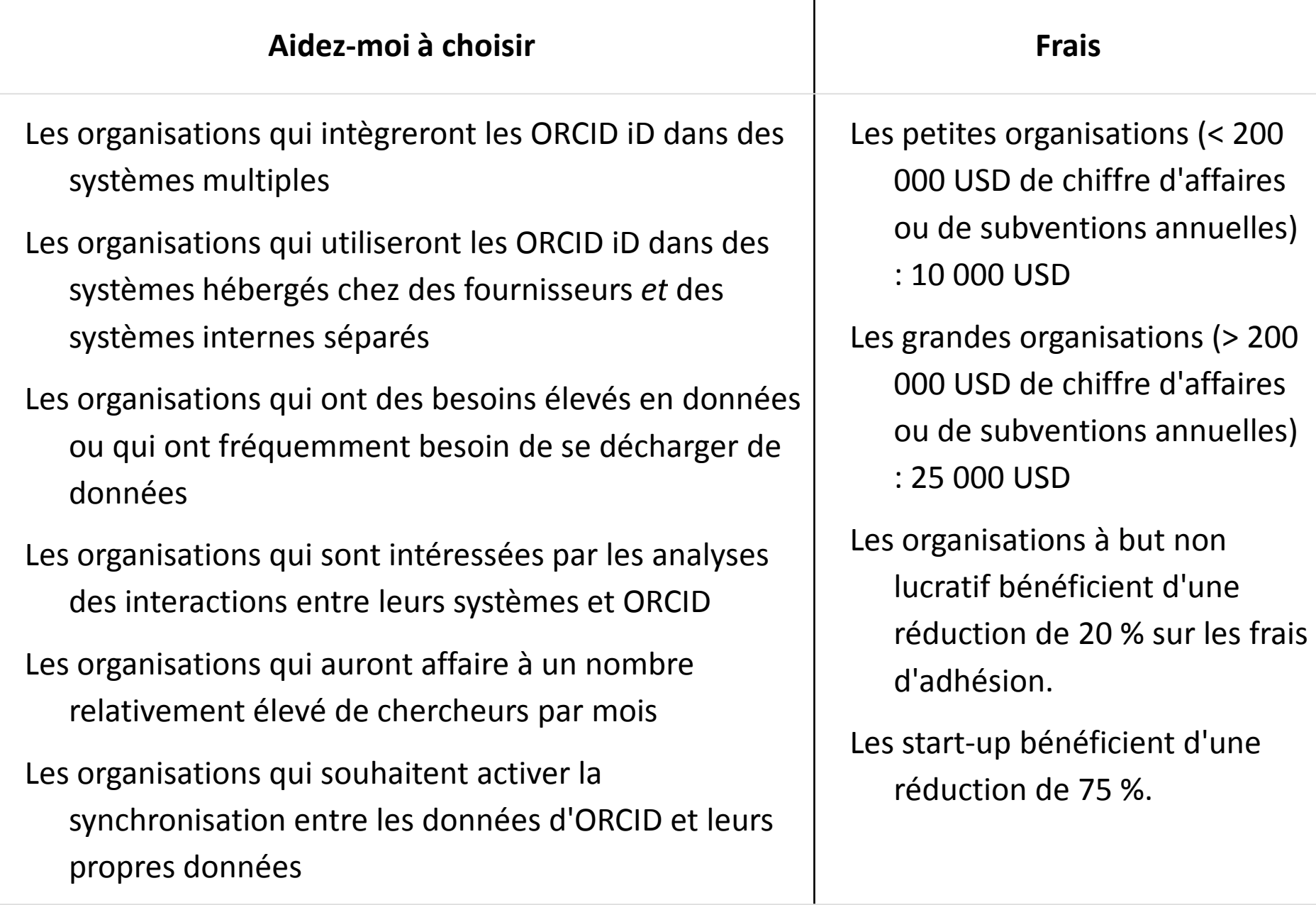

# **orcid adhésion (4) Consortium Premium**

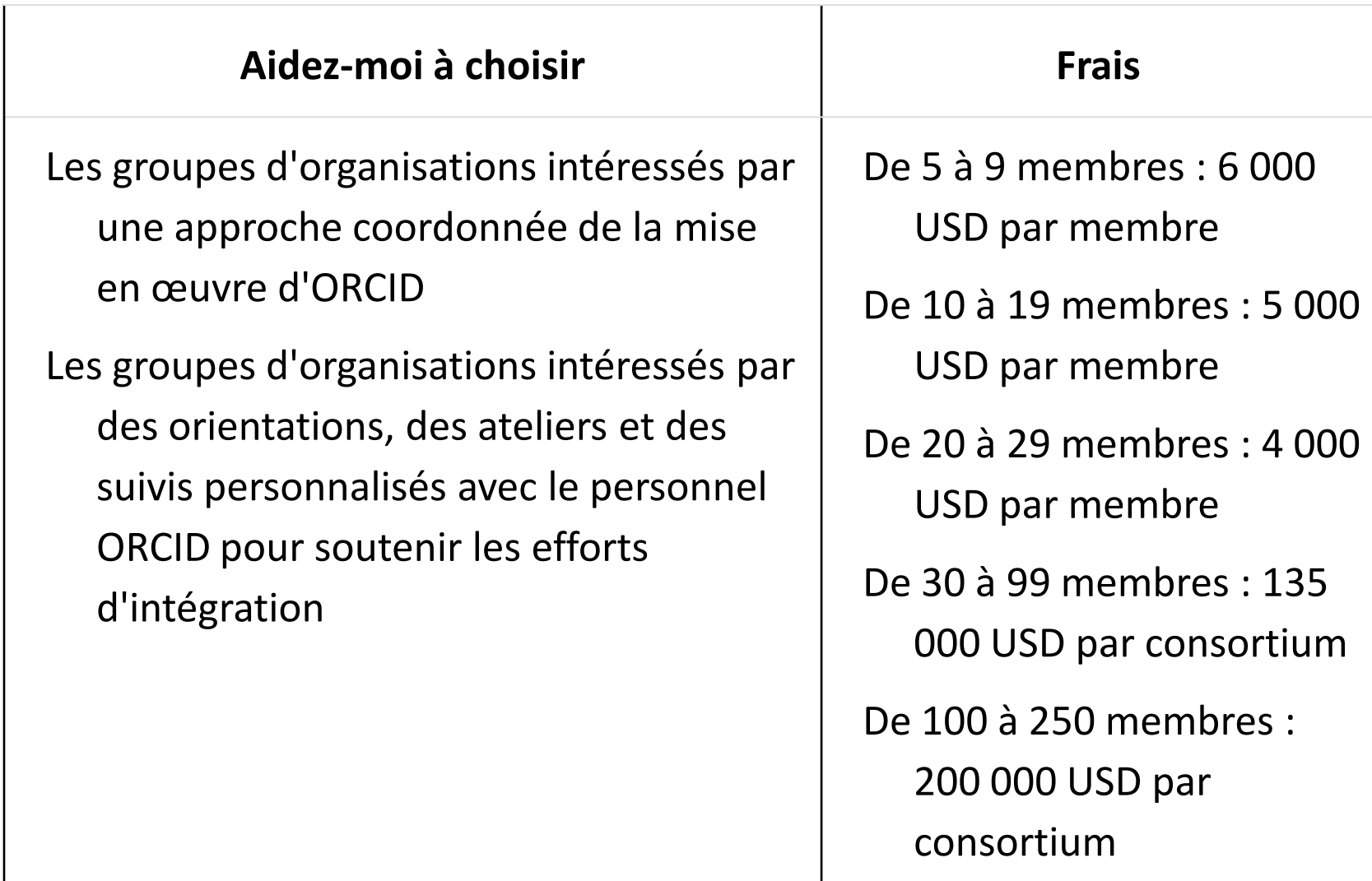

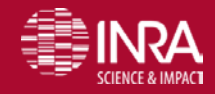

### **Les identifiants ORCID sont de plus en plus exigés**

**Par les journaux**

**Par les bailleurs de fonds**

**Entrepôts de données**

**Dans les profils personnels dans les institutions**

**Publisher mandate : Open Letter (jan 2016)** 

15 éditeurs demande un identifiant Orcid pour tous les co-auteurs Collecte les Id authentifiés à travers l'**API Crossref** mettent à jour les publications dans Orcid avec Crossref Publient les ID Orcid dans les métadata

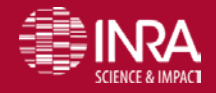

### **ORCID en 2016**

- Consolidation des services pour s'assurer de suporter le nombre croissant d'utilisateurs
- Clarifier la communication et en particulier être plus exhaustif sur la documentation technique
- *Permettre les connections* S'assurer que les identifiants ORCID sont collectés en utilisant des méthodes appropriées et valides et sont publiées avec les activités de recherche et les affiliations
- Levels Program" pour clairement spécifier comment les organisations doivent et devraient collecter et connecter les identifianst ORCID
- Clarifier les objectifs et les attentes à travers les secteurs et renforcer la confiance dans les connections entre les chercheurs leurs affiliations professionnelles et leurs activités.
- Definir des scénarios prioritaires d'implémentation

nttp://crln.acrl.org/content/77/1/23.full?utm\_content=buffer5c324&utm\_medium=social&utm\_source=twitter.com&utm\_campaign=buffer<br>[http://crln.acrl.org/content/77/1/23.full?utm\\_content=buffer5c324&utm\\_med](http://crln.acrl.org/content/77/1/23.full?utm_content=buffer5c324&utm_me)ium=social&utm\_source=
# **ORCID en 2016 (2)**

ORCID est le produit d'une communauté: pour qu'il soit bénéfique tous devraient participer

- Les éditeurs doivent collecter les identifiers et les connecter aux publications
- Les institutions de recherche devraient collecter les identifiers de leurs employés et les connecteer avec les affiliations de l'organisation
- Les financeurs devraient colelcter les identifiants des soumetteurs de projets et les connecter aux sources de financement
- Les sociétés svantes devraient aussi être identifiées

Contrôle de la vie privée très important : mais il faut l'expliquer

# **Le numéro ORCID**

## The ORCID<sup>(D)</sup> https://orcid.org/0000-0001-5109-3700

- 16-digit number
- Expressed as an HTTP URI
- Compatible with ISO 277729 standard
- Last character is a checksum (ISO/IEC 7064:2006, MOD 11,2)

La norme ISO 277729 est établie par l'ISNI

Haak, L. L. (2012). CrossRef Annual Meeting 2012 ORCID Laure Haak. http://fr.slideshare.net/CrossRef/crossref-annual-meeting-2012-orcid-laure-haak

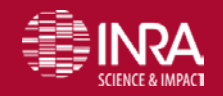

## **ORCID API**

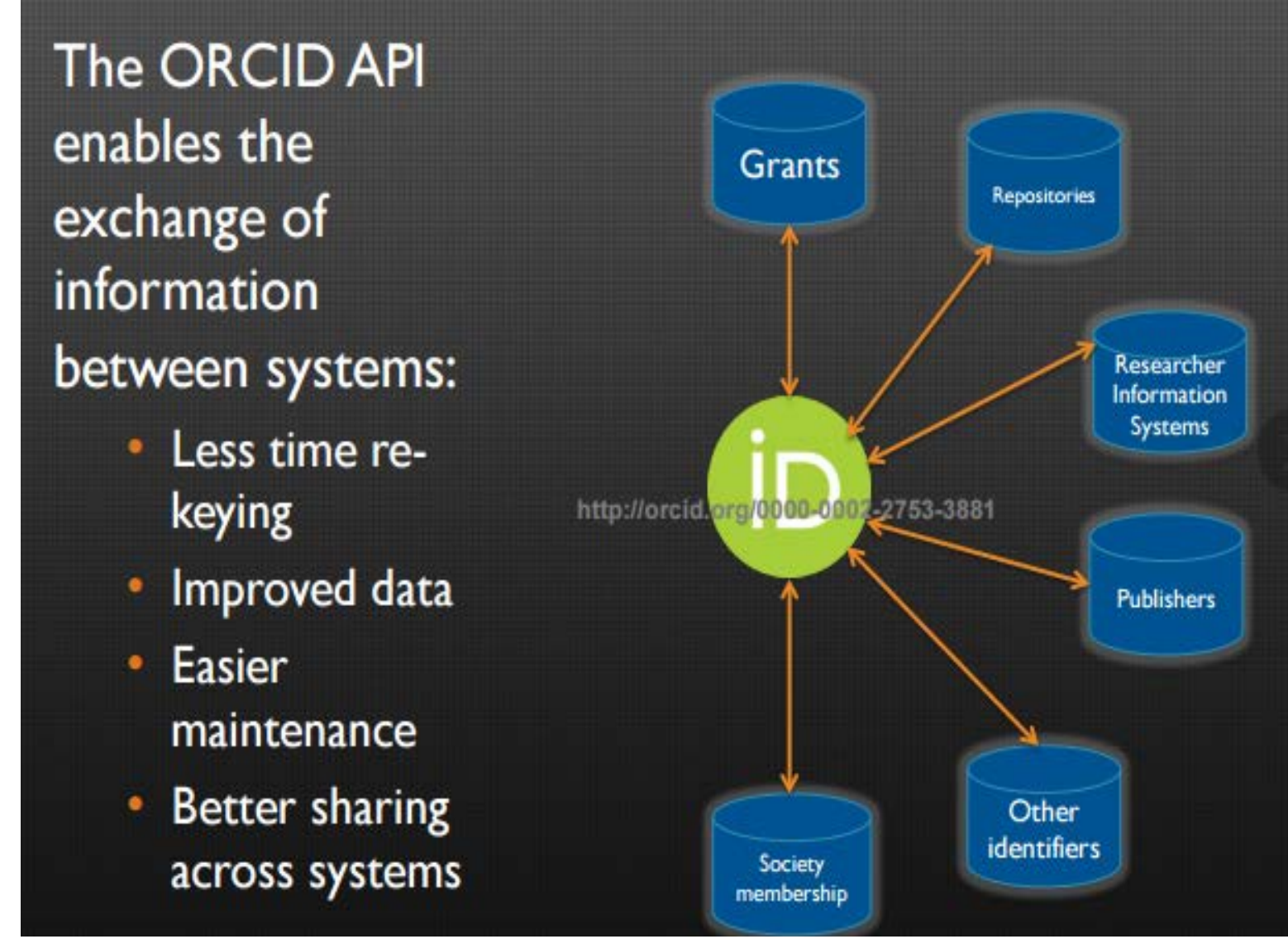

source Rebecca Bryant , Orcid 2014 Connecting Research and Researchers: How ORCID is Facilitating the Interoperable Exchange of Information

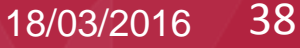

## **Financeurs ORCID**

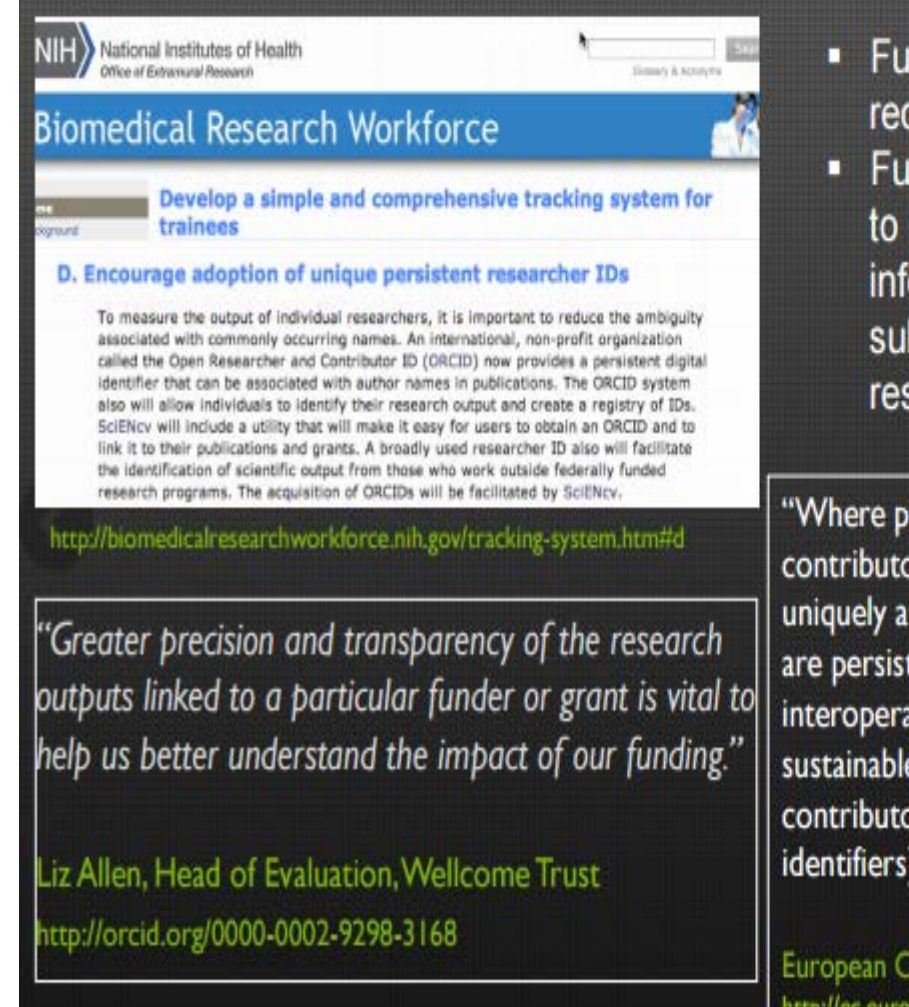

- inding organizations are questing ORCID iDs
- inders have the potential capture ORCID ormation to improve grant bmission process for searchers

ossible, it is also recommended that ors be uniquely identifiable, and data ttributable, through identifiers which tent, non-proprietary, open and ble (e.g. through leveraging existing e initiatives such as ORCID for or identifiers and DataCite for data

Commission H2020 Grantee Guidelines c.europa.eu/research/participants/data/ref/h2020/ grants manual/hi/oa pilot/h2020-hi-oa-pilot-guide en.pdf

source Rebecca Bryant , Orcid 2014. Connecting Research and Researchers: How ORCID is Facilitating the Interoperable Exchange of Information

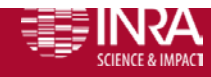

## **ORCID integration avec les universités**

- Concerne :
- Les systèmes d'informations sur les recherches
- Les archives ouvertes institutionnelles
- Les entrepôts de thèses
- Les annuaires de Campus (LDAP)
- Des services faciliant la création d'identifiant pour les composantes de l'université

Sources : Rebecca Bryant , Orcid 2014 Connecting Research and Researchers: How ORCID is Facilitating the Interoperable Exchange of Information and https://orcid.org/organizations

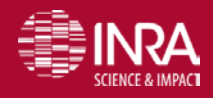

# **ORCID Organisations membres**

Peuvent utiliser la "member API"

- Lire des informations d'un enregistrement ORCID
- Envoyer des données comme les publications dans le enregistrements ORCID
- Integrer un wizard pour rechercher et lier pour permettre aux chercheurs de se connecter avec leurs travaux
- Lier les ID ORCID avec d'autres Ids ou systèmes

Créer des enregitrement ORCID pour leurs employés ou affiliés

source : Rebecca Bryant , Orcid 2014 Connecting Research and Researchers: How ORCID is Facilitating the Interoperable Exchange of Information

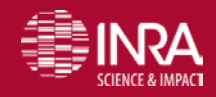

## **ORCID Publishers**

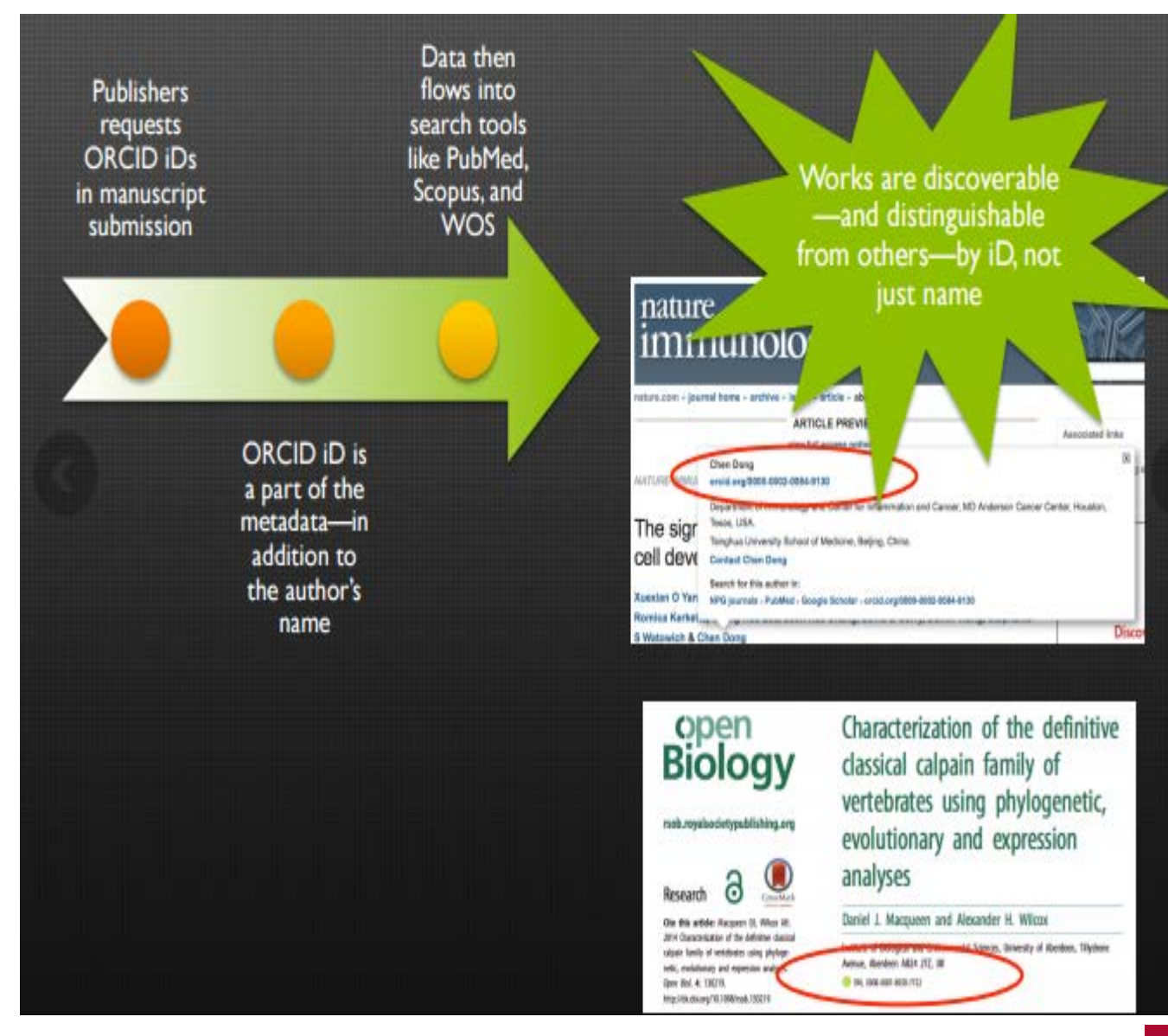

URFIST PARIS – ISLIM DONNESSING MEDDELLEN IN ANDEDELLENDE IN AVENITURING END INTERFERENCE.<br>DN source Rebecca Bryant , Orcid 2014 Connecting Research and Researchers: How ORCID is Facilitating the Interoperable Exchange of Information

# **Orcid pour tracer les contributions des auteurs dans le processus de validation des articles**

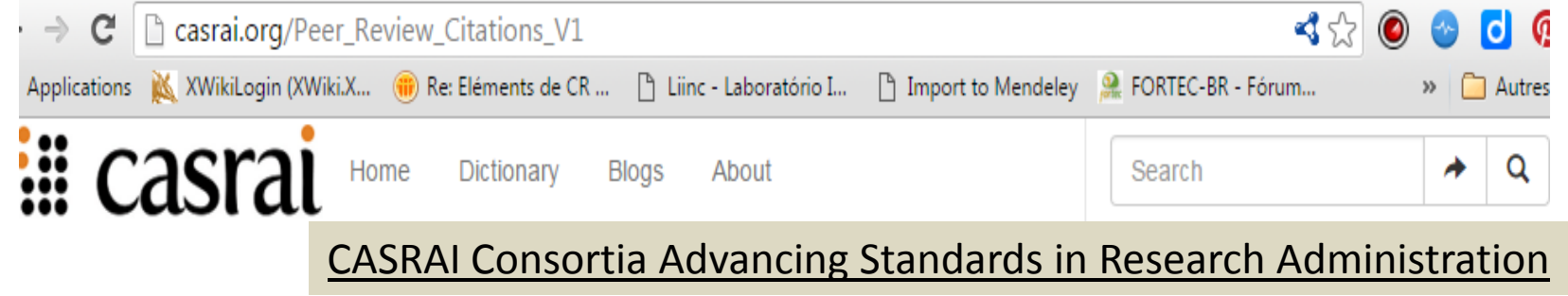

## **Peer Review Citations V1**

The Peer Review Services Working Group, led by ORCID and F1000, has a mandate to develop and maintain a standard data profile (and associated terms and business rules) for exchanging instances of peer review service contributed by researchers. The PRS-WG has completed the first phase of their work and has delivered and first version of its data profile here.

### Participants

The list of participants in this Working Group can be found here.

### **Deliverables**

This Working Group is tasked with the following deliverables.

F1000 : identifiants Orcid pour les reviewers dans le « open review process »

- 
- 
- 

URFIGURIS V1 http://dictionary.casrai.org/Peer\_Review\_Services

# **PLOS and Orcid**

PLOS un éditeur Open access

Permettre d'entrer le numéro Orcid dans le système de soumission --> 8% en mai 2014

### Et dans les pages auteurs : plus de 1050 auteurs (Feb 2014)

Fenner, M. 2014 ORCID @ PLOS in 8 Steps. Connecting researchers with themselves: How ORCID consolidates identity across the scholarly communication ecosystem. http://blogs.plos.org/tech/orcid-plos/

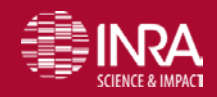

## **PLOS and Orcid**

- **Allow authors to enter ORCID identifier in manuscript submission system**
- **Allow contributors to enter ORCID identifier in their profile page**
- **Unify contributor information across all systems and services**
- **Include ORCID identifiers in metadata pushed to CrossRef and PubMed**
- **Use Ringgold/ISNI as institutional identifier for contributors**
- **Pull in author information about past PLOS papers from ORCID Registry**
- **Use ORCID for Single Sign-On**

### **Require ORCID identifiers for all contributions**

Fenner, M. 2014 ORCID @ PLOS in 8 Steps. Connecting researchers with themselves: How ORCID consolidates identity across the scholarly communication ecosystem

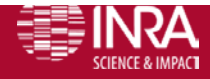

## PLOS contient les identifiants ORCID dans les metadonnées et les envoient à CrossRef and PubMed

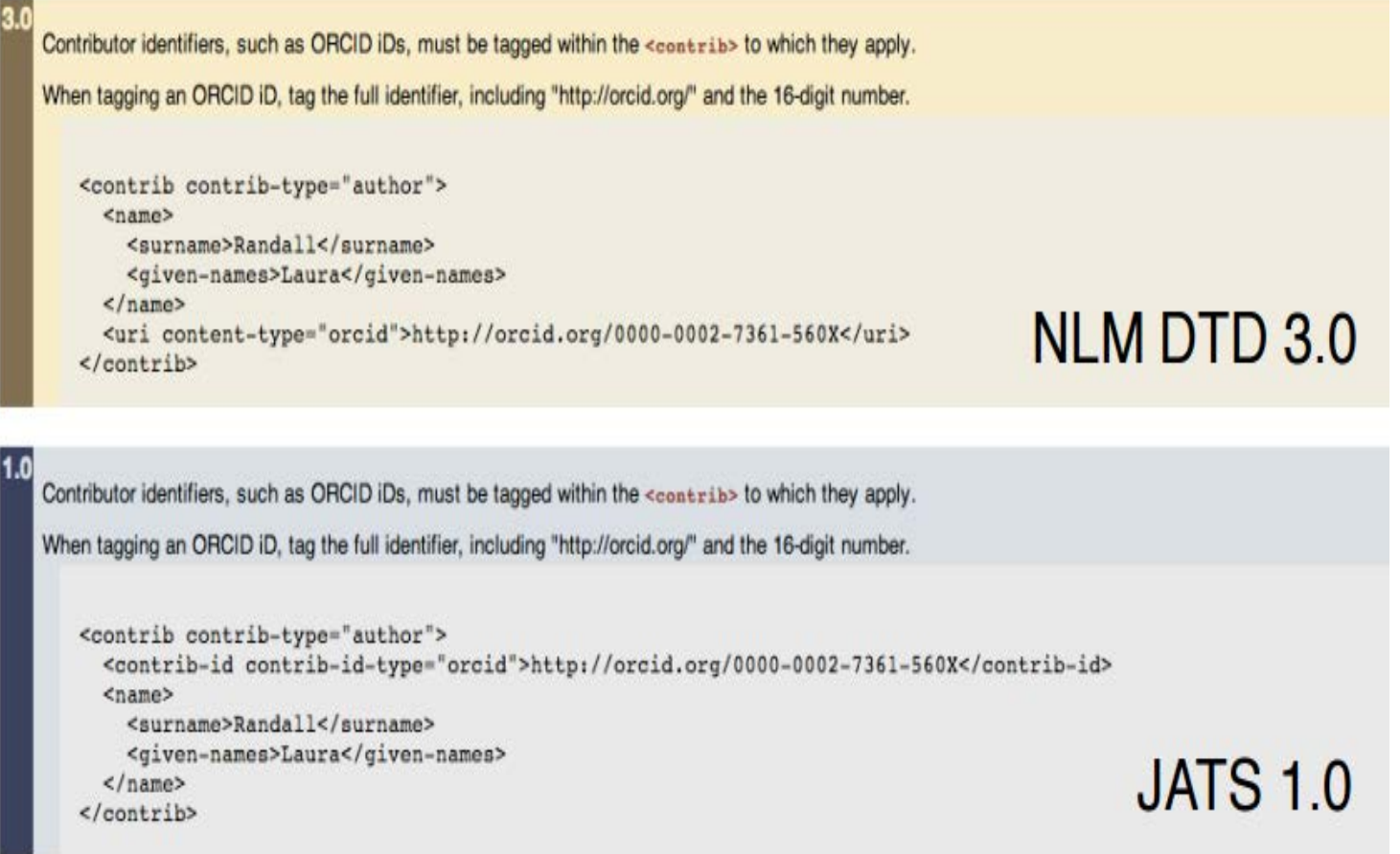

Fenner, M. 2014 ORCID @ PLOS in 8 Steps. Connecting researchers with themselves: How ORCID consolidates identity across the scholarly communication ecosystem http://blogs.plos.org/tech/orcid-plos/

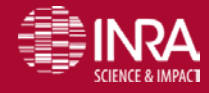

URFIST Paris – Identifiants chercheurs – P. Aventurier 18/03/2016 46

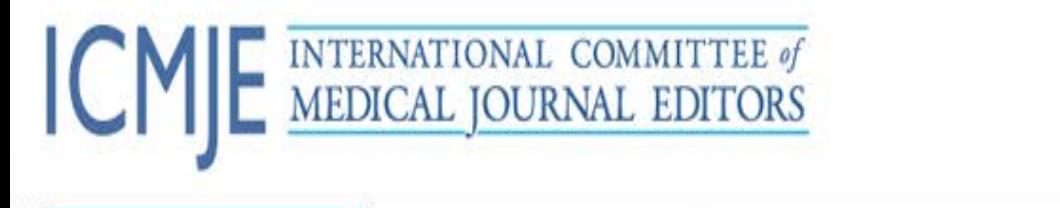

**Recommendations** 

Conflicts of Interest

Journals Following the ICMJE Recommendations About ICMJE

News & Editorials

Recommendations

**Browse** 

About the Recommendations

Roles & Responsibilities

Publishing & Editorial Issues

Manuscript Preparation

**Translations** 

Archives

Home > Recommendations

**Recommendations** 

Doed the Decemmendations for the Conduct Departing Edition and Dublication of Scholarly work in Medical

**L'ICMJE encourage l'utilisation de l'identifiant ORCID (Open Researcher and Contributor IDentification) pour lister les auteurs.** 

Subscribe to Changes

revues médicales<http://icmje.org/recommendations/translations/french2015.pdf> p.14 ICMJE (2015) Recommandations pour la conduite, la présentation, la rédaction et la publication des travaux de recherge soumis à des

## **Orcid et Wikipedia**

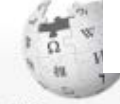

#### Une page sur un auteur peut être liéée à un identifiant via Authority control

#### **Kyle Cranmer** WIKIPEDIA The Free Encyclopedia

From Wikipedia, the free encyclopedia

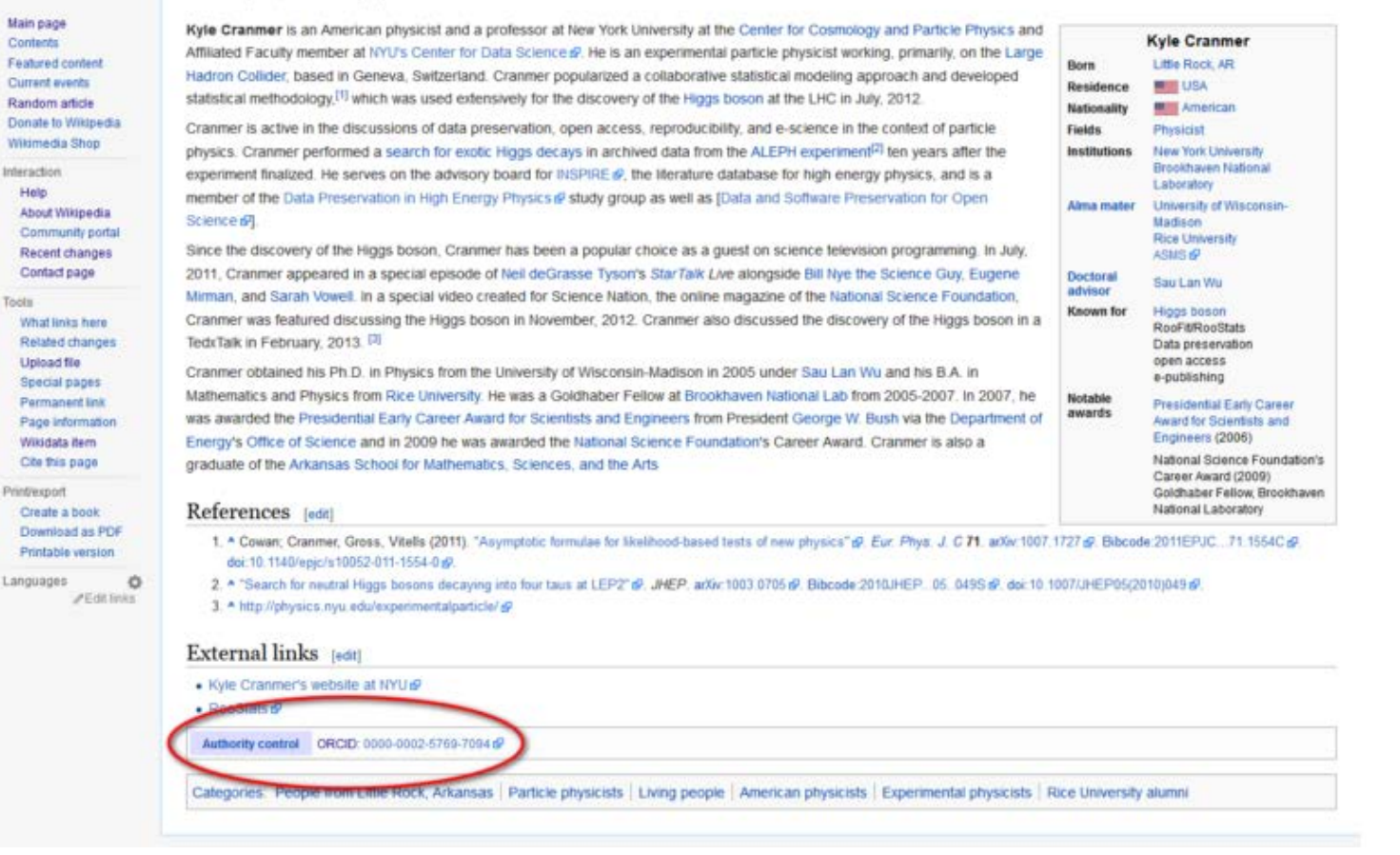

Orcid in Wikipedia. http://fr.slideshare.net/ORCIDSlides/orcid-implementation-wikipedia-a-mabbett?

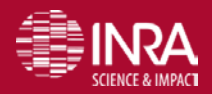

URFIST Paris – Identifiants chercheurs – P. Aventurier 18/03/2016 48

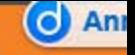

15 Février 2016<br>
RUSTRALIAN ORCID<br>
CONSORTIUM

### **PRESS RELEASE**

#### Australian ORCID Consortium Launch

Canberra - On Monday, 15 February 2016 Senator Zed Seselja, representing Minister for Education and Training Senator Simon Birmingham, will be launching the Australian ORCID Consortium at the Australian National University (ANU) in Canberra.

The establishment of the consortium was collaboratively facilitated by Universities Australia, the Australian Research Council (ARC), the National Health and Medical Research Council (NHMRC), the Australasian Research Management Society (ARMS), the Council of Australian University Librarians (CAUL), the Council of Australian University Directors of Information Technology (CAUDIT), the Australian National Data Service (ANDS) and the Australian Access Federation (AAF).

The Australian research sector is working together to make research more accessible through the adoption of ORCID (http://orcid.org/), a unique identifier for researchers.

The consortium brings together forty institutions, including thirty-six universities, the Heart Research Institute, CSIRO, the Australian Research Council and the National Health and Medical Research Council NHMRC. The Australian Access Federation has been appointed as the national ORCID URFIST Paris – Identifiantic Consortium Lead and will provide support for institutions to maximise the benefits of ORCID within

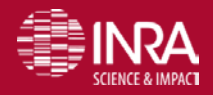

# **ORCID en Allemagne**

#### Submitted by Alice Meadows on Fri, 2016-03-11 17:23

"ORCID DE - Promotion of the Open Researcher and Contributor ID in Germany" is a three-year project, launched in February 2016 with funding from the German Research Foundation (DFG), to support ORCID adoption in Germany.

With more than 230 integrations in researcher systems and databases already in place, DFG obviously believes that ORCID has great potential to help standardize and connect information that is currently scattered across those systems and databases, thus allowing an overview of the research output of each researcher. They also recognize that, as an open and increasingly widely adopted identifier for researchers, ORCID is fast becoming accepted and used in academic everyday academic life.

The goal of the ORCID DE project is to support German universities and research institutions that are considering implementing ORCID to do so in a coordinated and sustainable approach, and the project will address organizational, technical, and legal issues alike. "Thanks to the financial support from the Deutsche Forschungsgemeinschaft we have now the opportunity to promote the use of ORCID in Germany. This is a strong signal for ORCID in Germany," says Roland Bertelmann, head of the Library and Information Services at GFZ.

In addition to providing a central contact point for universities and research institutions, ORCID DE will focus on the cross-linkage and use of ORCID in open access repositories and publication services. The project also seeks to connect ORCID with the Integrated Authority File (Gemeinsame Normdatei, GND).

ORCID DE's project partners are the Helmholtz Open Science Coordination Of for Geosciences, the German National Library (DNB) and the Bielefeld Universit German Initiative for Network Information (DINI).

http://orcid.org/blog/2016/03/14/announcing-orcid-de-project-foster-d

Integrated authority files (*Gemeinsame Normdatei*GND) Fichier d'autorité auteurs géré Bibliothèque Nationale Allemande. Les données sont sous la licence [Creative Commons Zero](https://en.wikipedia.org/wiki/CC0) (CC0)

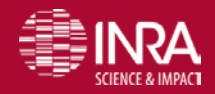

URFIST Paris URFIST Paris – Identifiants chercheurs – Identifiants chercheurs – Pascal Aventurier – P. Aventurier 18/03/2016 **25/03/2016** 50**<sup>50</sup>**

### **UK : Implémenter ORCID dans une institution : un projet pilote analyse les coûts et bénéfices**

En mai 2014 le [JISC](http://www.jisc.ac.uk/) (*Joint Information Systems Committee)* et l'[ARMA](https://www.arma.ac.uk/) (Association of Research M*anagers* and Administrators) ont demandé à évaluer huit projets pilotes sur l'implémentation d'[Orcid](http://orcid.org/) pour évaluer l'utilisation à grande échelle pour tout le système d'éducation supérieur britannique d'un Identifiant unique pour les chercheurs, les ORCID iDs.

Informer sur la manière dont ORCID est implémenté dans les systèmes de l'éducation supérieure,

**Construire un étude des coûts et de rentabilité pour l'adoption de Orcid dans les systèmes** 

des institutions d'éducation supérieures britanniques (HEIs, Higher Education institution)

**Encourager une large adoption de ORCID iDs.** 

La figure 5 du rapport page 30 indique les coûts pour que les 120 institutions britanniques puissent progressivement, jusqu'en 2020 adopter Orcid pour leurs chercheurs. Le coût estimé pour 75000 identifiants serait de £ 2096 000 (2,8 millions d'euros). dont £ 513 000 pour les coûts d'adhésion. Mais la figure 8 page 34 montre que **les bénéfices, notamment en gain de temps de chercheurs et de personnels administratifs, seraient supérieurs aux coûts.**

http://ist.blogs.inra.fr/technologies/2015/06/08/implementer-orcid-dans-une-institution-un-projet-pilote-analyse-les-couts-et-benefices/

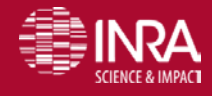

# **Orcid-fonctionnement**

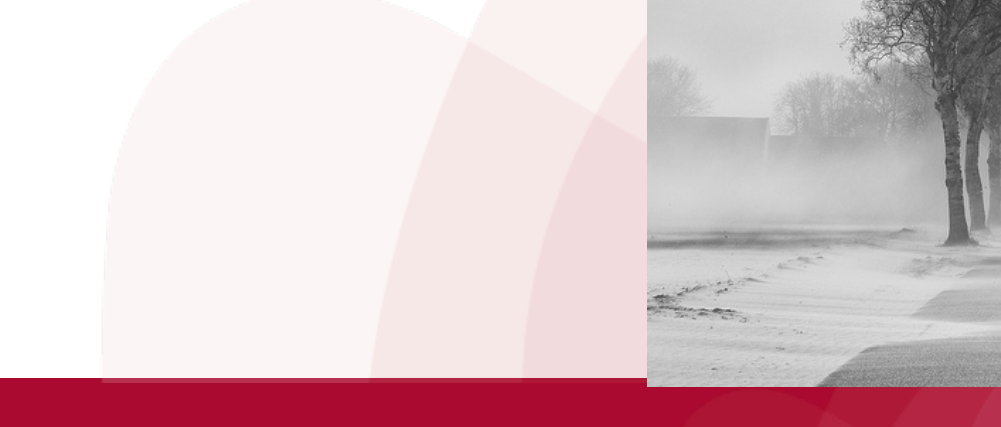

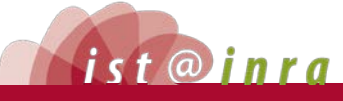

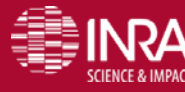

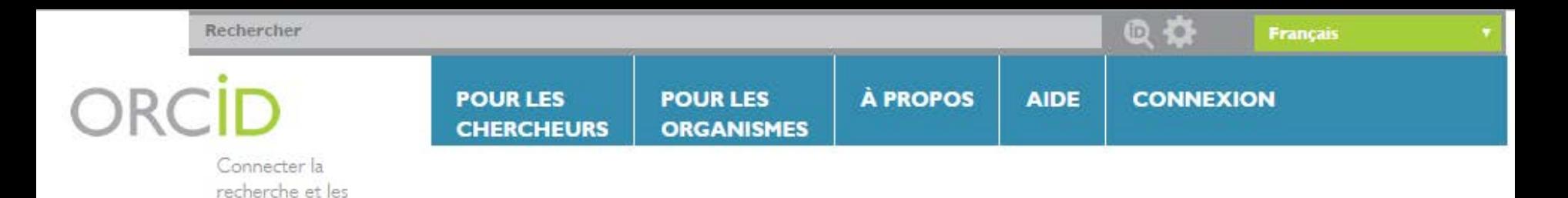

### **DISTINGUEZ-VOUS EN TROIS ÉTAPES SIMPLES**

ORCID fournit un identifiant numérique permanent qui vous distingue de tous les autres chercheurs et, par l'intégration dans des tâches clés de la recherche, tels que la soumission d'un manuscrit et d'une subvention, permet de créer automatiquement des liens entre vous et vos activités professionnelles, vous garantissant ainsi que votre travail soit reconnu. Pour en savoir plus.

chercheurs

**INSCRIPTION** Obtenez votre identifiant ORCID unique Inscrivezvous maintenant! Registration takes 30 seconds.

**AJOUTEZ VOS INFORMATIONS** 

Enrichissez votre dossier ORCID en ajoutant vos informations professionnelles et créez un lien vers vos autres identifiants (tels que Scopus, ResearcherID ou LinkedIn).

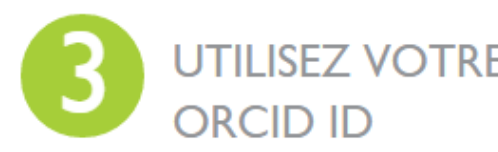

UTILISEZ VOTRE Insérez votre identifiant ORCID sur votre page web lorsque vous soumettez des publications, faites des demandes de subvention et dans tout flux de recherche pour être sûr que votre travail URFIST Paris URFIST Paris –- Identifiants chercheurs Les identifiants chercheurs – P. Aventurier - Pascal Aventurier 18/03/2016 18/03/2016 **25/03/2016** 53**<sup>53</sup>**

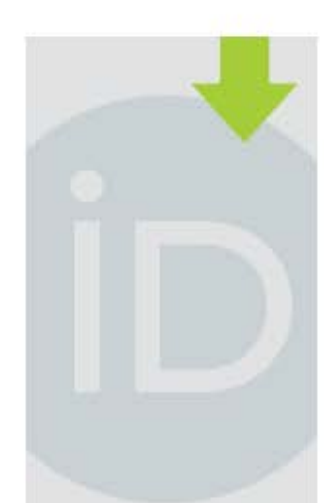

**DERNIÈRES INFORMATIONS** 

Wed, 2016-03-09 Organisations: the missing link?

Thu, 2016-03-03

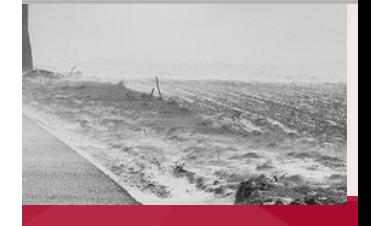

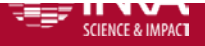

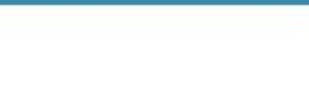

Connecter la recherche et les chercheurs

 $\epsilon$ 

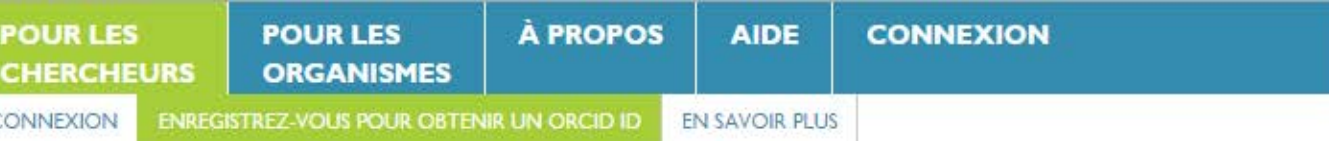

2 035 272 ORCID iDs et comptage. Voir plus...

#### Enregistrez-vous pour obtenir un ORCID iD

ORCID fournit un identifiant numérique permanent qui vous distingue de tous les autres chercheurs et, par l'intégration dans des tâches clés de la recherche, tels que la soumission d'un manuscrit et d'une subvention, permet de créer automatiquement des liens entre vous et vos activités professionnelles, vous garantissant ainsi que votre travail soit reconnu.

Conformément aux conditions générales d'ORCID, vous ne pouvez enregistrer qu'un seul ORCID ID pour vous-même.

> Researcher privacy is a fundamental principle of ORCID: "Researchers control the defined privacy settings of their own ORCID record data." ORCID provides you three settings:

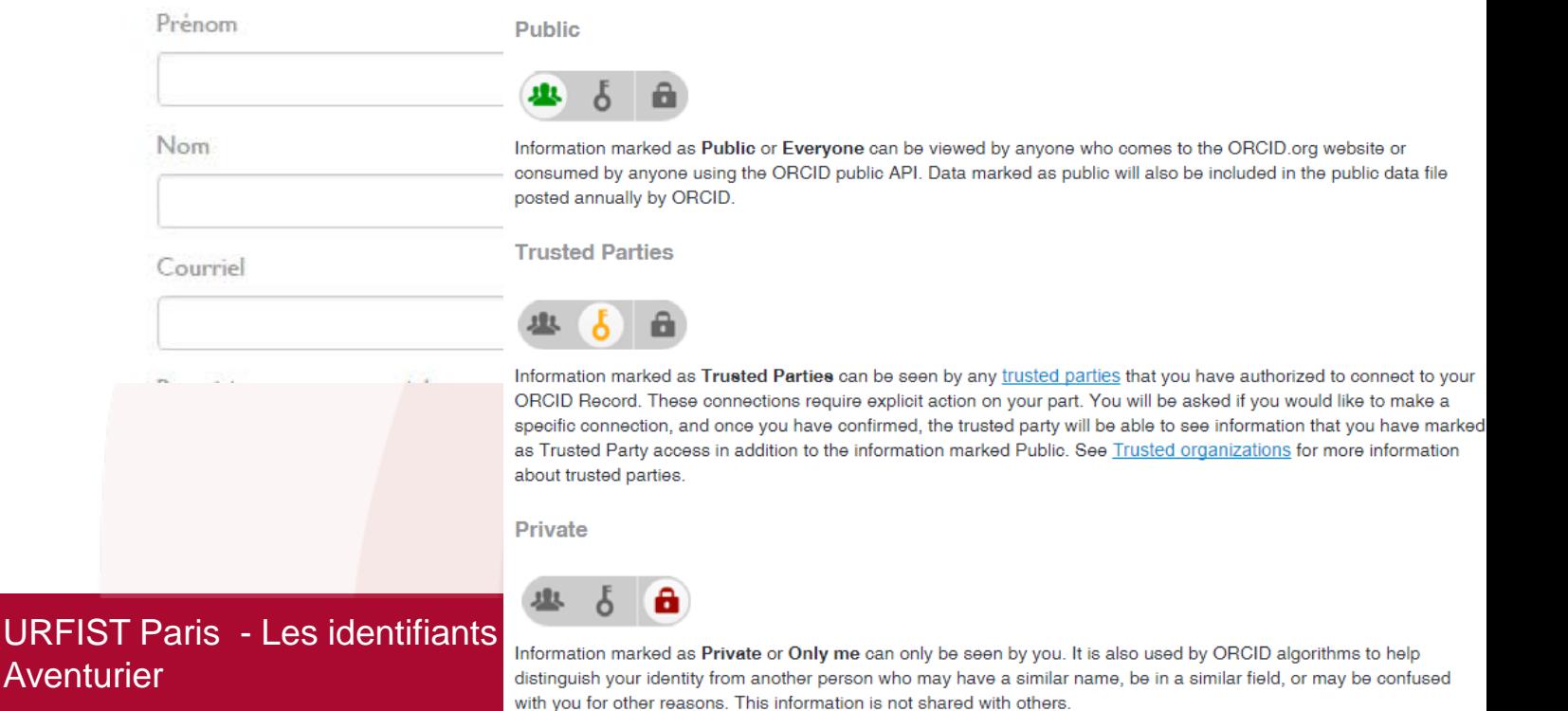

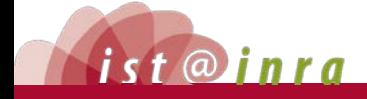

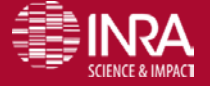

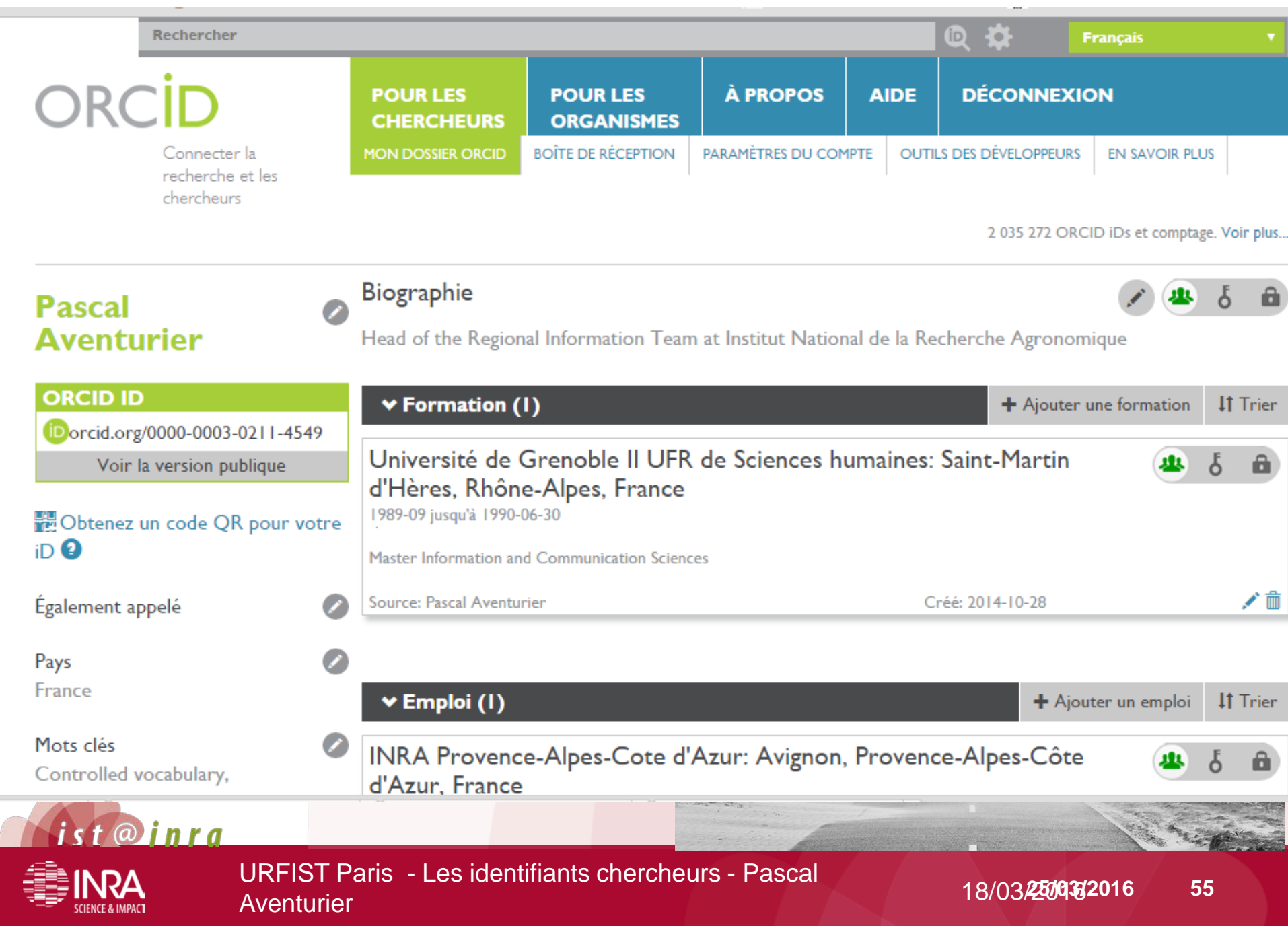

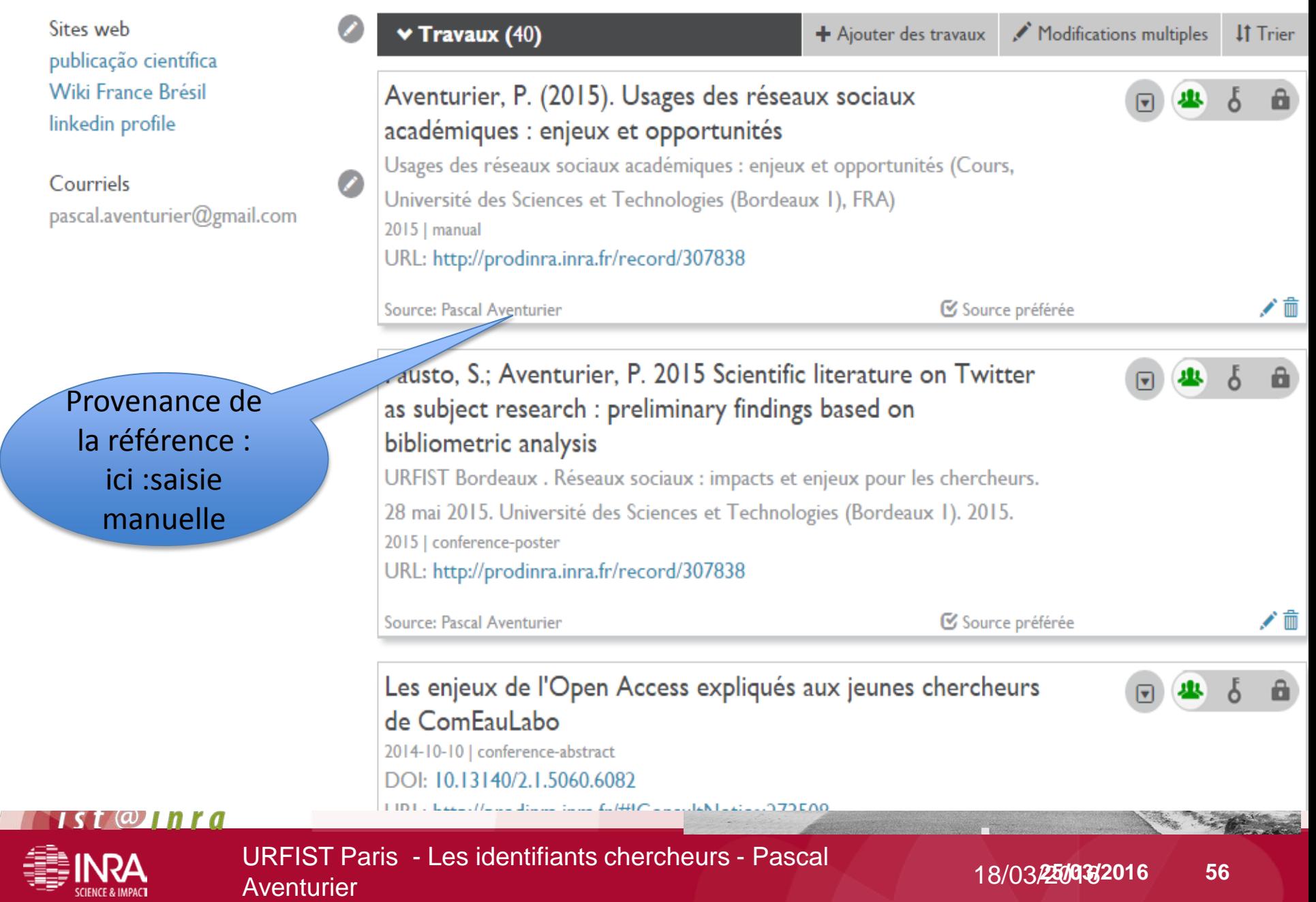

 $\left( \begin{array}{c} \mathbb{R}^n \end{array} \right)$ 

a ya k

## **Orcid - Liste des références**

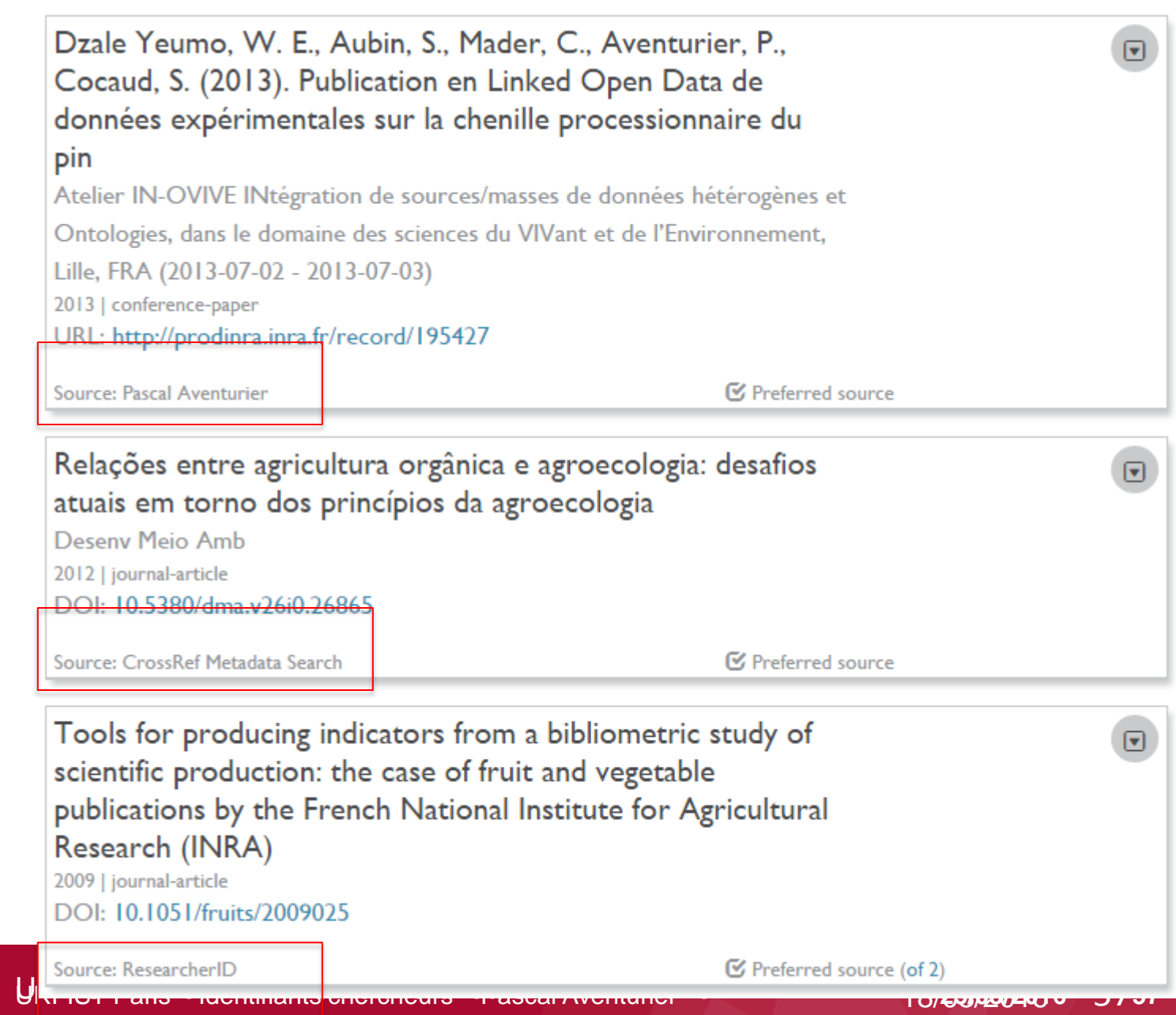

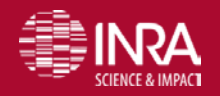

# **Orcid – une référence**

Tools for producing indicators from a bibliom scientific production: the case of fruit and veg publications by the French National Institute f Research (INRA)

2009 | journal-article DOI: 10.1051/fruits/2009025

Source: ResearcherID

### Contributor : un seul et pas tous les auteurs ?

Voir les deux sources différentes

Pascal Aventurier

1- ResearcherId (Preferred)

#### 2- saisie manuelle

**SCIENCE & IMPACT** 

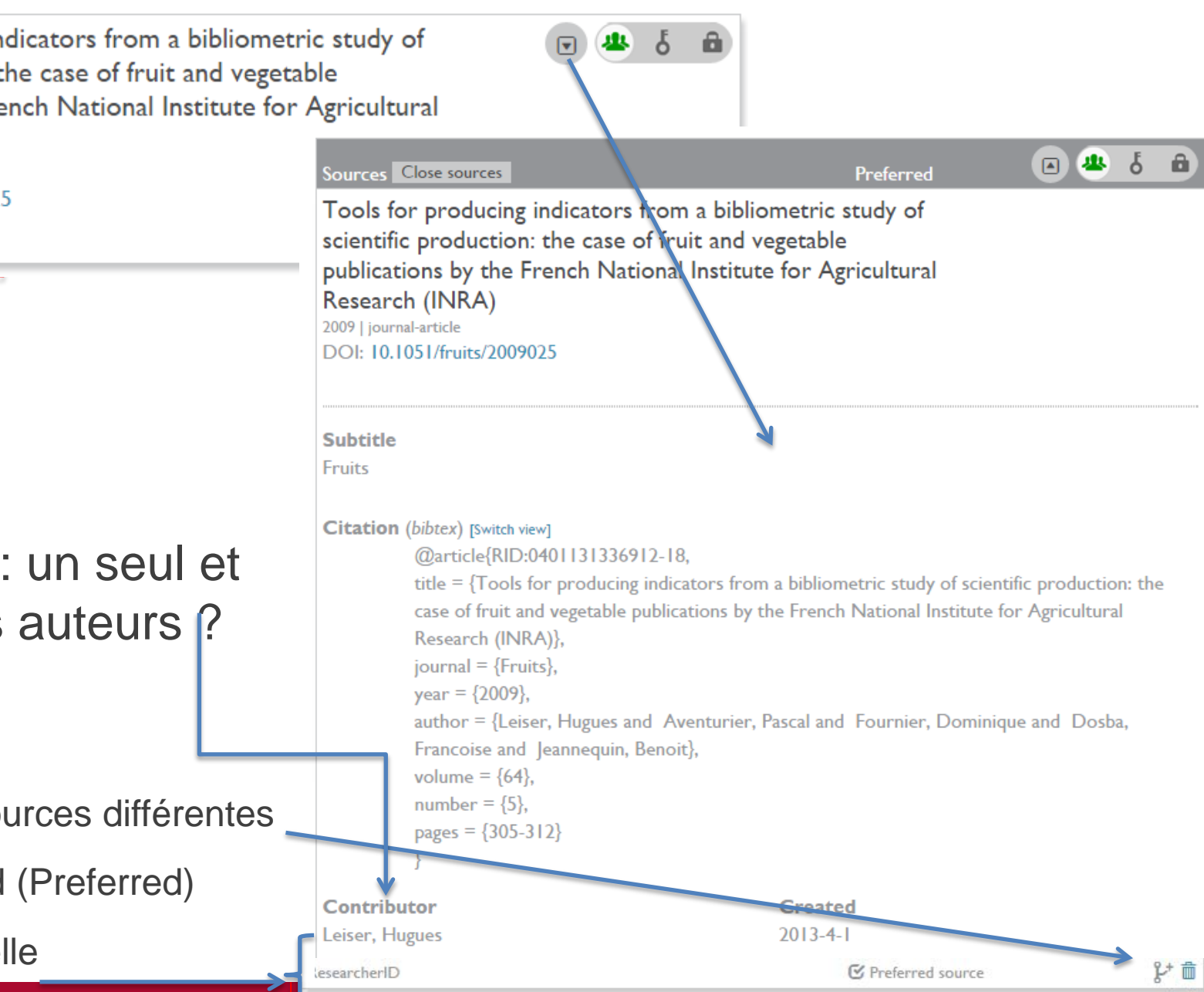

ノ曲

O Make preferred

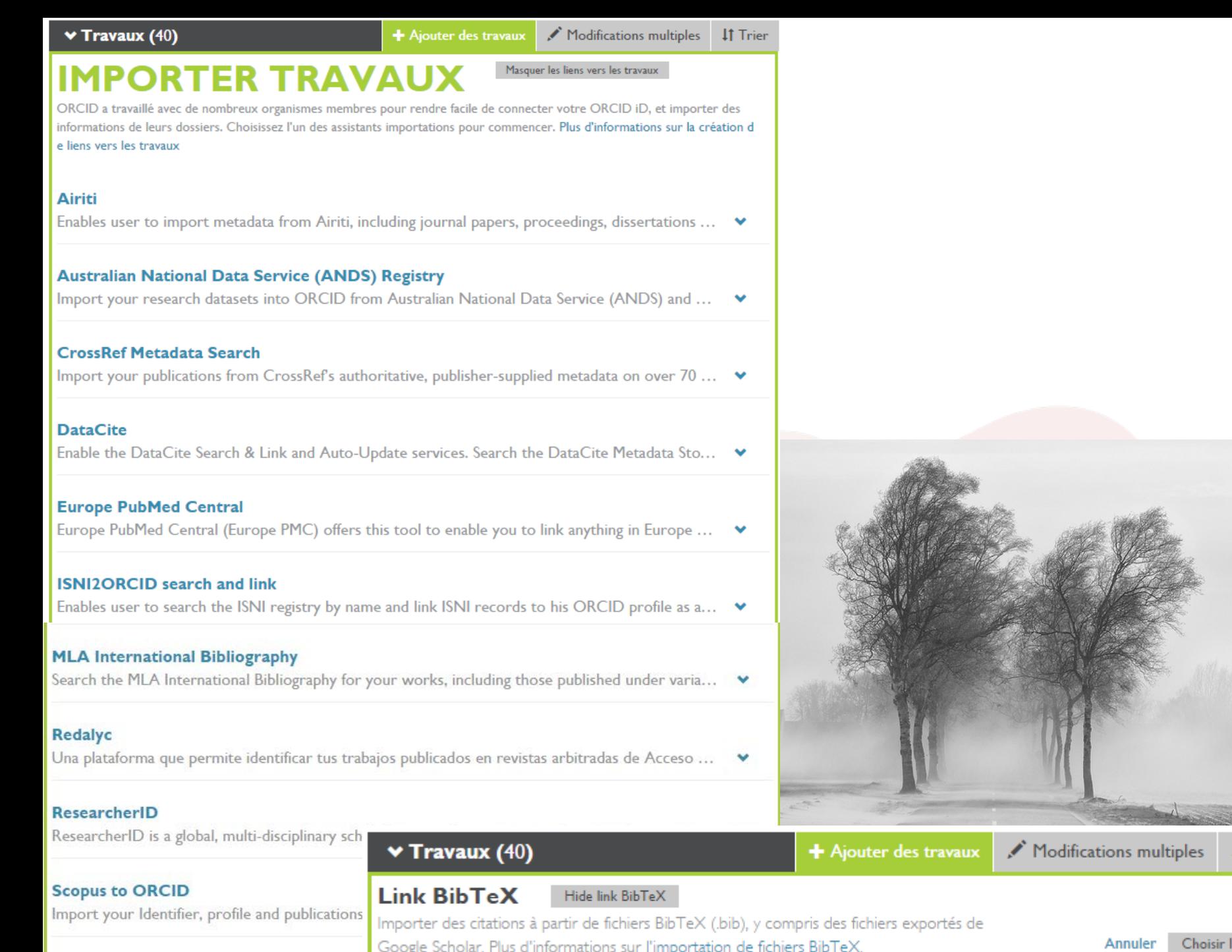

**If Trier** 

 $\textsf{multiples}\xspace$ 

# **AJOUTER TRAVAIL**

### **Saisie Manuelle Comment Constructed Saisie Manuelle Co**auteurs !

 $\boldsymbol{\mathrm{v}}$ 

 $\boldsymbol{\mathrm{v}}$ 

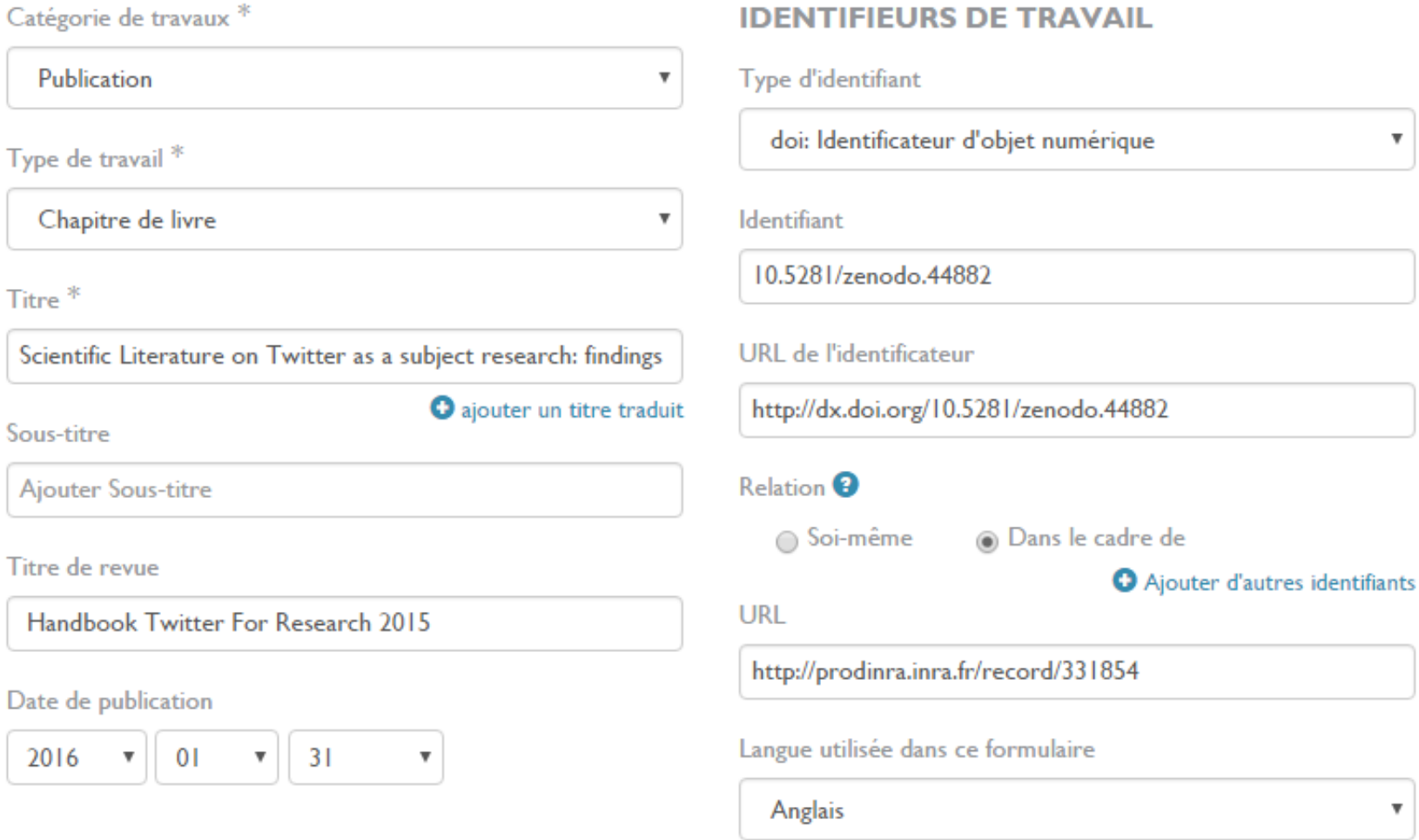

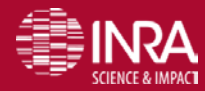

Titre<sup>\*</sup>

## **Saisie Manuelle - types de publication**

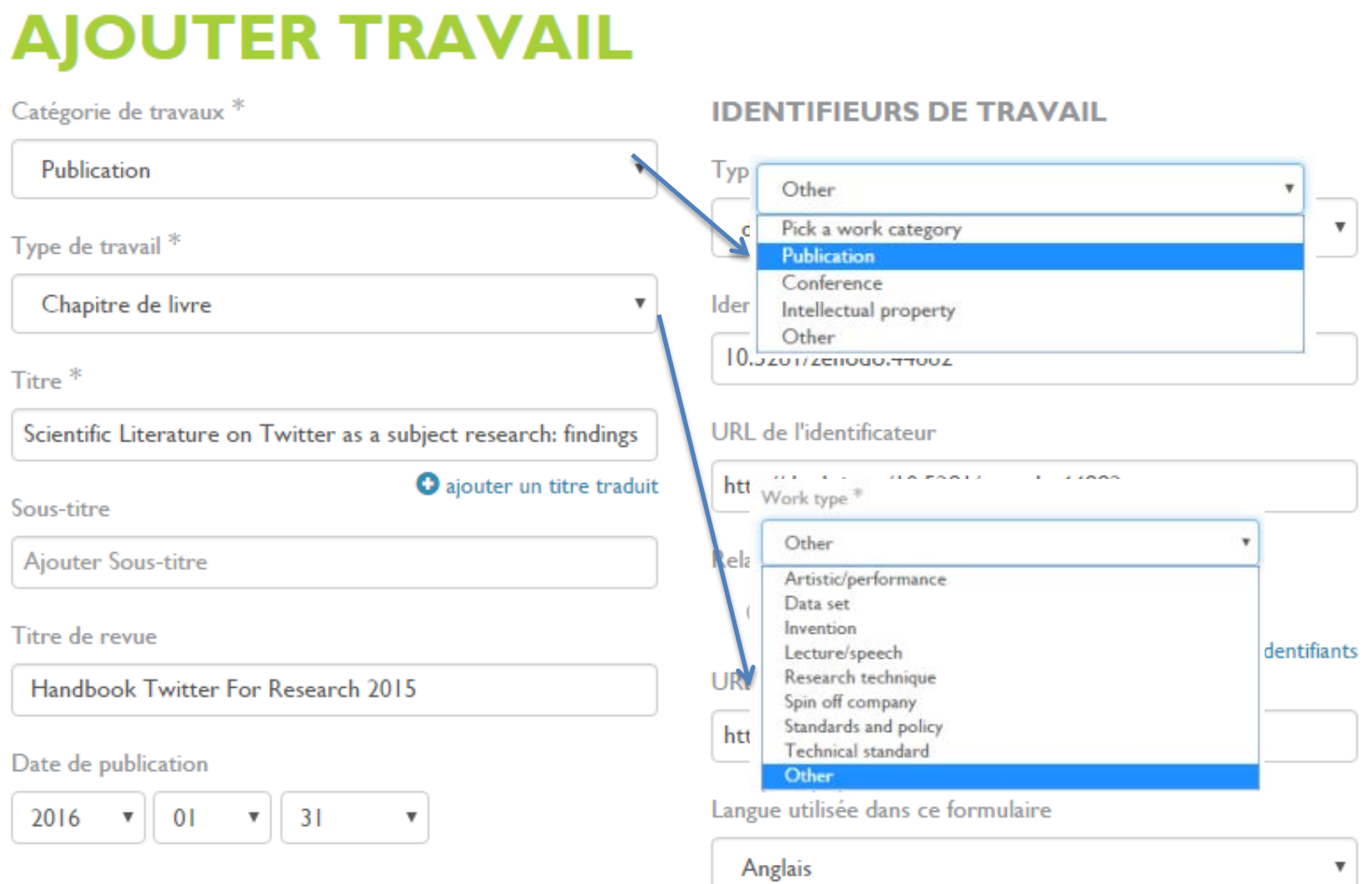

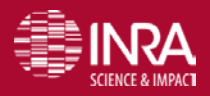

URFIST Paris – Identifiants chercheurs – P. Aventurier 18/03/2016 6161

### Liste déroulante

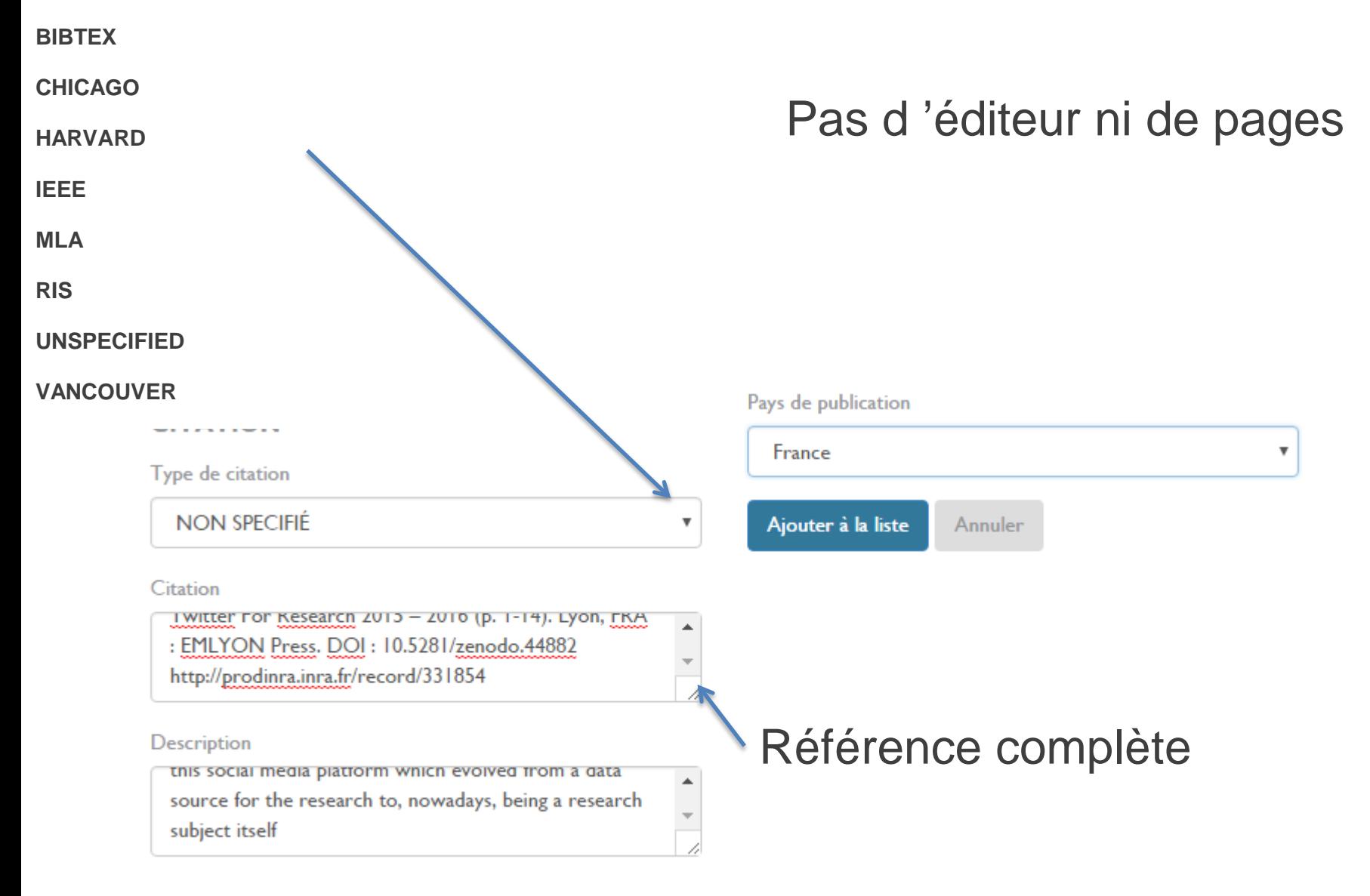

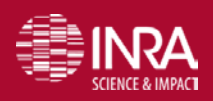

URFIST Paris Les dentifiants chercheurs – Bascal Aventurier – P. August 18/25/03/2016 6 6262

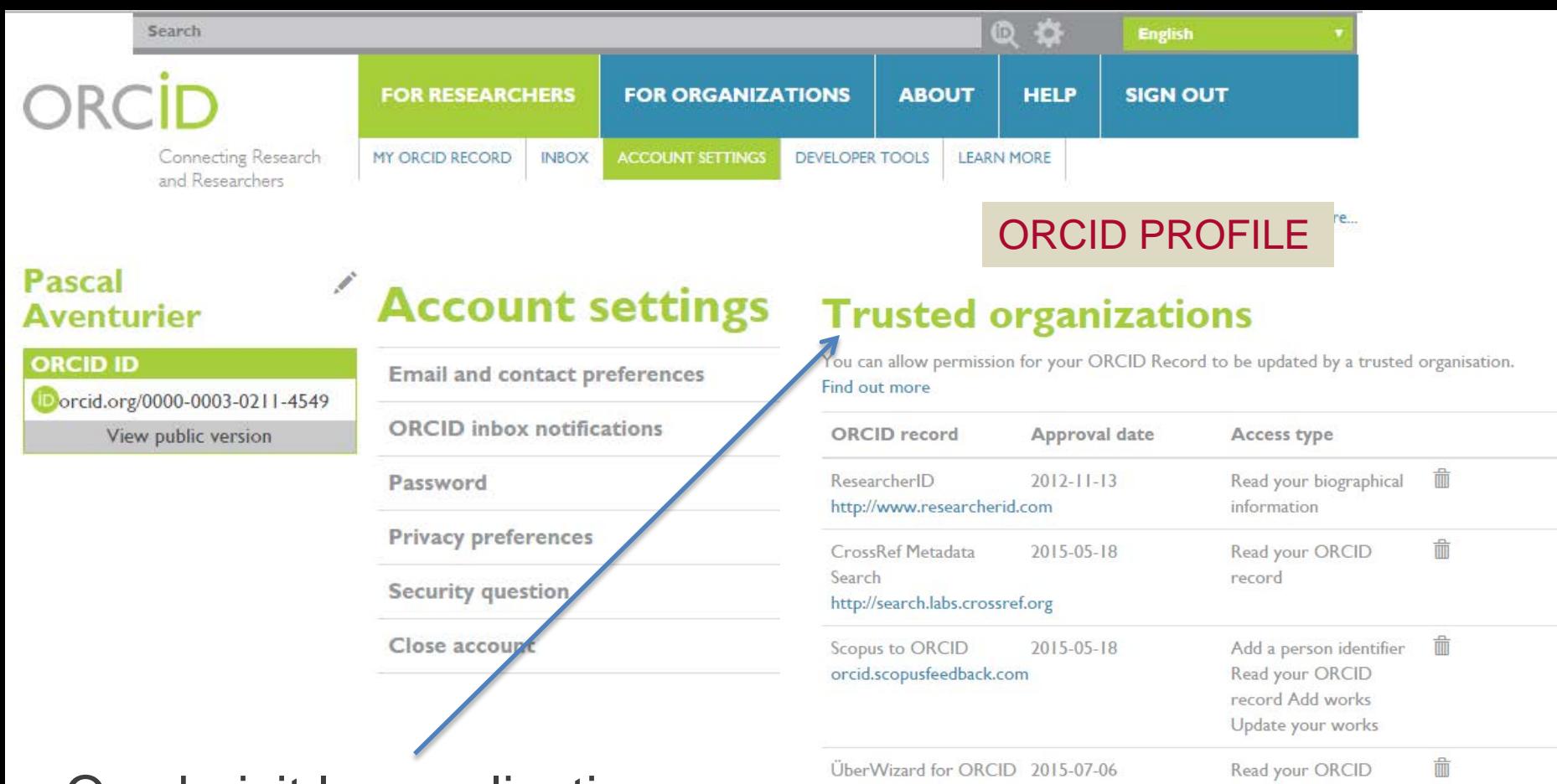

On choisit les applications peut mettre le profil Orcid à jour

#### **Trusted individuals**

You can grant permission to another ORCID user to update your ORCID record on your behalf. Find out more

 $2015 - 10 - 27$ 

 $2016 - 03 - 13$ 

http://orcid.uberresearch.com

http://www.researcherid.com

https://publons.com

ResearcherID

Publons

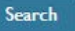

record

Get your ORCID iD

Read your biographical

information Read items in your ORCID record

而

勔

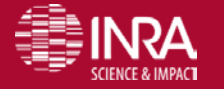

#### URFIST Paris Identifiants Cherche <sup>Search</sup> for ORCID users to add as trusted individuals.

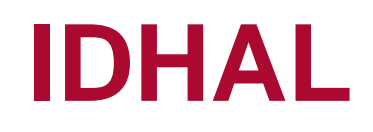

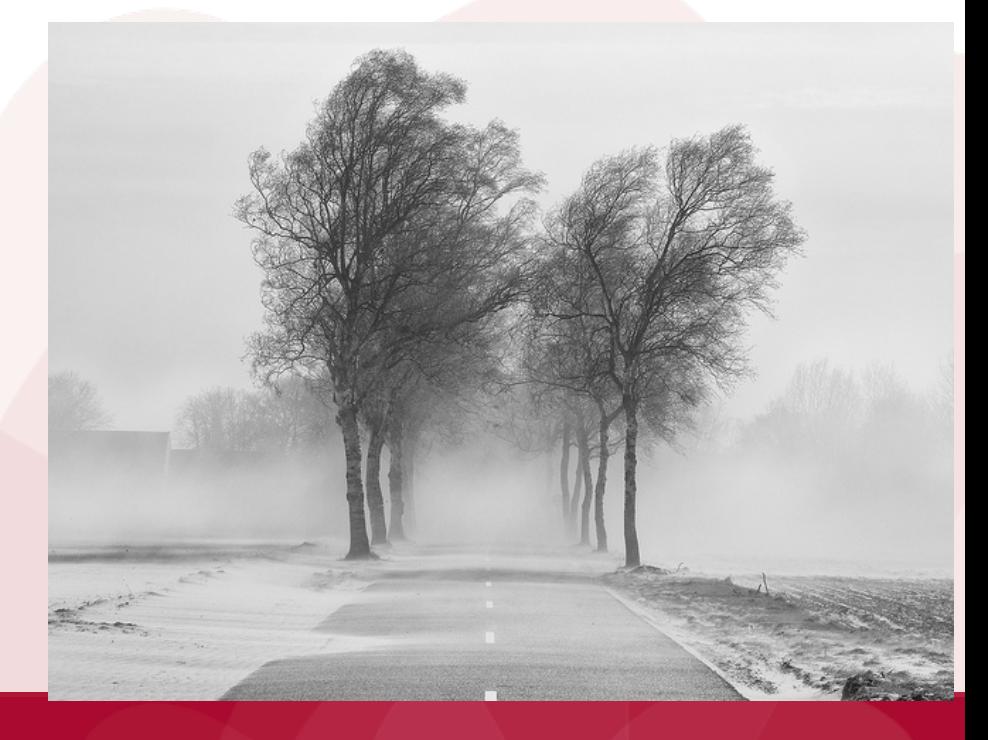

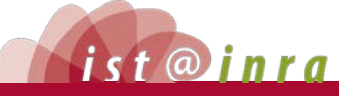

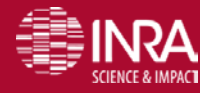

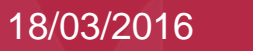

# **IDHAL**

- Lier à l'archive ouverte HAL (depuis la V3)
- Chaque auteur peut créer son IDHAL et le relier avec d'autres identifiants (démarche individuelle**)**
- **Permet de** 
	- Créer une seule page web avec toutes vos publications déposées dans HAL
	- Créer un CV avec une adresse url contenant tous vos dépôts
	- Afficher tous les mots-clés associés à vos publications ou la liste des revues dans lesquelles vous avez publié

Blog du CCSD L'IdHAL, pour quoi faire et comment s'y prendre 31 mai 2015 https://blog.ccsd.cnrs.fr/2015/03/idhal-pour-quoi-faire-et-comment-sy-prendre/

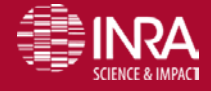

## **Mon CVHAL**

**CO-AUTEURS** 

Guillaume Ollivier 3

Stephane Bellon 3

Alfio Brandenburg 2 Claire Lamine 2 Ricardo Arcanjo de Lima (2) Sophie Aubin (2)

Dominique L'Hostis 1 Eric Marchoux (1)

Ivo Júnior Pierozzi

**ANNÉE DE PRODUCTION** 

**IDENTIFIANTS CHERCHEUR** IdHAL: pascal-aventurier

ORCID: 0000-0003-0211-4549

 $-2015$  5

 $-2014$  4  $-2013$  1

 $-2012$  2  $-2006$  $\sqrt{1}$ 

Sibele Fausto 3

CCSD HAL -

```
Episciences.org
                   Sciencesconf.org
```
Connexion fr en

Nombre de documents

13

**DISCIPLINES** 

69.2%

<1 lista

> Liste complète

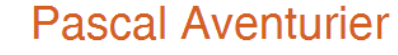

Support

Pascal Aventurier has been leading the Regional Scientific Information Team at the French National Institute for Agricultural Research's (INRA, France) PACA Centre since 2002. He is also co-leader of the scientific information technology group. His focus is on research data, linked open data, open science, knowledge management and controlled vocabularies, as well as researching digital and social tool practices. His team is also exploring the evolution of social networks for academic use.

#### **ARTICLE DANS UNE REVUE**

2 documents

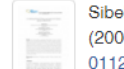

Sibele Fausto, Pascal Aventurier, Ricardo Arcanjo de Lima. A colaboração Brasil-França na pesquisa em Ciências Agrárias (2004-2013). Em Questão. Comunicação e Informação, Universidade Federal do Rio Grande do Sul, 2014, 20 (3). < hal-01123251>

Pascal Aventurier, Sylvie Cocaud, Windpouire Esther Dzale Yeumo. Panorama des logiciels utilisés par les professionnels de l'information scientifique et technique à l'Inra : vers une boîte à outils de l'IST ?. Cahier des Techniques de l'INRA, 2012, pp.115-122. <hal-01005056>

#### **COMMUNICATION DANS UN CONGRÈS**

5 documents

Pascal Aventurier. Why are we not boycotting Academia.edu ? . Why are we not boycotting Academia.edu ?, Dec 2015, Coventry, United Kingdom, 2015, <hal-01242507v1>

Pascal Aventurier, Sophie Aubin. Favoriser le partage des vocabulaires. Séminaire IN-OVIVE INtégration de sources/masses de données hétérogènes et Ontologies, dans le domaine des sciences du VIVant et de l'Environnement, Oct 2014, Montpellier, France. 31 p., 2014. < hal-01123250>

Pascal Aventurier. Academic social networks: challenges and opportunities. 7th UNICA Scholarly Communication Seminar, Nov 2014, Rome, Italy. 2014, <10.13140/2.1.5118.6240>. <hal-01123418>

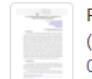

Ricardo Arcanjo de Lima, Pascal Aventurier, Sibele Fausto. A colaboração Brasil-França na pesquisa em ciências agrárias (2004-2013). IV Encontro Brasileiro de Bibliometria e Cientometria (EBBC), 2014, Recife, Brazil. 7 p., 2014. <hal-01189954>

Claire Lamine, Lucimar Santiago De Abreu, Alfio Brandenburg, Guillaume Ollivier, Stephane Bellon, et al.. The place of agroecology in the new dynamics within the agricultural world in Brazil and in France. XIII. World Congress of Rural Sociology, Jul 2012, Lisbonne, Portugal. pp.1, 2012. < hal-01231296>

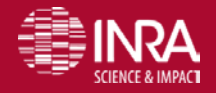

#### URFIST Paris – Identifiants chercheurs – P. Aventurier 18/03/2016 66

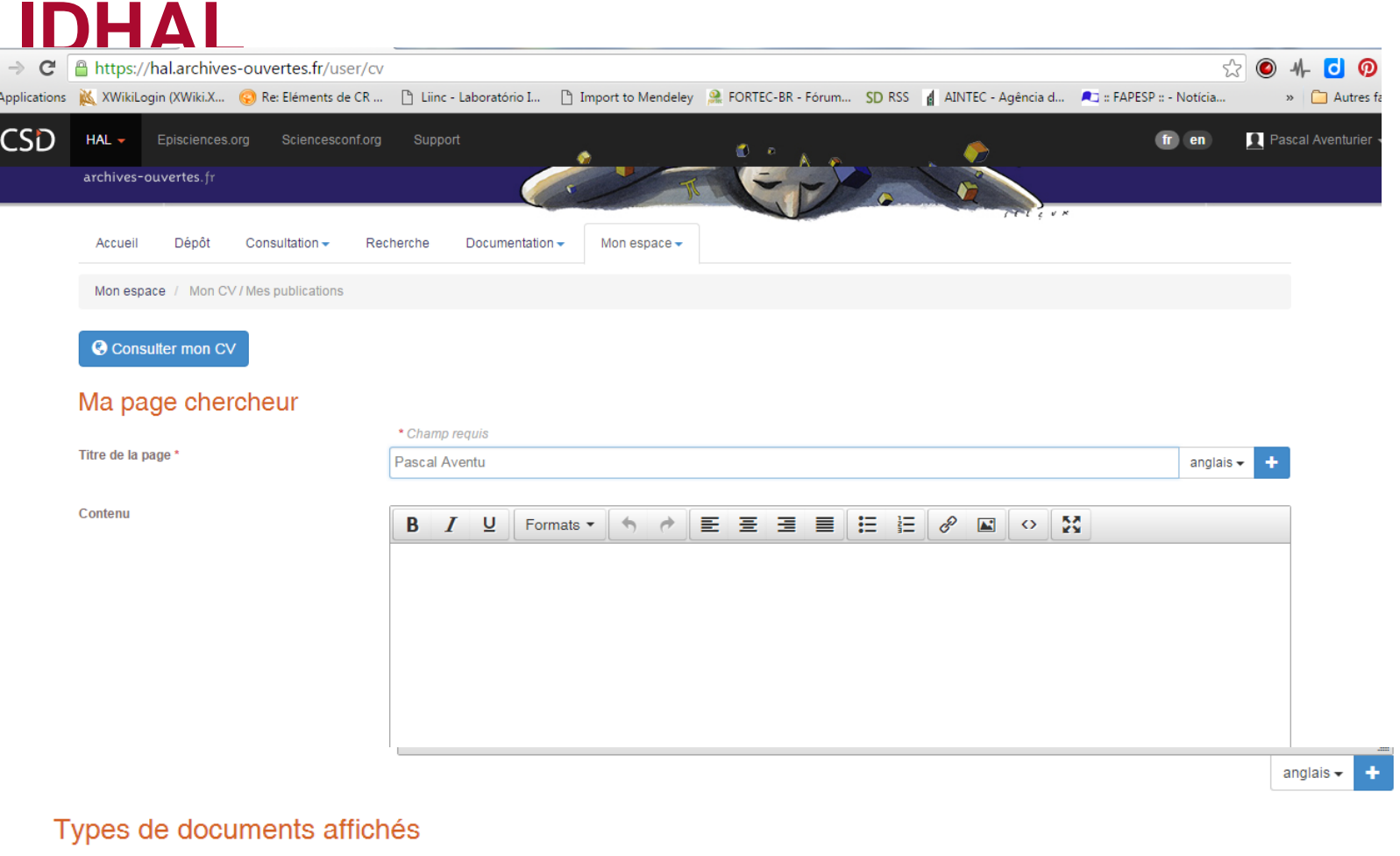

#### ♦ 2 Article dans des revues ♦ <sup>•</sup> Communication dans un congrès  $\bigoplus$  Poster ♦ 2 Ouvrage (y compris édition critique et traduction) ⊕ Chapitre d'ouvrage + Ø Direction d'ouvrage, Proceedings **←** Brevet **←** Autre publication + Ø Pré-publication, Document de travail  $\bigoplus$  Rapport  $\bigoplus$  Thèse  $+ 2$  HDR  $\bigoplus$  Cours  $\bigoplus$  Image  $\bigoplus$  Vidéo  $\bigoplus$  Carte  $\bigoplus$  Son

#### Widgets affichés

Cochez les types de documents qui seront affichés dans la page chercheur.

Cochez les widgets que vous souhaitez voir apparaitre dans la page chercheur. Les widgets seront affichés dans une colonne à gauche de l'écran.

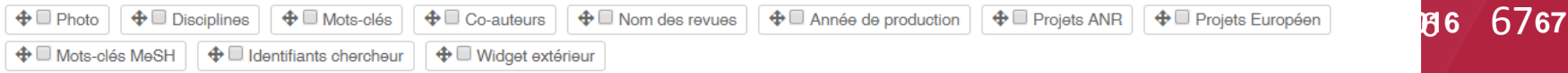

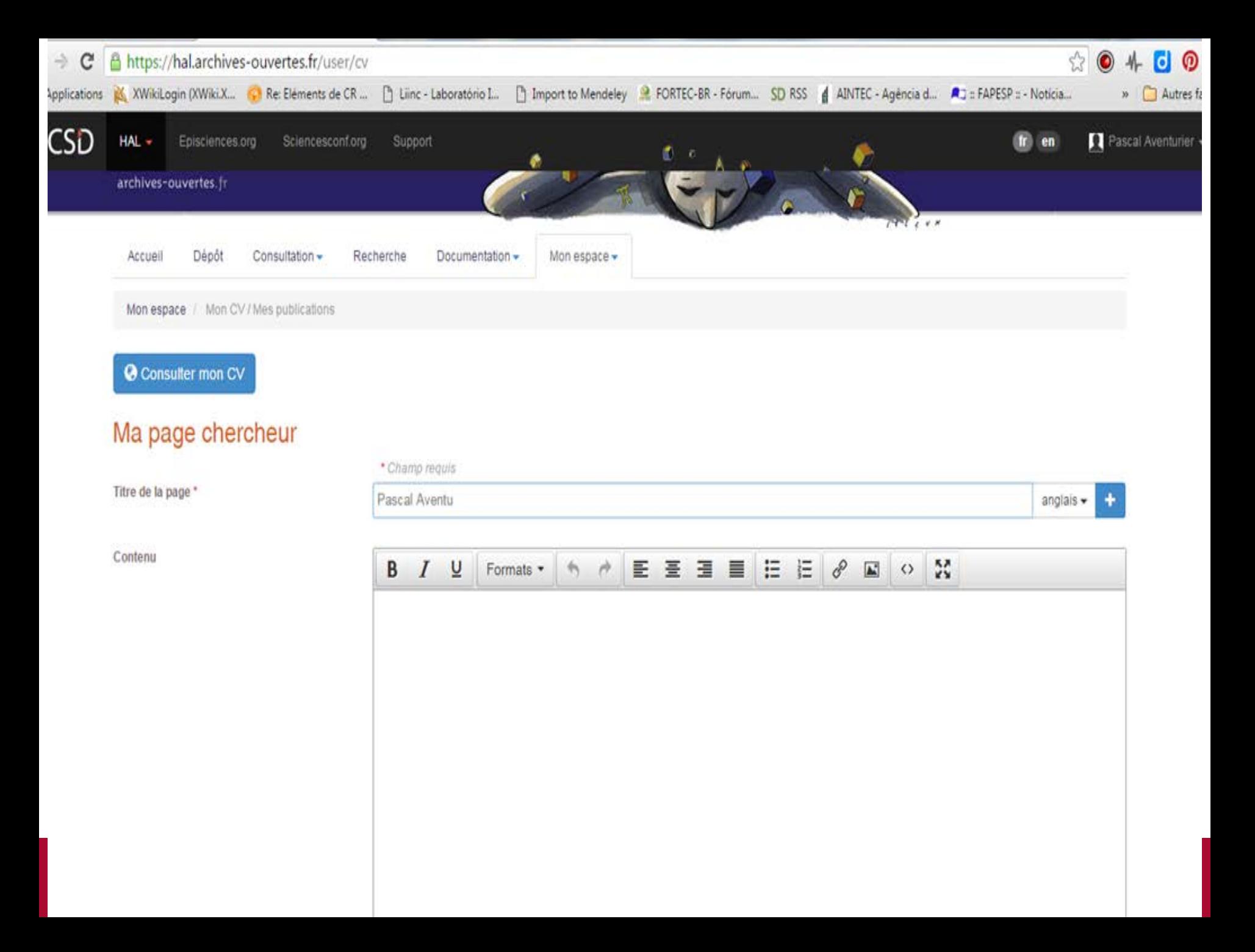

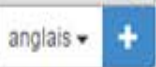

#### Types de documents affichés

Cochez les types de documents qui seront affichés dans la page chercheur.

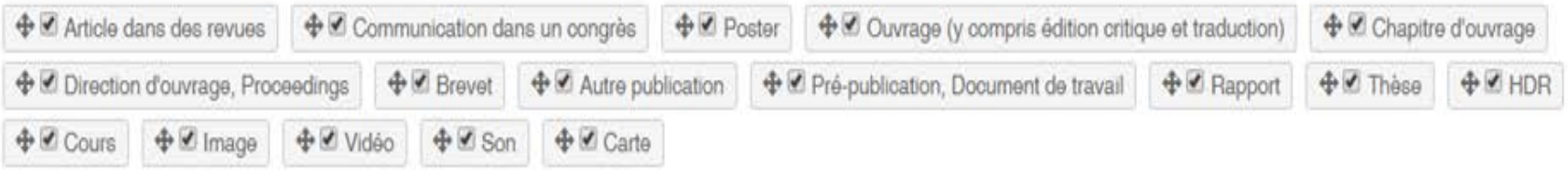

#### Widgets affichés

Cochez les widgets que vous souhaitez voir apparaitre dans la page chercheur. Les widgets seront affichés dans une colonne à gauche de l'écran.

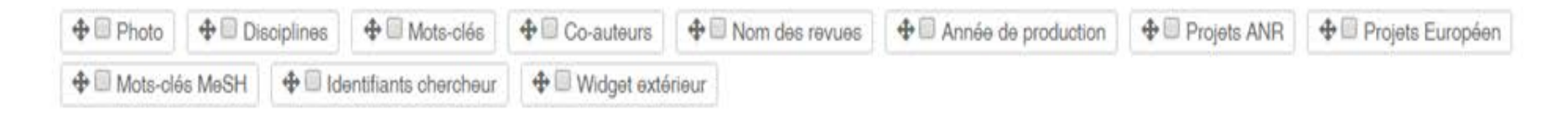

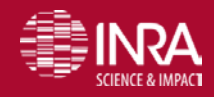

URFIST Paris – Identifiants chercheurs – P. Aventurier 18/03/2016 69

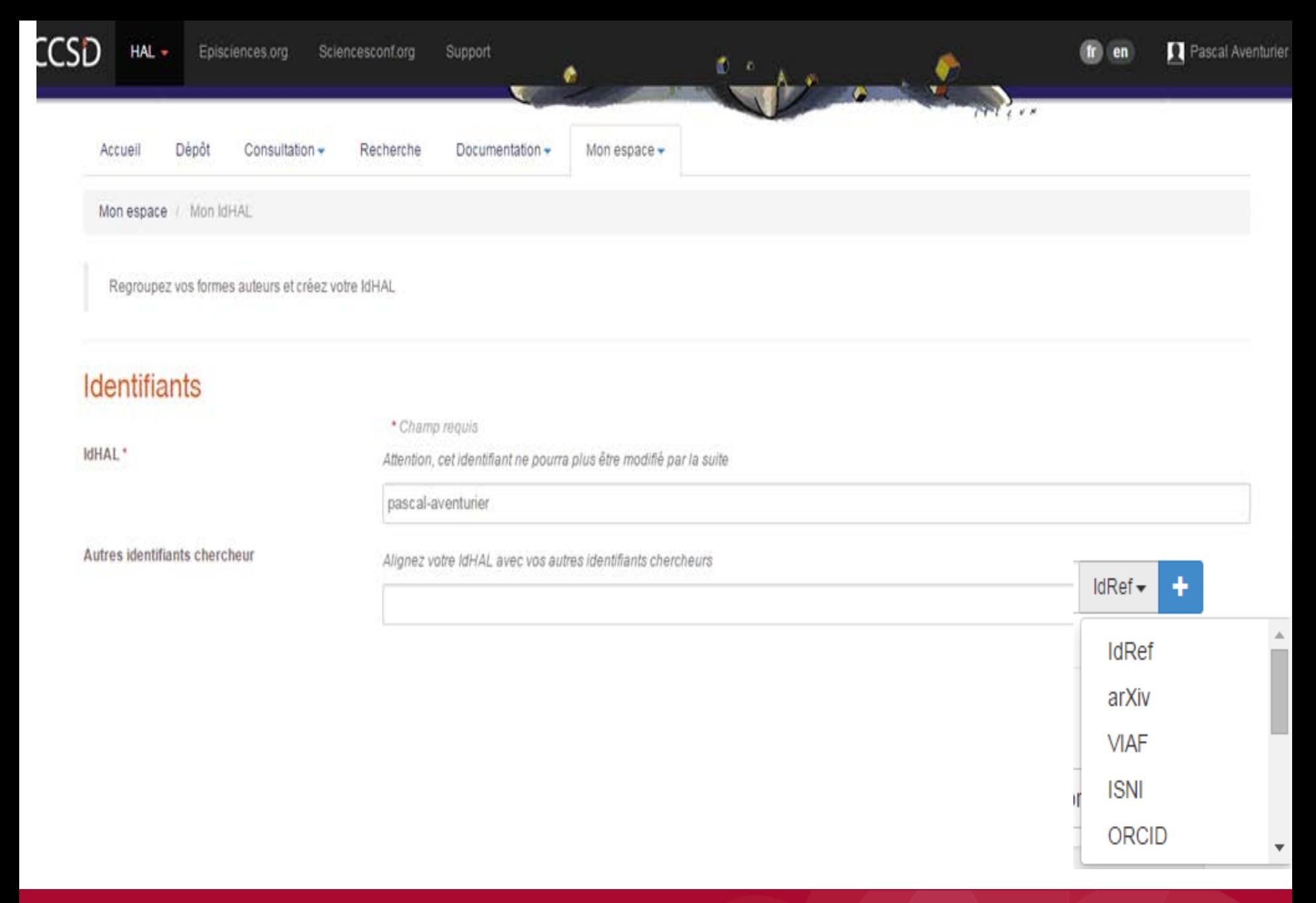

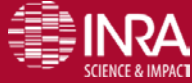

#### Formes auteurs associées à votre IdHAL

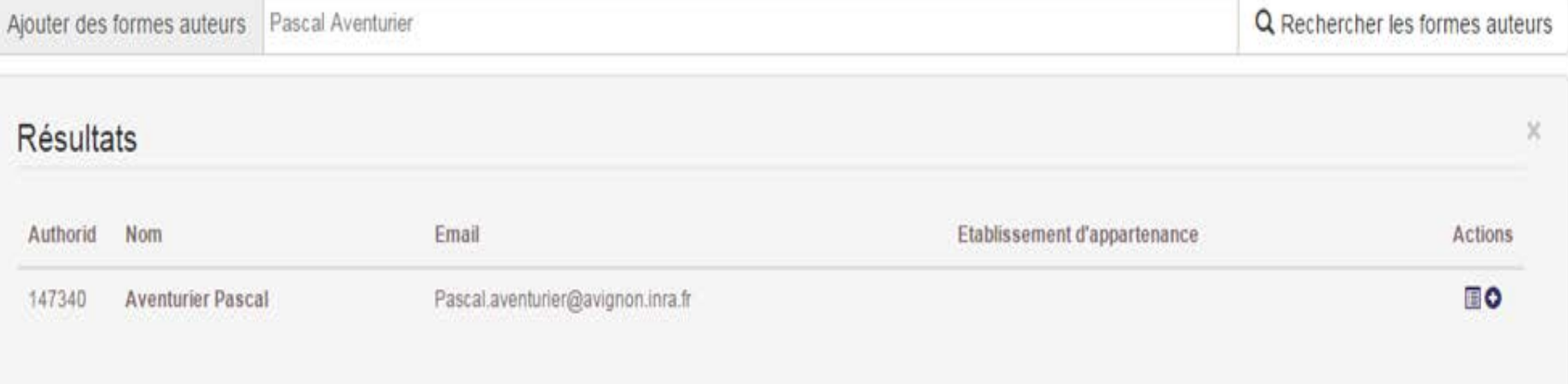

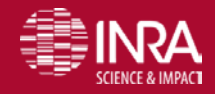

URFIST Paris – Identifiants chercheurs – P. Aventurier 18/03/2016 71
## **Dans Wordpress dont Hypotheses.org. Un Plugin pour créer une page avec IDHAL**

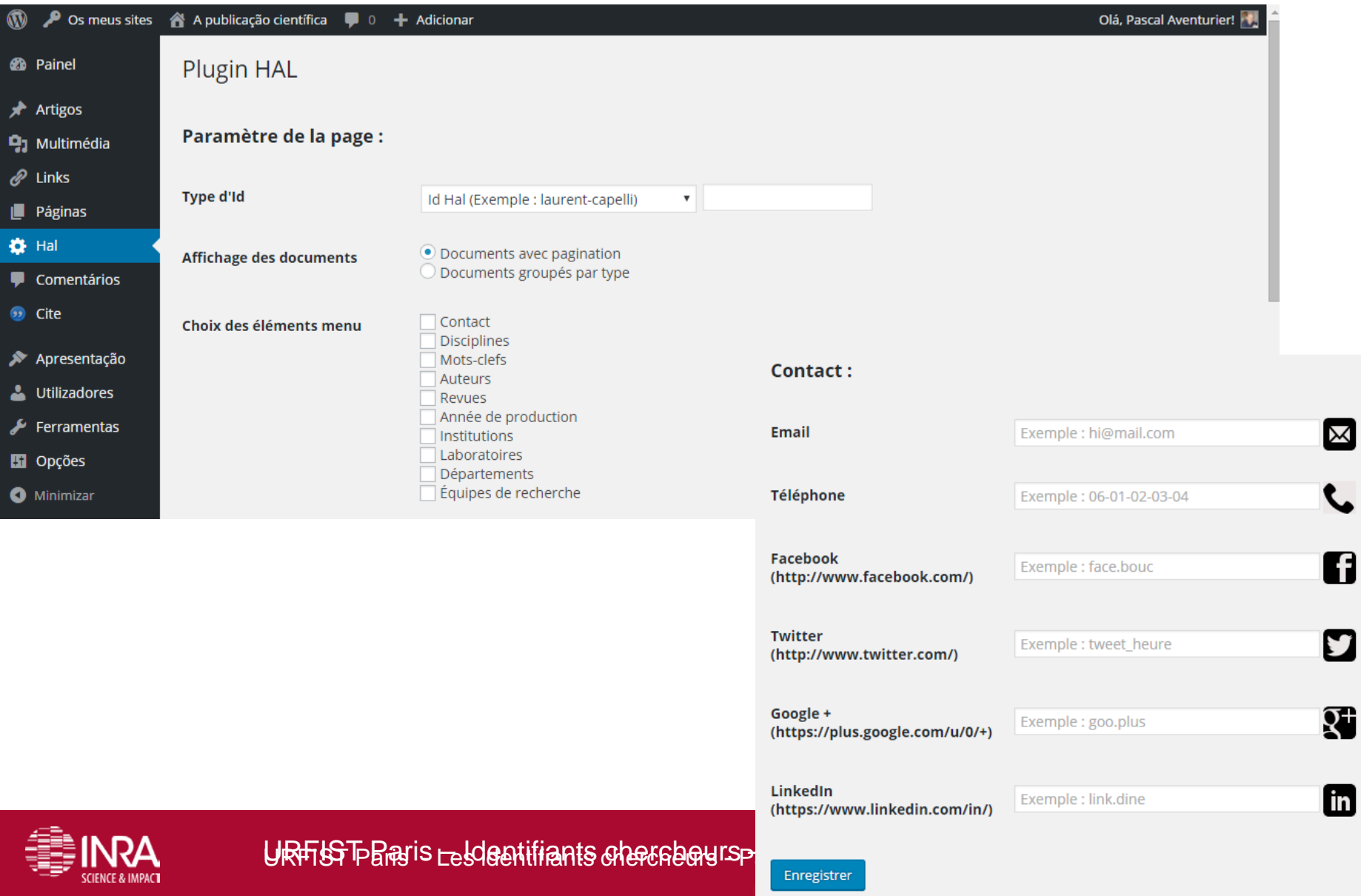

# **ResearcherId**

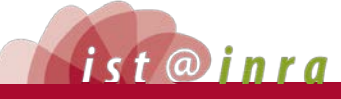

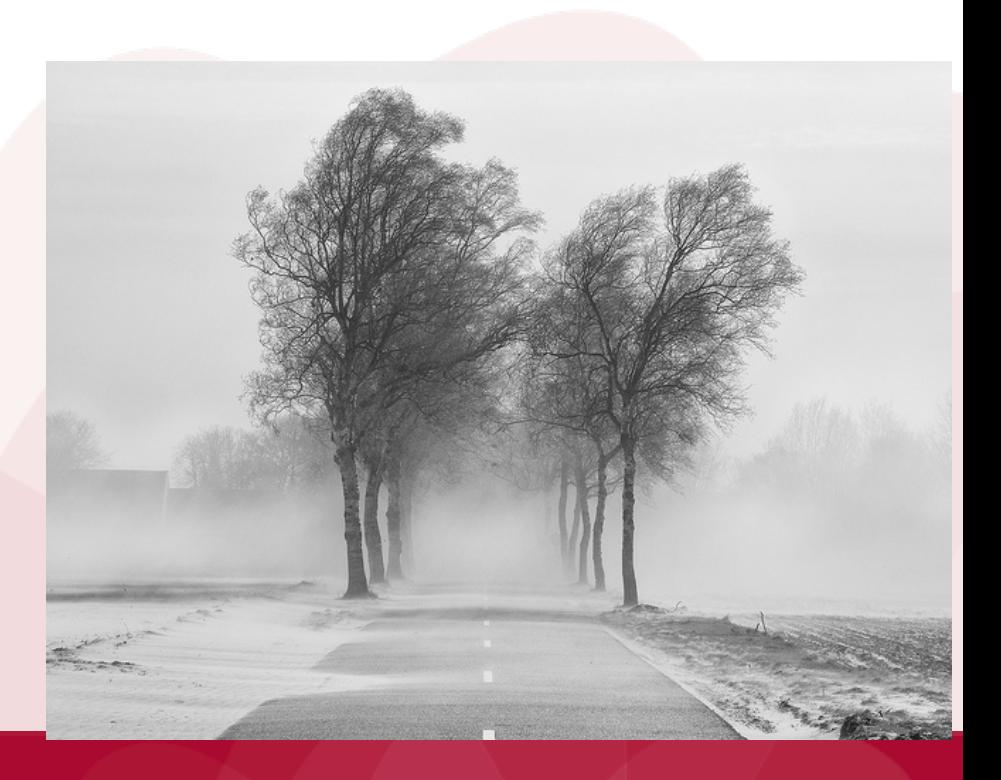

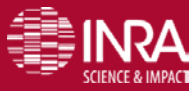

18/03/2016

## **ResearchId**

- **Créé en 2008 par Thomson Reuters**
- Même identifiant que Web of knowledge et EndNoteWeb
- ID unique du chercheur = pb d'homonymie dans le WoS®
- Mise à jour immédiate des publications et indicateurs à partir du Web of Science® et/ou d'EndNote Web
- 2 035 272 enregistrements mais seulement 16 307 France (contre 6989 en décembre 2012) et entre 750 et 800 INRA (14/03/2016)

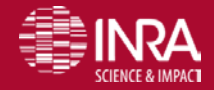

## **Le ResearchId Lab fournit des indicateurs bibliométriques**

- Uniquement des liens entre co-auteurs ou via les citations dans des publications avec « peerreview »
- **Accès gratuit** 
	- à EndNoteWeb
	- aux publications signalées dans les profils des auteurs ayant créé un identifiant ResearcherID

**25/03/2016 75**

Fournier, D. (2012). Les réseaux scientifiques professionnels pour renforcer pour renforcer l'identité numérique des chercheurs. http://www.agropolis.fr/pdf/ist/jist12/reseaux-scientifiques-DominiqueFournier-141212.pdf.

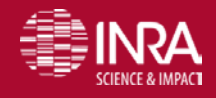

## Research Id page d'accueil

### **RESEARCHERID**

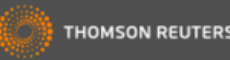

7676

18/**25/02/2096** 

**My Researcher Profile** 

**Refer a Colleague** 

**Interactive Map** 

Hello. **Pascal2 Aventurier** 

My Researcher Profile Manage My Profile Proxy Institution Refer a Colleague Create a Badge Logout

**Learn More:** What is ResearcherID? | FAQ | Interactive Tools: Labs | Training

**Highly Cited Research** This resource captures the people behind the most influential publications in 21 broad subject categories based on citation metrics. Learn more about the methodology. List your current affiliation in ResearcherID to ensure your most current information is reflected in Highly Cited Research.

#### **What is ResearcherID?**

ResearcherID provides a solution to the author ambiguity problem within the scholarly research community. Each member is assigned a unique identifier to enable researchers to manage their publication lists, track their times cited counts and h-index, identify potential collaborators and avoid author misidentification. In addition, your ResearcherID information integrates with the Web of Science and is ORCID compliant, allowing you to claim and showcase your publications from a single one account. Search the registry to find collaborators, review publication lists and explore how research is used around the world!

**EndNote >** 

#### **Top Keywords**

Find researchers based on your area of interest.

adsorption aging alzheimer's disease analytical chemistry artificial intelligence biochemistry biodiversity biogeochemistry biogeography

adsorption aging alzheimer's disease analytical chemistry artificial intelligence biochemistry biodiversity biogeochemistry biogeography bioinformatics biomaterials biomechanics biophysics biosensors biotechnology breast cancer cancer cancer biology carbon nanotubes catalysis chemistry climate change computational biology computational chemistry computer vision condensed matter physics conservation conservation biology data mining diabetes drug delivery  $\operatorname{ecolog}$  education electrochemistry energy epidemiology epigenetics evolution fluid mechanics genetics genomics geochemistry gis graphene hydrology image processing immunology inflammation innovation inorganic chemistry knowledge management machine learning management marketing mass spectrometry medicinal chemistry microbiology microfluidics molecular biology molecular dynamics nanomaterials nanoparticles nanotechnology neural networks neuroscience nonlinear optics nutrition obesity optimization organic chemistry organic synthesis organometallic chemistry oxidative stress pattern recognition photocatalysis photonics physical chemistry plasmonics Dolvmer population genetics proteomics psychology public health quantum optics remote sensing renewable energy signal processing software engineering spectroscopy spintronics statistics stemcells superconductivity supramolecular chemistry surface science sustainability systems biology taxonomy thin films tissue engineering

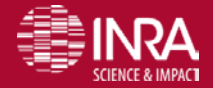

URFIST Paris - Identifiants chercheurs - P. Aventurier

## **ResearcherID - search**

### **RESEARCHERID**

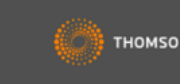

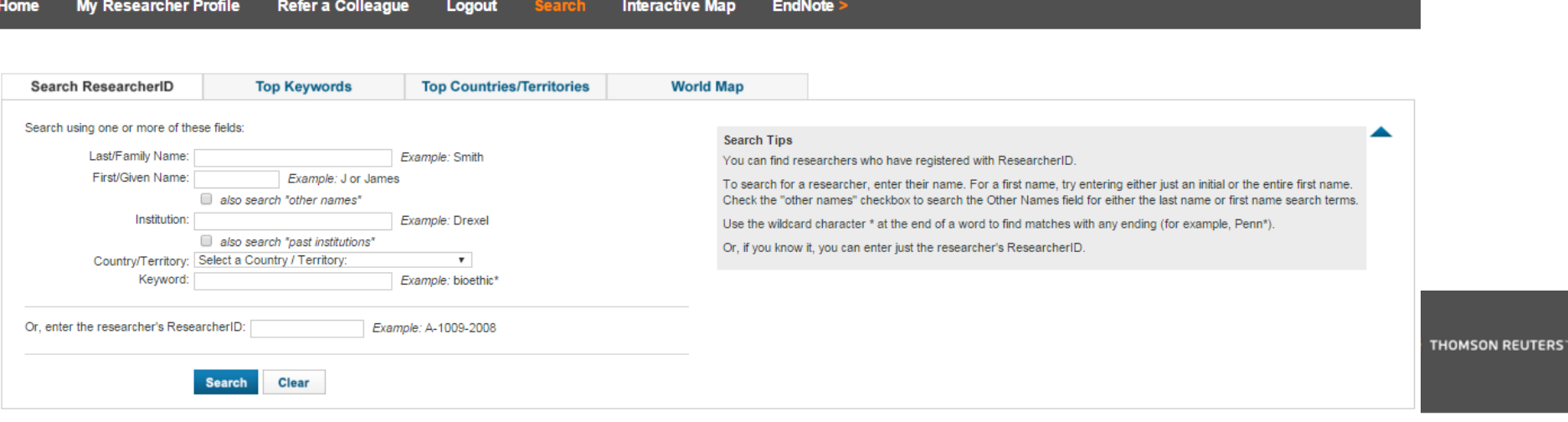

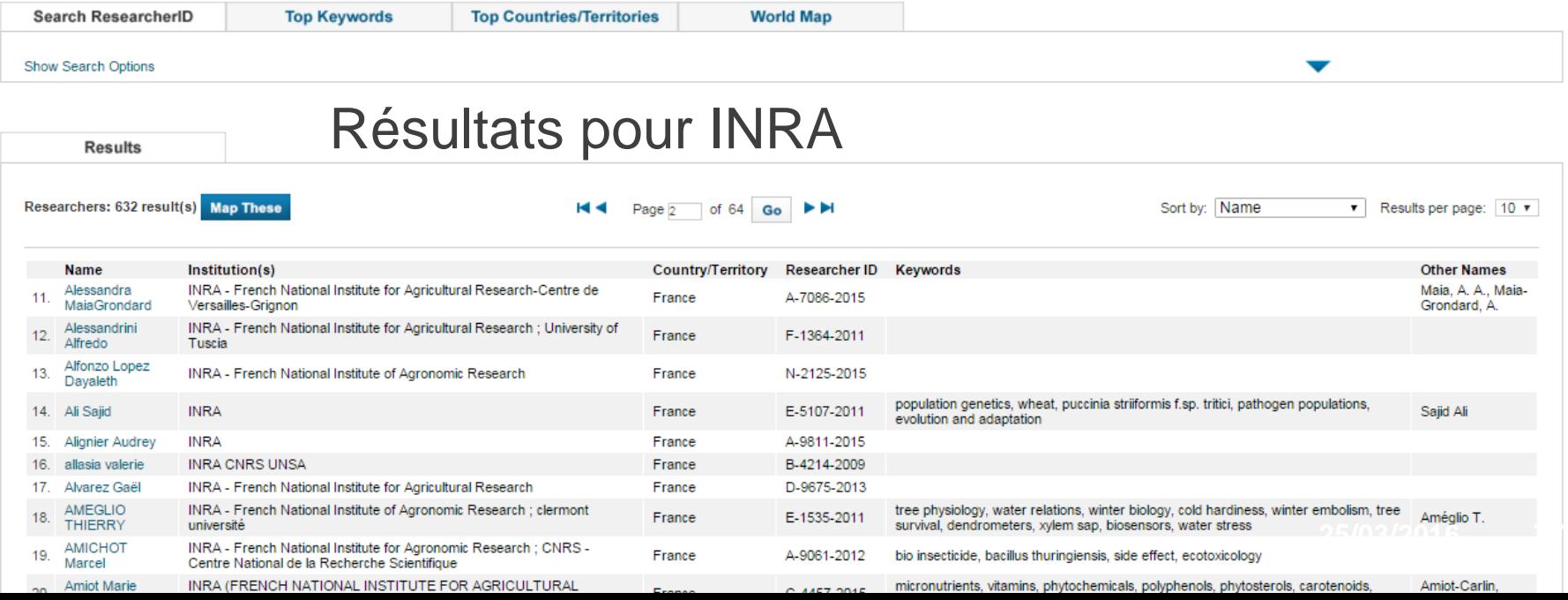

## **Research Id page d'accueil – profile chercheur**

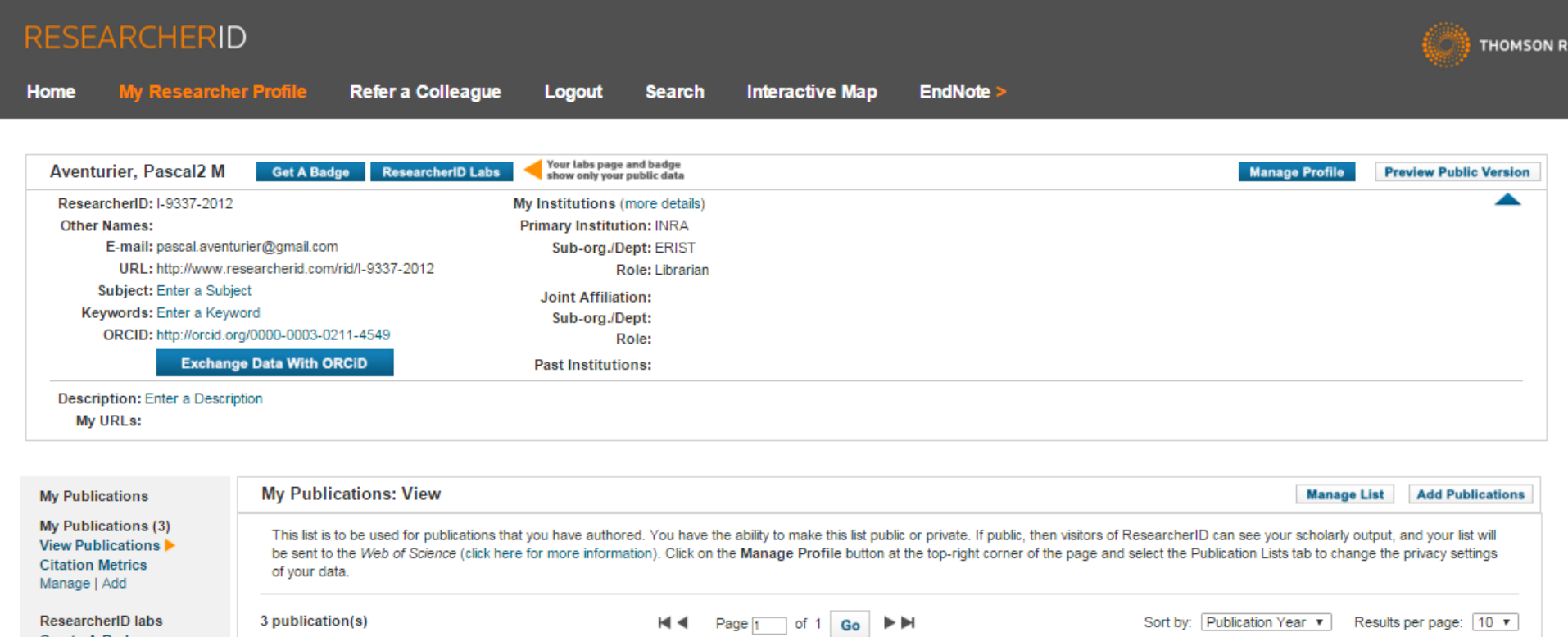

**Create A Badge Collaboration Network** 1. Title: Tools for producing indicators from a bibliometric study of scientific production: the case of fruit and vegetable publications by the French National Institute for Agricultural Research added **Citing Articles Network** 13-Nov-12  $(INRA)$ Author(s): Leiser, Hugues; Aventurier, Pascal; Fournier, Dominique; et al. Source: Fruits Volume: 64 Issue: 5 Pages: 305-312 Published: SEP-OCT 2009 **Publication Groups** Times Cited: 3

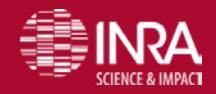

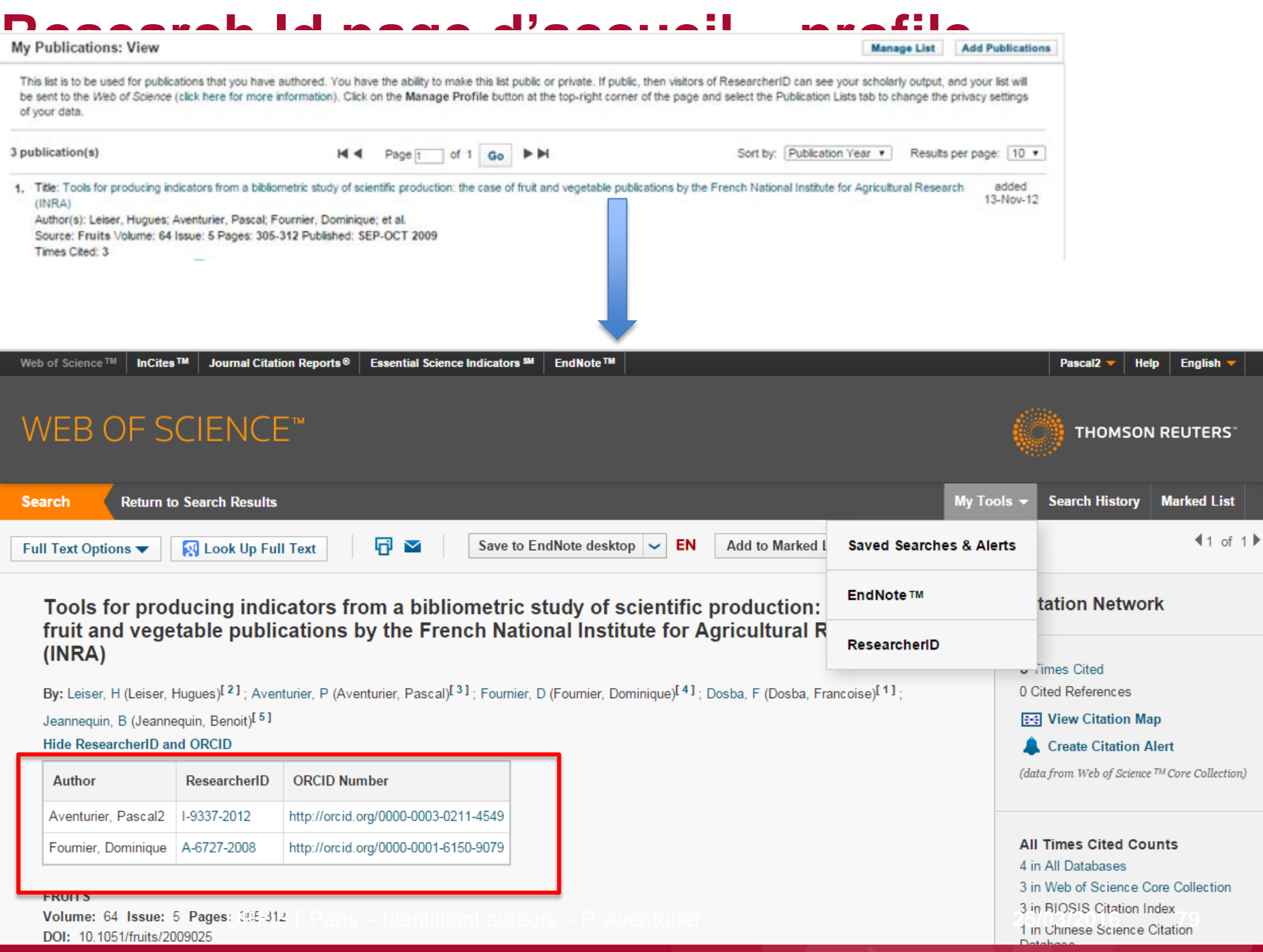

## **My Research Profile: ajouter des publications**

Refer a Colleague **Home My Researcher Profile Logout Search Interactive Map** EndNote > **Add to: My Publications Return to My Researcher Profile** 

To add publications to your Publication List, select one of the options below by clicking a link.

Note: Depending on your permission to access Web of Science<sup>TM</sup> and Web of Science<sup>TM</sup> Core Collection, you will have one or more of the following options:

### Option 1:

### **Option 2:**

### **Search Web of Science**

Use this option to search Web of Science. Depending on your subscription, this can include articles. books, patents, and more.

### **Search Web of Science Core Collection**

Use this option to search Web of Science Core Collection, Depending on your subscription, this includes the world's leading scholarly literature in the sciences, social sciences, arts. and humanities and proceedings of international conferences, symposia. seminars, colloquia, workshops, and conventions

### **Search Web of Science Core Collection Distinct Author Sets**

Use this option to search Web of Science Core Collection for sets of articles written by the same person.

### **IDNOTE"**

### **Go to EndNote**

Use your EndNote account to add articles and manage your ResearcherID publication lists.

Already use EndNote? You can transfer your ResearcherID publication lists between the desktop and web effortlessly. Learn about the additional features available in EndNote to accelerate your research including find full text automatically and access to over 3.700 publishing styles.

#### **Search Online Resources using EndNote**

With EndNote, you can collect references from online resources including PubMed and more.

- Help/Tutorials - Learn more at EndNote.com

### Option 3:

citations.

### Upload RIS file. Upload an RIS file (from EndNote, RefMan or other reference software) You can upload an RIS formatted text file. The RIS file format is a tagged format for expressing bibliographic

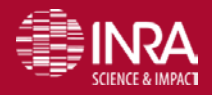

8080 18/25/03/2016

## **ResearchId Labs : outils d'analyse et promotion**

### **RESEARCHERID LABS**

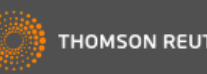

You are viewing the ResearcherID Labs page for Wagner, Jerome (C-3746-2009) **Welcome to ResearcherID Labs! ResearcherID Badge Researcher** Profile Easily create a badge for Jerome ResearcherID invites you to explore the ResearcherID Labs environment, an area designed to display Researcherid.com Wagner to advertise his/her visualizations of each member's collaborators and on those papers citing a researcher's work. ResearcherID profile on your These tools allow for analysis of research networks based on: Web page or Blog. - research areas - country/territory - institution **Collaboration Network** - author name - publication year Visually explore who Jerome Wagner is collaborating with. - geographic location. Additionally, you can create a ResearcherID badge for display on your webpage or blog. Every member of ResearcherID has a Labs page. Availability of features is dependent on a researcher's privacy settings. Explore the Labs by clicking menu items on the left. **Citing Articles Network** Visually explore the papers that have cited Jerome Wagner.

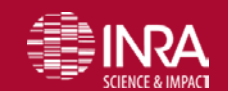

# **SCOPUSID**

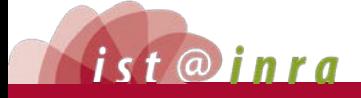

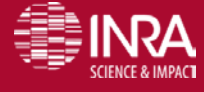

**URFIST Paris – Identifiants chercheurs – Pascal Aventurier 18/03/2003/2016** 82

## **Scopus Author Id**

Identifiant créé pour chaque auteur par la base Scopus (Elsevier) si l'auteur a publié dans l'un des journaux indexés par la base **Scopus** 

Les auteurs doivent ensuite vérifier si plusieurs écritures correspondent à leurs noms.

Utilisé pour les alertes auteurs et la "bibliométrie" dans la base Scopus

Michael Habib, MSLS Sr. Product Manager, Scopus. Connecting researchers with themselves: How ORCID consolidates identity across the scholarly communication ecosystem Voir aussi <http://orcid.scopusfeedback.com/>

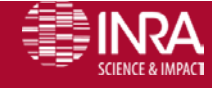

## **Scopus**

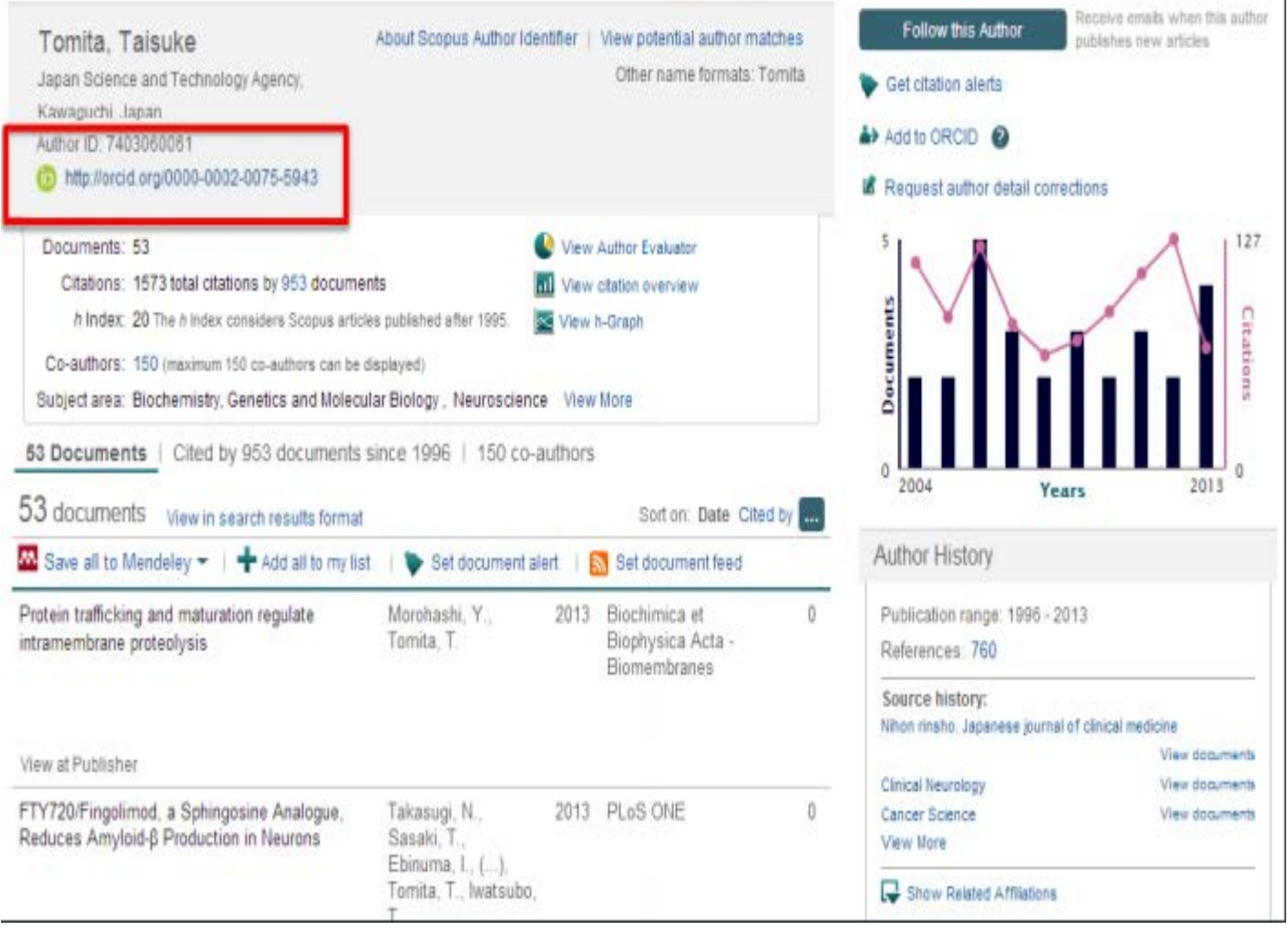

Michael Habib. Connecting researchers with themselves: How ORCID consolidates identity across the scholarly communication ecosystem<br>
stellings

### 18/03/2016

 $\overline{\phantom{a}}$ 

### Envoyer des publications de Scopus dans orcid Scopus **ORCID** <http://orcid.scopusfeedback.com/>

### Send Scopus Author details and publication list to ORCID

Your publications on Scopus may be spread over a number of different Author profiles, because these are generated automatically.

ORCID(Open Researcher and Contributor ID) seeks to remedy the systemic name ambiguity problems seen in scholarly research by assigning unique identifiers linkable to an individual's research output. If you have not yet created an ORCID profile, you will be able to do so during the process that follows; alternatively, you can register first at http://orcid.org and then import your works from your profile page.

The Start button will take you to the ORCID site, where you can give permission for us to read your ORCID record (in order to find your profile(s) in Scopus), and send your ID to ORCID. If you choose to send a list of your publications to ORCID at the end of this process, we will repeat this to gain permission to update your ORCID record.

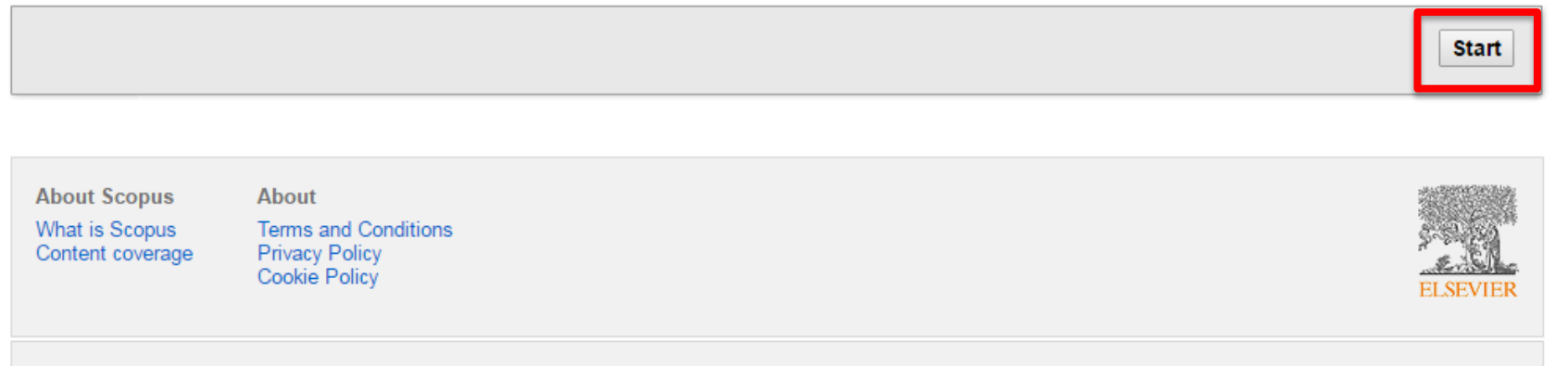

Copyright @ 2016 Elsevier B.V. All rights reserved. Scopus® is a registered trademark of Elsevier B.V. Cookies are set by this site. To decline them or learn more, visit our cookie policy page.

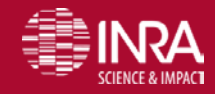

URFIST Paris Les dentifiants chercheurs – Reach verturier – P. August 18/25/03/2016 8585

### Publications de Scopus dans orcid (2) Scopus | ORCID <http://orcid.scopusfeedback.com/>

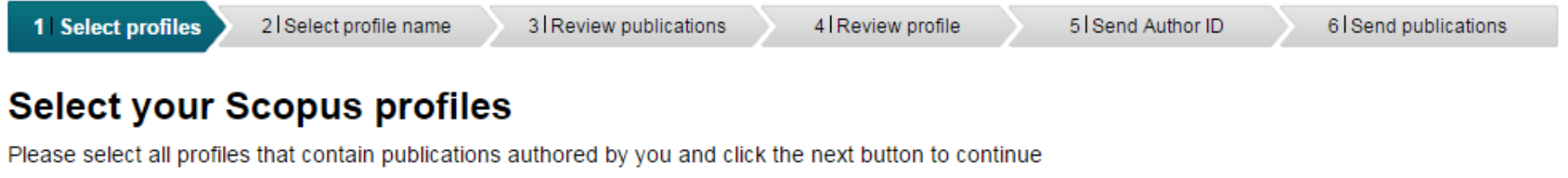

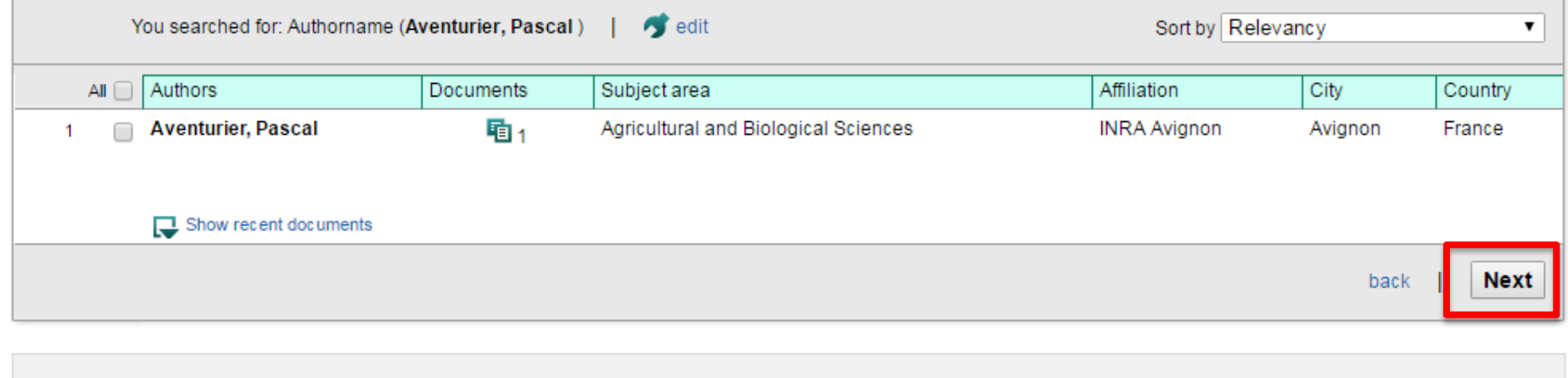

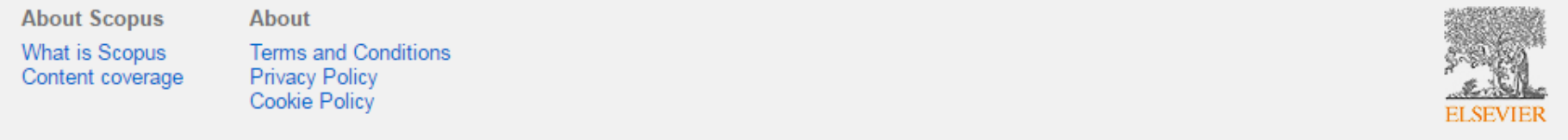

Copyright @ 2016 Elsevier B.V. All rights reserved. Scopus® is a registered trademark of Elsevier B.V. Cookies are set by this site. To decline them or learn more, visit our cookie policy page.

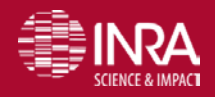

URFIST Paris – Identifiants chercheurs – P. Aventurier 18/03/2016 86

## Publications de Scopus dans orcid (3)

<http://orcid.scopusfeedback.com/>

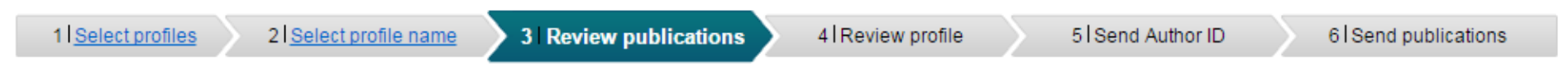

### **Review your authored publications**

Please indicate below if this publication is authored by you.

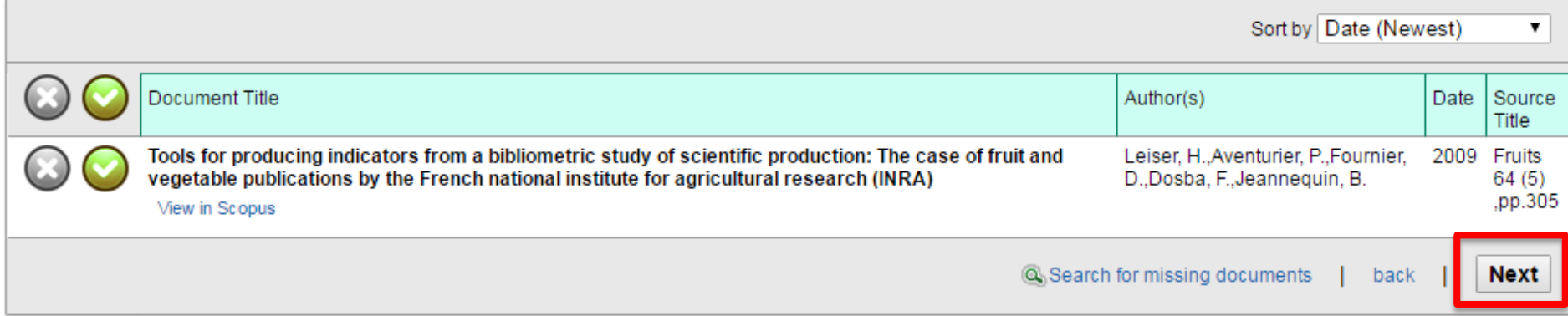

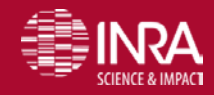

## Publications de Scopus dans orcid (3)

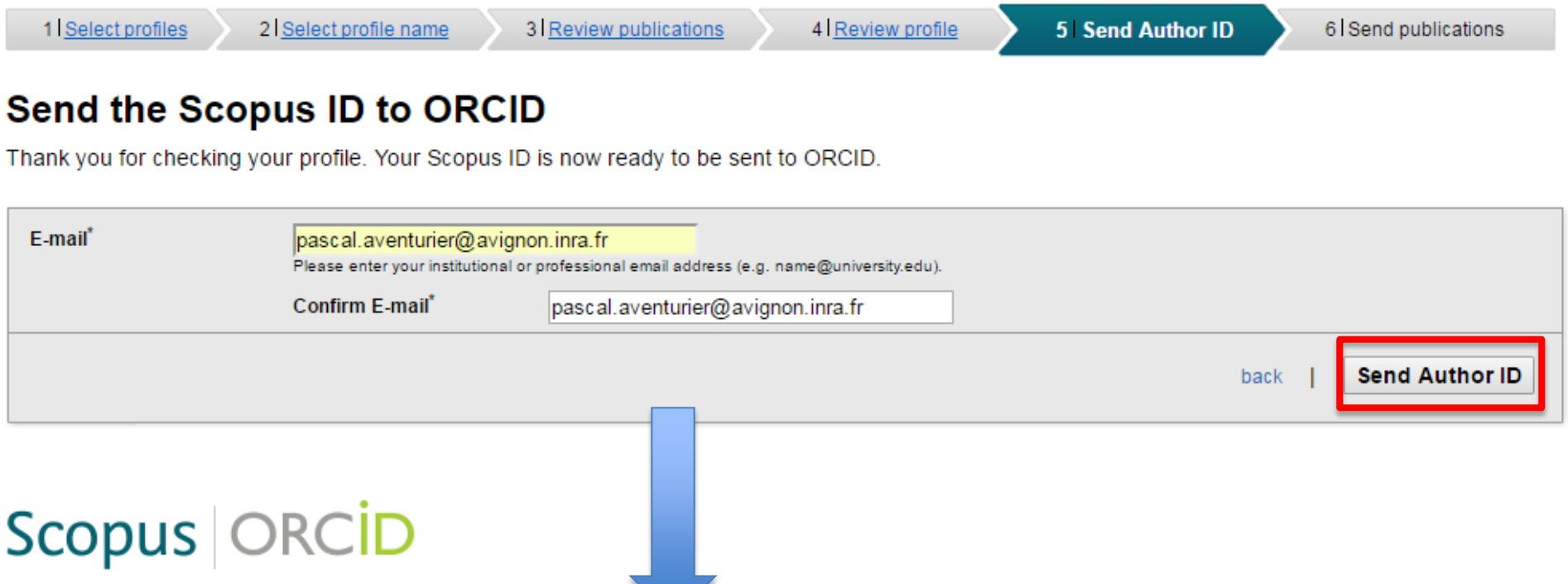

1 Select profiles

2 Select profile name

4 Review profile

5 Send Author ID

**6** Send publications

### **Scopus Author ID submitted**

Your Author ID has been sent to ORCID. However, before we can send your publication list we must ask your permission. If you wish to send your list of publications to ORCID, please continue to the next step. Alternatively you can return to ORCID.

3 Review publications

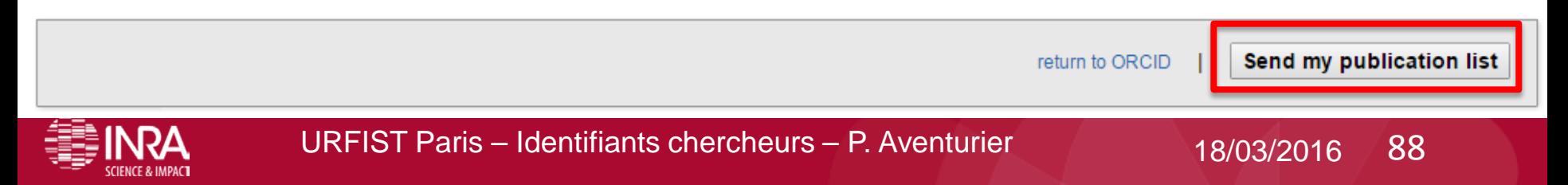

## Publications de Scopus dans orcid (4)

### Réception d'un email pour l'authentification

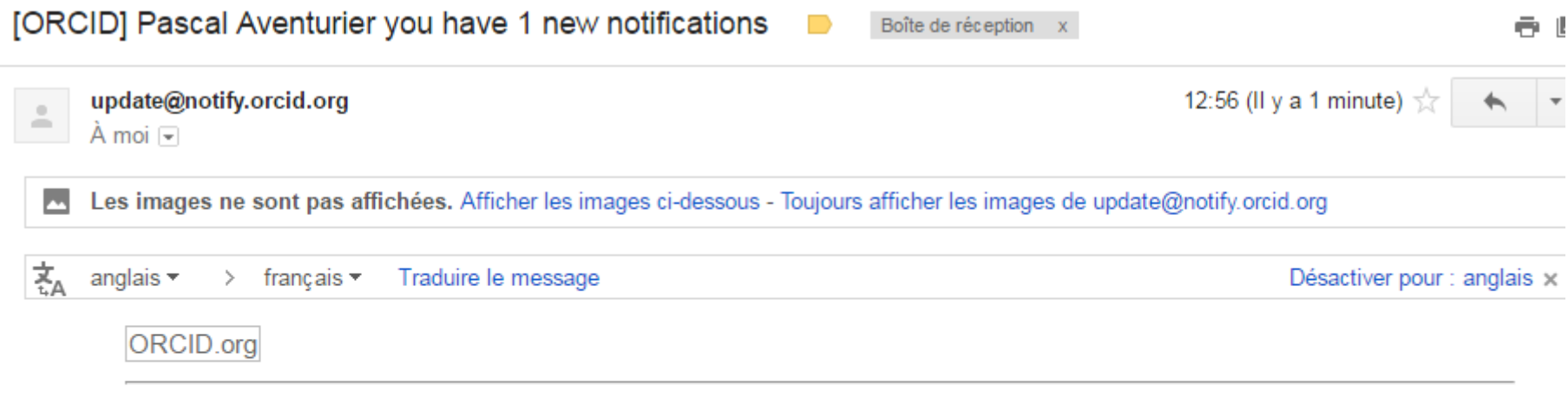

### **Hi Pascal Aventurier.**

You have 1 new notification in your ORCID inbox - see summary below. Please visit your ORCID Inbox to take action or see more details.

Scopus to ORCID has updated recent external identifiers on your ORCID record.

View details in your ORCID inbox

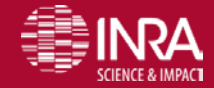

URFIST Paris – Identifiants chercheurs – P. Aventurier  $18/03/2016$  89

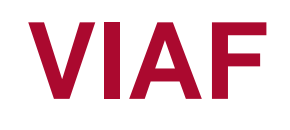

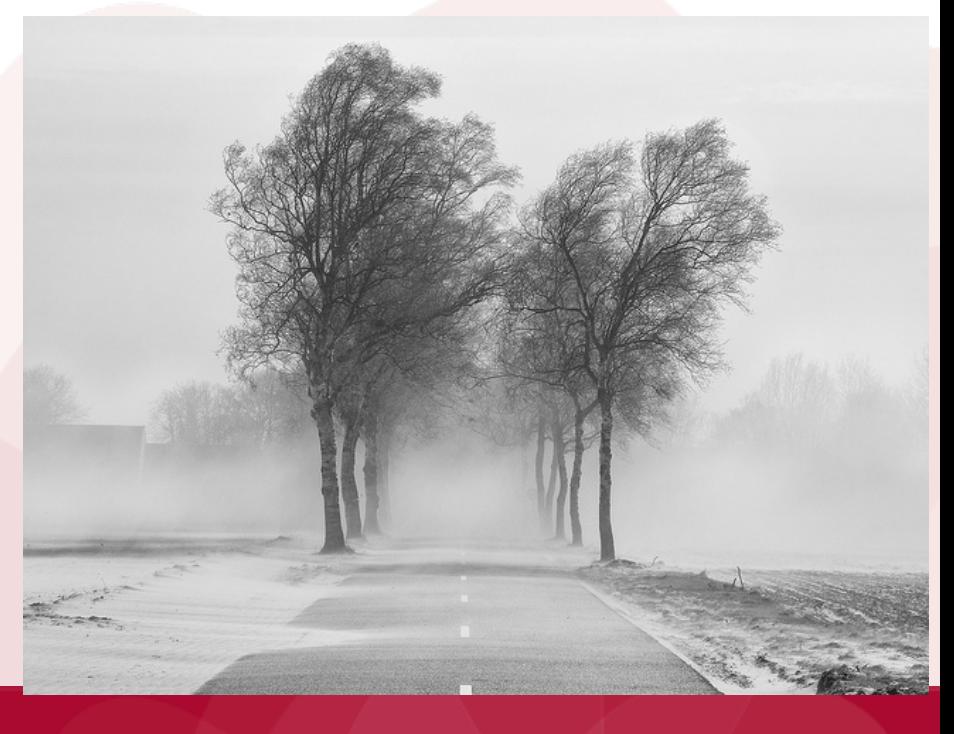

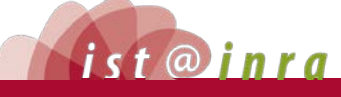

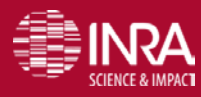

## **VIAF** fichier d'autorité international virtuel,

http://viaf.org

VIAF, le est un service international destiné à faciliter l'accès aux principaux fichiers d'autorités de noms du monde entier.

- Ses créateurs considèrent VIAF comme une brique du Web sémantique permettant aux utilisateurs de choisir la forme d'affichage des noms de personnes en fonction de la langue et des caractères de leur choix.
- Au départ, VIAF était un projet mené conjointement par la Library of Congress (LC), la Deutsche Nationalbibliothek (DNB), la Bibliothèque nationale de France (BnF) et OCLC. Au cours des dix dernières années, de nombreuses autres bibliothèques et agences nationales se sont ralliées à ce projet.

2012, les [participants](http://www.oclc.org/fr-CA/viaf/contributors.html) comprennent 20 agences de 16 pays.

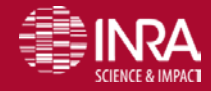

## **VIAF 2**

Connecte les notices d'autorités de niveau national et régional afin de créer une notice globale pour chaque nom unique.

Étend le concept de contrôle bibliographique universel en

- (1) permettant aux variations nationales et régionales d'une forme autorisée de coexister
- (2) acceptant les variations de langue, de caractères et d'orthographe.

Joue un rôle dans le Web sémantique en pleine croissance.

### **Idref intégré à VIAF**

http://ist.blogs.inra.fr/technologies/2012/06/08/idref-integre-a-viafreseau-mondial-des-donnees-dautorite/

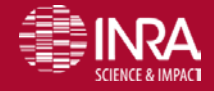

## **WIAF Réseau des collaborateurs**

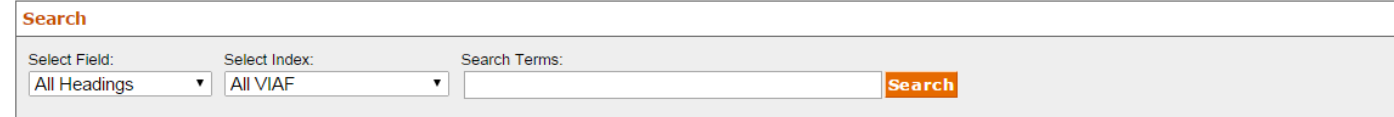

### **VIAF: The Virtual International Authority File**

The VIAF® (Virtual International Authority File) combines multiple name authority files into a single OCLC-hosted name authority service. The goal of the service is to lower the cost and increase the utility of library authority files by matching and linking widely-used authority files and making that information available on the Web.

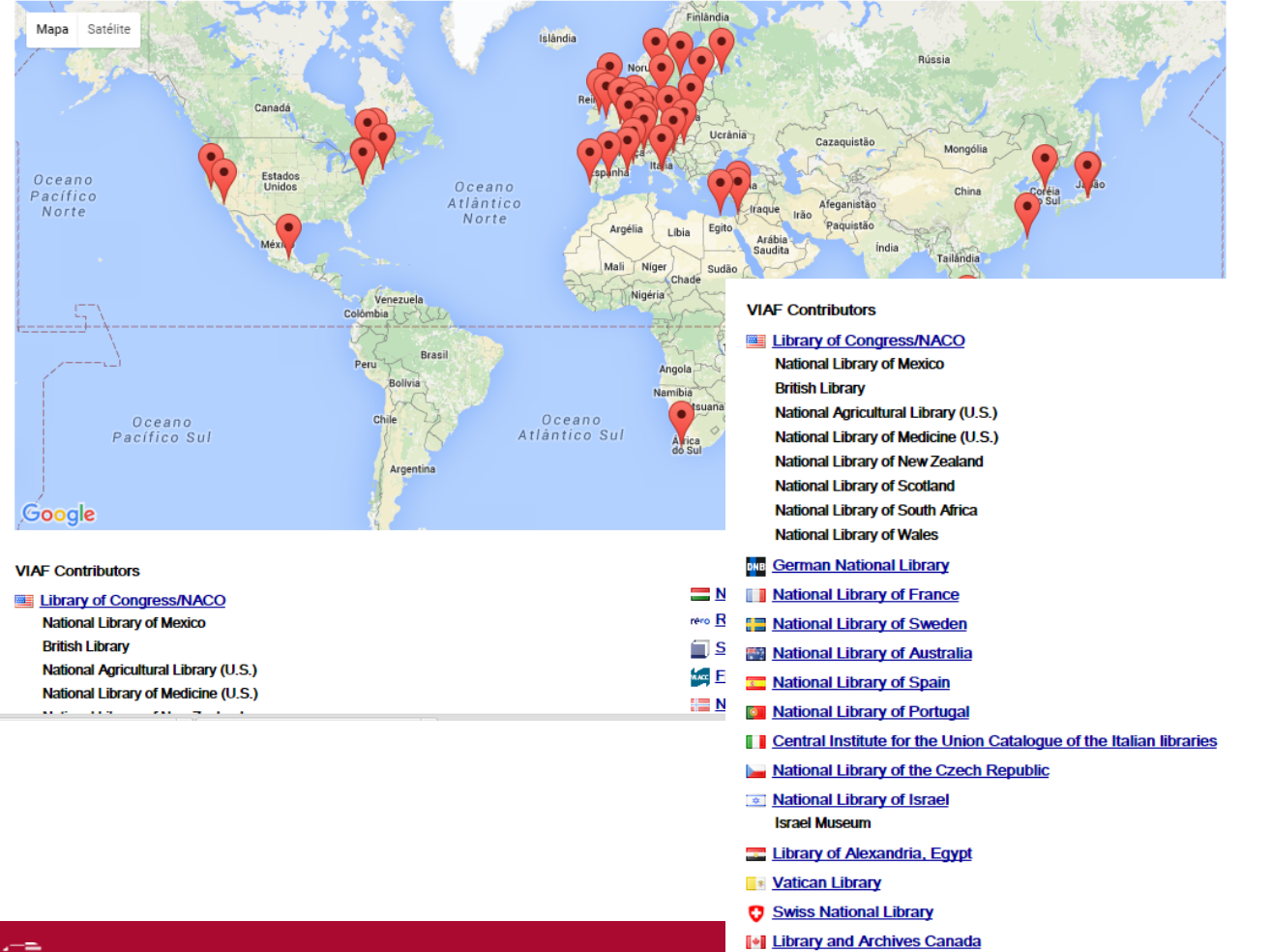

- Union List of Artist Names [Getty Research Institute]
- **TH** NUKAT Center of Warsaw University Library
- National Széchényi Library, Hungary
- rero RERO Library Network of Western Switzerland
- Sudoc [ABES], France
- **MAN** Flemish Public Libraries
- Mational Library of Norway
- **EDBC (Danish Bibliographic Center) Danish Agency for Culture**
- National Diet Library, Japan
- National Library Board, Singapore
- National Library of Latvia
- National Library of Poland
- National Library of Catalonia
- Lebanese National Library
- **R** Perseus
- Syriac Reference Portal
- **III** Wikidata
- **X** ISNI
- **National Library of Ireland**
- **Ex:** National and University Library in Zagreb
- **國家圖書館 National Central Library, Taiwan**
- n Bibliothèque et Archives nationales du Québec

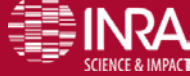

**URFIST-Baris** reddentifiant

## **VIAF fiche auteur**

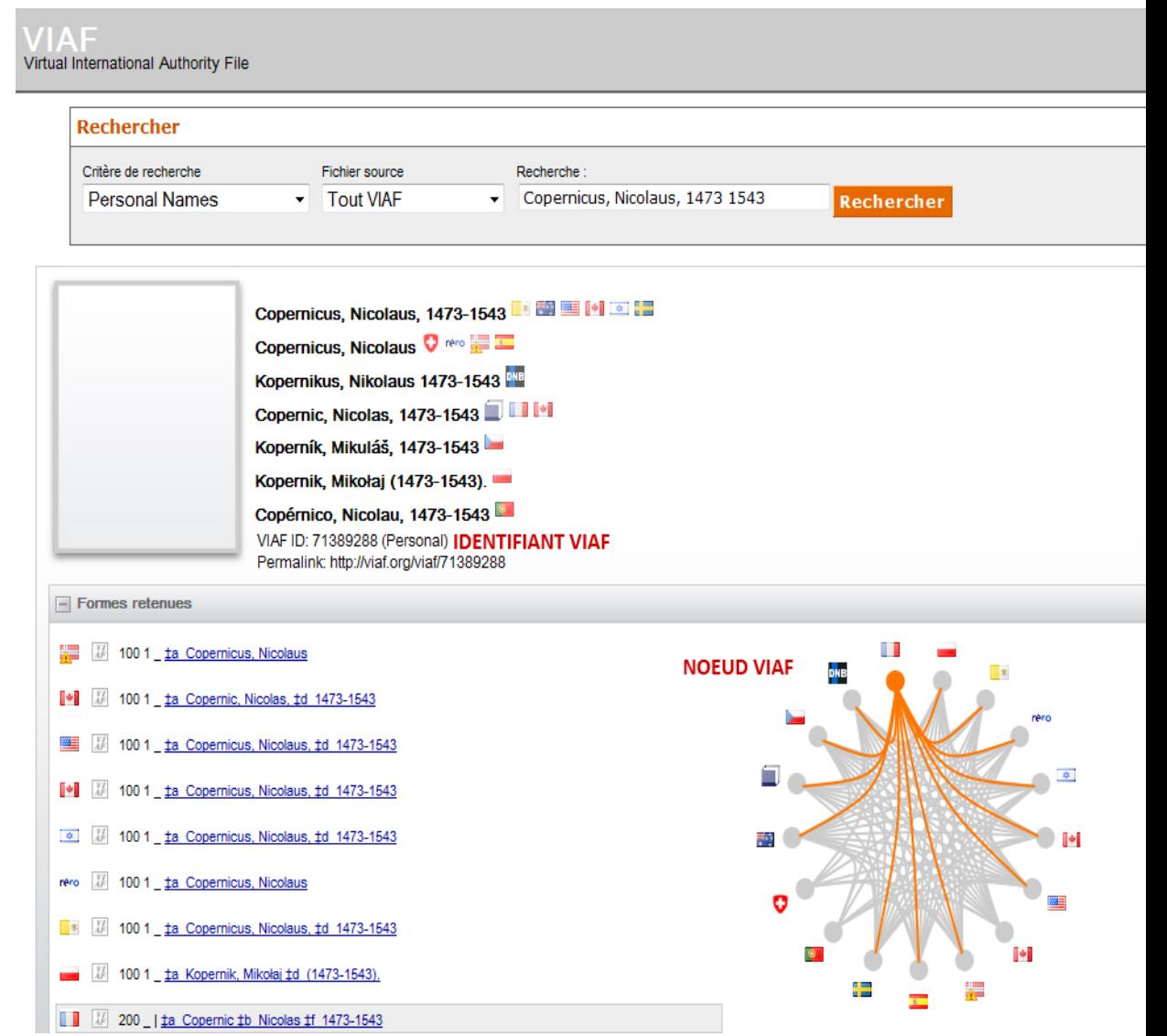

source Idref intégré à VIAF http://ist.blogs.inra.fr/technologies/2012/06/08/idref-integre-a-viaf-reseau-mondial-des-donnees-dautorite/

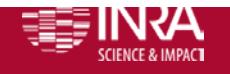

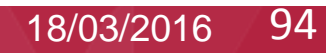

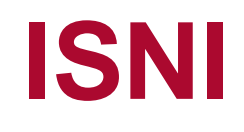

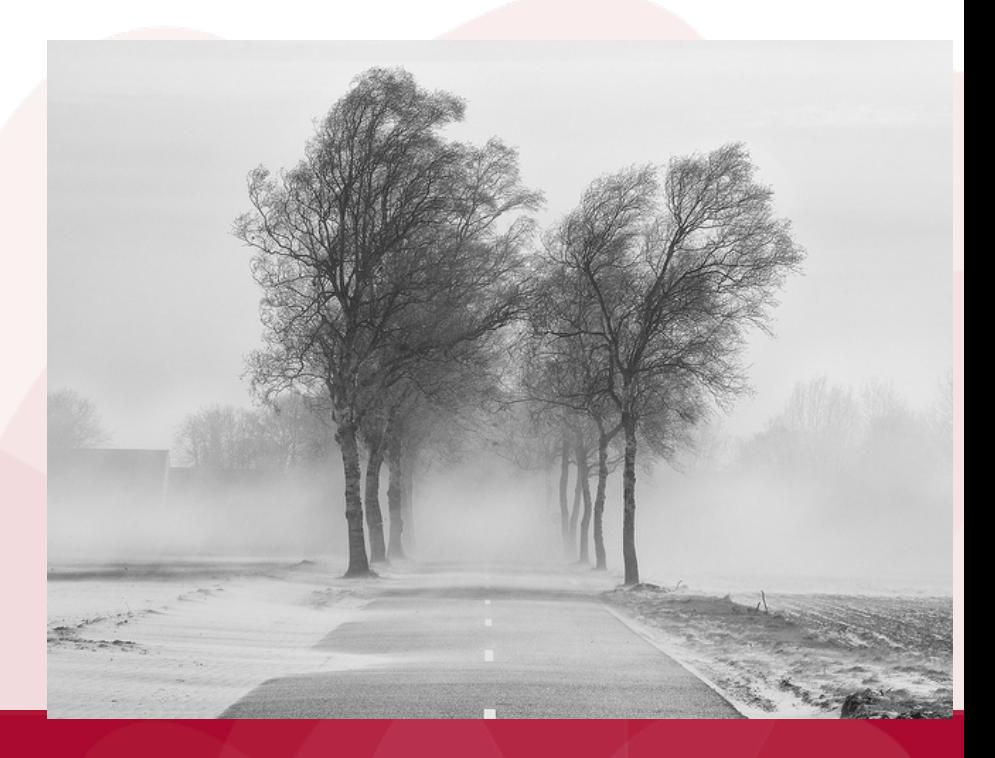

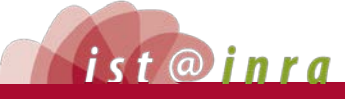

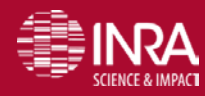

## **ISNI** International standard name identifier

L'ISNI est le code international normalisé des noms, défini par la norme ISO 27729:2012. Il permet d'identifier au niveau international les identités publiques des personnes ou des organismes impliqués dans la création, la production, la gestion et la distribution de contenus intellectuels et artistiques ou faisant l'objet de ces contenus.(auteur, éditeur, traducteur, illustrateur, ou le sujet d'une œuvre.)

En novembre 2011, la base de données ISNI s'est constituée **à partir des données de VIAF,**  utilisées comme socle, et auxquelles ont été confrontées les données des autres contributeurs. Il y a des mises à jour régulières et réciproques

L'agence internationale ISNI (ISNI-IA) est l'autorité d'enregistrement ISO et centralise la gestion les identifiants.

Des agences d'enregistrement comme La Bibliothèque nationale de France et la British Library depuis 2010 et des membres directs : Ce sont des organismes qui souhaitent obtenir des identifiants pour initialiser leur propre base de données.

source : BNF http://www.bnf.fr/fr/professionnels/isni\_informer.html#SHDC\_Attribute\_BlocArticle8BnF

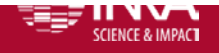

## **ISNI et ORCID**

- L'identifiant ORCID (Open Researcher and Contributor ID) est exclusivement destiné à l'identification des auteurs et contributeurs des domaines de l'enseignement supérieur et de la recherche. Chaque chercheur peut créer, modifier et contrôler les données le concernant, ou déléguer cette gestion à un tiers.
- ORCID est structuré conformément à la norme ISNI et les deux organisations ont signé un accord pour asseoir et améliorer leur interopérabilité. Ainsi, ORCID utilise l'ISNI pour l'identification des institutions auxquelles les chercheurs sont affiliés.

sources : BNF http://www.bnf.fr/fr/professionnels/isni\_informer.html#SHDC\_Attribute\_BlocArticle8BnF [ISNI and ORCID Issue Joint Statement on Interoperation, April 2013](http://www.isni.org/content/isni-and-orcid-issue-joint-statement-interoperation-april-2013) [http://www.isni.org/content/isni-and-orcid-issue-joint](http://www.isni.org/content/isni-and-orcid-issue-joint-statement-interoperation-april-2013)[statement-interoperation-april-2013](http://www.isni.org/content/isni-and-orcid-issue-joint-statement-interoperation-april-2013) et [http://support.orcid.org/knowledgebase/articles/115265-what-is-the](http://support.orcid.org/knowledgebase/articles/115265-what-is-the-relationship-between-isni-and-orcid)[relationship-between-isni-and-orcid](http://support.orcid.org/knowledgebase/articles/115265-what-is-the-relationship-between-isni-and-orcid)

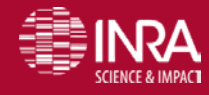

## **ISNI est relié avec :**

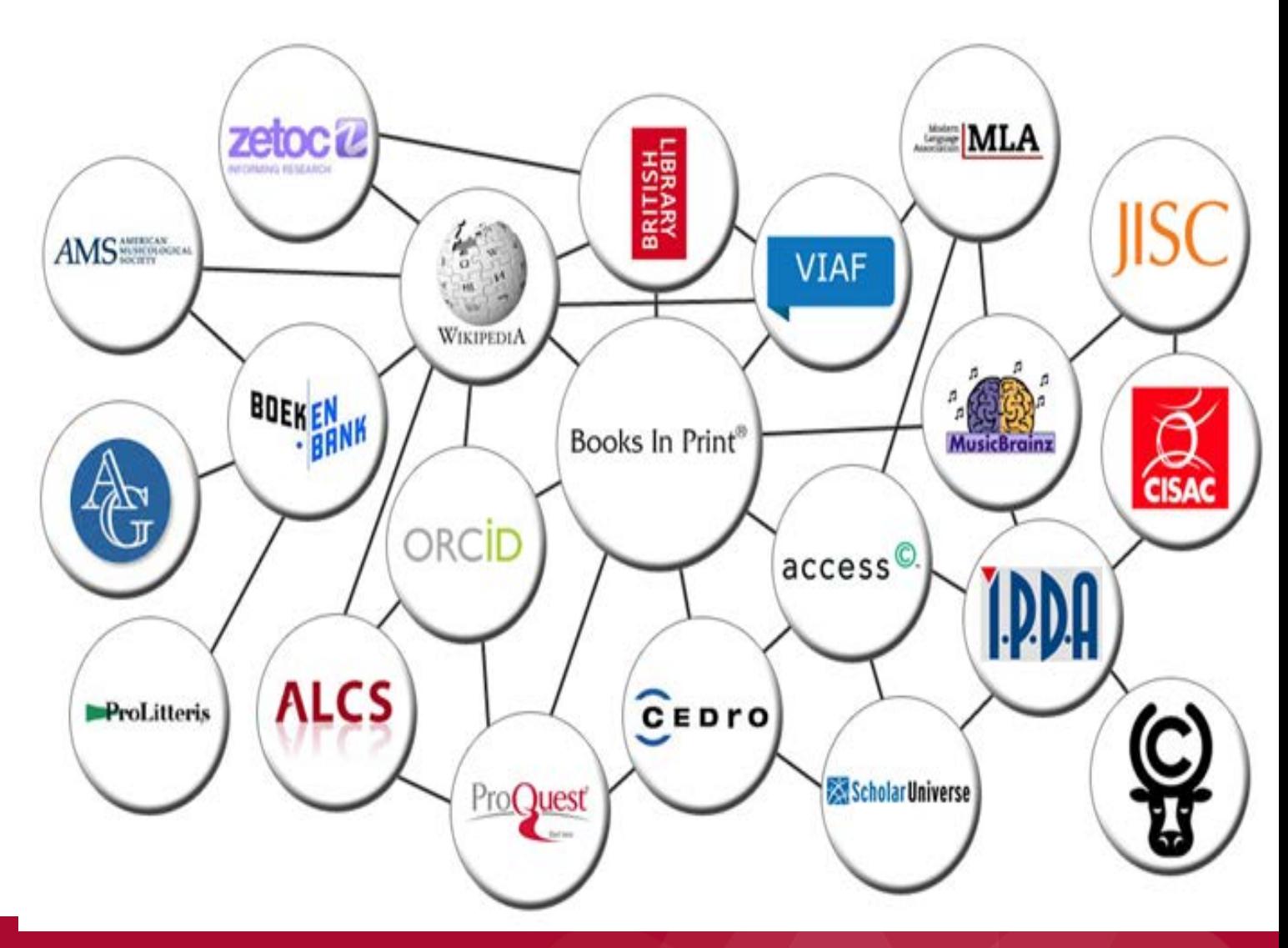

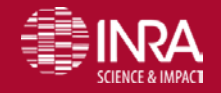

URFIST Paris – Identifiants chercheurs – P. Aventurier 18/03/2016 98

## **Qui utilise ISNI ?**

- •Wikipedia/Wikidata
- $\bullet$  VIAF
- •Access Copyright
- •ProQuest's Scholar Universe
- •British Library
- •JISC
- •Worldcat
- •Musicbrainz
- •Booknet Canada (piloting)
- •PLUS (piloting**)**

**•6,800,000 Id assignées •10,112,931 en attente d'un lien avec un autre jeu de** 

**données (awaiting a match from another data set for corroboration)**

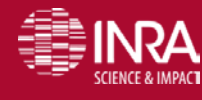

# Einstein's Wikipedia Page

**Identifiant ISNI de Albert Einstein** 

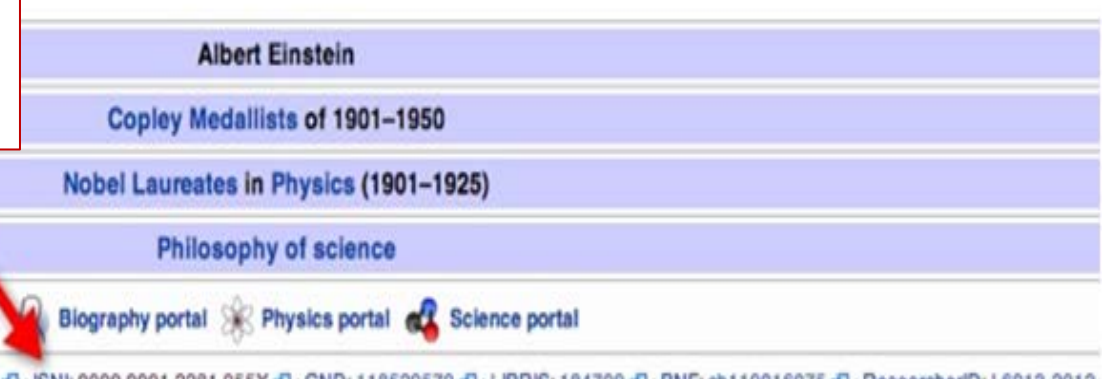

WorldCat@ · VIAF: 75121530 @ · LCCN: n79022889 @ · ISNI: 0000 0001 2281 955X @ · GND: 118529579 @ · LIBRIS: 184709 @ control ULAN: 500240971 (2)

\$: 1879 births | 1955 deaths | Academics of Charles University in Prague | Albert Einstein | American agnostics | American physicists | American Zionists | Cosmolog om abdominal aortic aneurysm | Einstein family | ETH Zurich alumni | ETH Zurich faculty | Foreign Members of the Royal Society | German emigrants to Switzerland Jews who emigrated to the United States to escape Nazism | German Nobel laureates | German physicists | German socialists | American socialists for Advanced Study faculty | Jewish agnostics | Jewish American scientists | Jewish physicists | Leiden University faculty | Members of the American Philosophical So ireates in Physics | Pacifists | Patent examiners | People from Berlin | People from Bern | People from Munich | People from Princeton, New Jersey | People from Uli om Zürich People with acquired Austria-Hungary citizenship People with acquired Swiss citizenship Philosophers of science Stateless people Swiss agnostics nigrants to the United States | Swiss physicists | Theoretical physicists | Winners of the Max Planck Medal | 20th-century German writers | 20th-century American writ

s last modified on 23 September 2013 at 03:29.

ile under the Creative Commons Attribution-ShareAlike License; additional terms may apply. By using this site, you agree to the Terms of Use and Privacy Policy. a registered trademark of the Wikimedia Foundation, Inc., a non-profit organization.

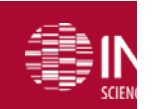

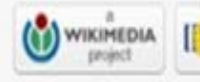

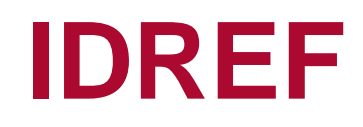

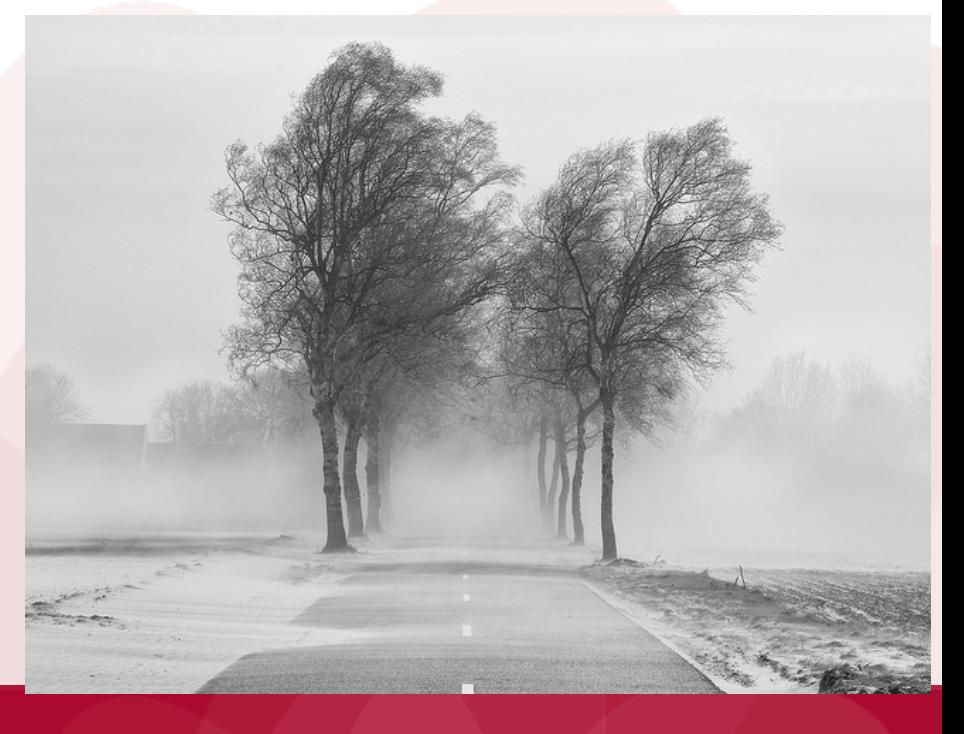

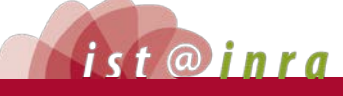

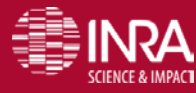

18/03/2016

## **Idref**

- Projet de fichier national de coproduction est en cours avec : BnF, ISNI, VIAF (fichier virtuel d'autorité OCLC).
- ORI-OAI est également branché à IdREf.
- Un IdRef peut être renseigné dans l'IdHAL d'un chercheur, et un travail d'alignement entre IdREF et AURéHAL est possible.
- Heuristique pour l'alignement : " rapprochements d'auteurs" : co-contribution, titre de l'article, initiale du prénom + nom, domaine de recherche de la personne.

http://www.couperin.org/261-couperin/nos-activites/groupes-de-travail-et-projets-deap/a-la-une/1239-cooperation-abesorcid?highlight=WyJvcmNpZCJd

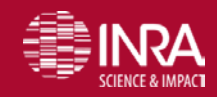

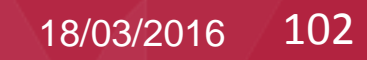

## **IdRef**

- IdRef à pour objectif de devenir une brique du SI d'un établissement.
- IdRef attribue des identifiants uniques et pérennes.
- Couverture élevée pour les auteurs français du fait du catalogage des thèses qui attribue un IdRef dès la thèse.
- Obtenir une vue exhaustive des productions d'un auteur. IdRef s'efforce d'aligner les autorités, de « brancher » les autorités entre elles
- ex SUDOC, Calames, avec Persée, revues.org., ADUM (Accès Doctorat Unique et Mutualisé)
- IdREF fourni des identifants aux références bibliographiques du projet Conditor.

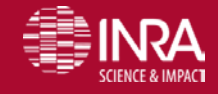

Le lien est fait avec Conditor : l'ABES fourni les thèses + monographies à Conditor. Mais conditor n'a pas pour objectif actuel d'être rendu public.

Lien avec les CRIS

Une mission a été confiée à l'ABES pour ISTEX : identification des auteurs du corpus ISTEX, des DOI, d'ISNI.

http://www.couperin.org/261-couperin/nos-activites/groupes-de-travail-et-projets-deap/a-laune/1239-cooperation-abes-orcid?highlight=WyJvcmNpZCJd

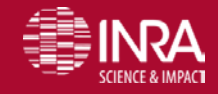

## **Idref**

Un service de fourniture a été mis en place avec l'université de Limoges, avec l'INSA de Toulouse. Une récupération à partir d'AURéHAL a été menée

. Les archives institutionnelles peuvent solliciter l'ABES et travailler à partir des références bibliographiques**.**

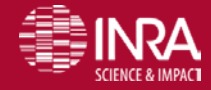

"IdRef a les données qu'ORCID n'a pas"

- Un memorandum of understanding en cours entre ORCID et IdRef (??)
- L'ABES propose un « macaron » ORCID sur theses.fr qui alimenterait directement le compte ORCID avec la thèse
- Collaboration : depuis theses.fr : relation avec les thèses soutenues et alignement d'identifiants entre IdRef et ORCID (échange de données en backoffice)
- Ce plan sera soumis au CA de mai 2016 de l'ABES, avec adhésion à ORCID puis mise en place de services
- o Les alignements seraient alors réalisables par les établissements.

=≡≡INDA IIRFIST Paris – Identifiants chercheurs – P. Aventurier<br>http://www.couperin.org/261-couperin/nos-activites/groupes-de-travail-et-projetsdeap/a-la-une/1239-cooperation-abes-orcid?highlight=WyJvcmNpZCJd

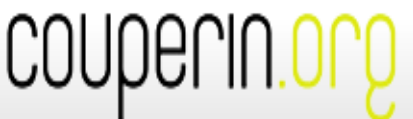

Consortium Unifié des Etablissements Universitaires et de Recherche pour l Accès aux Publications Numériques

Réseau de négociation et d'expertise des ressources documentaires électroniques

Négociations

Qui sommes-nous?

**Coopération abes ORCID** 

Dernière Modification

lundi 26 octobre 2015

Une synergie capable à terme :

- d'offrir aux usagers d' ORCID la possibilité d'alimenter automatiquement leur compte avec des données riches et soignées émanant des bases de l'abes ;

- de faire bénéficier les bases de l'abes de la notoriété grandissante d'ORCID dans la communauté des chercheurs français.

Lire les 2 posts d'une communication croisée ABES / ORCID :

- fil'ABES : http://fil.abes.fr/2015/09/15/rencontre- orcid -abes-autour-didref/
- ORCID: http://orcid.org/blog/2015/09/13/orcid-abes-and-idref-update-france?ref=email

http://www.couperin.org/261-couperin/nos-activites/groupes-de-travail-et-projets-deap/a-la-une/1239-cooperation-abesorcid?highlight=WyJvcmNpZCJd

Veille

**Expertise** 

Relatio

 $=$ 

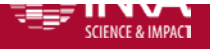
IdRef permet à des utilisateurs et à des applications clientes d'interroger, de consulter, de créer et d'enrichir des autorités des catalogues Calames, Sudoc et thèses.fr .

#### **Principaux avantages des notices d'autorité**

- attribuer les bons documents au bon auteur
- enrichir et normaliser l'indexation d'un document pour qu'il puisse être visible pour l'utilisateur
- faciliter le travail des professionnels de l'informationdocumentation
- Ces fichiers ont fait l'objet d'un dépôt auprès de la [CNIL](http://www.abes.fr/Theses) qui les a autorisés. Possibilité de signaler une erreur

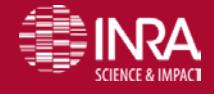

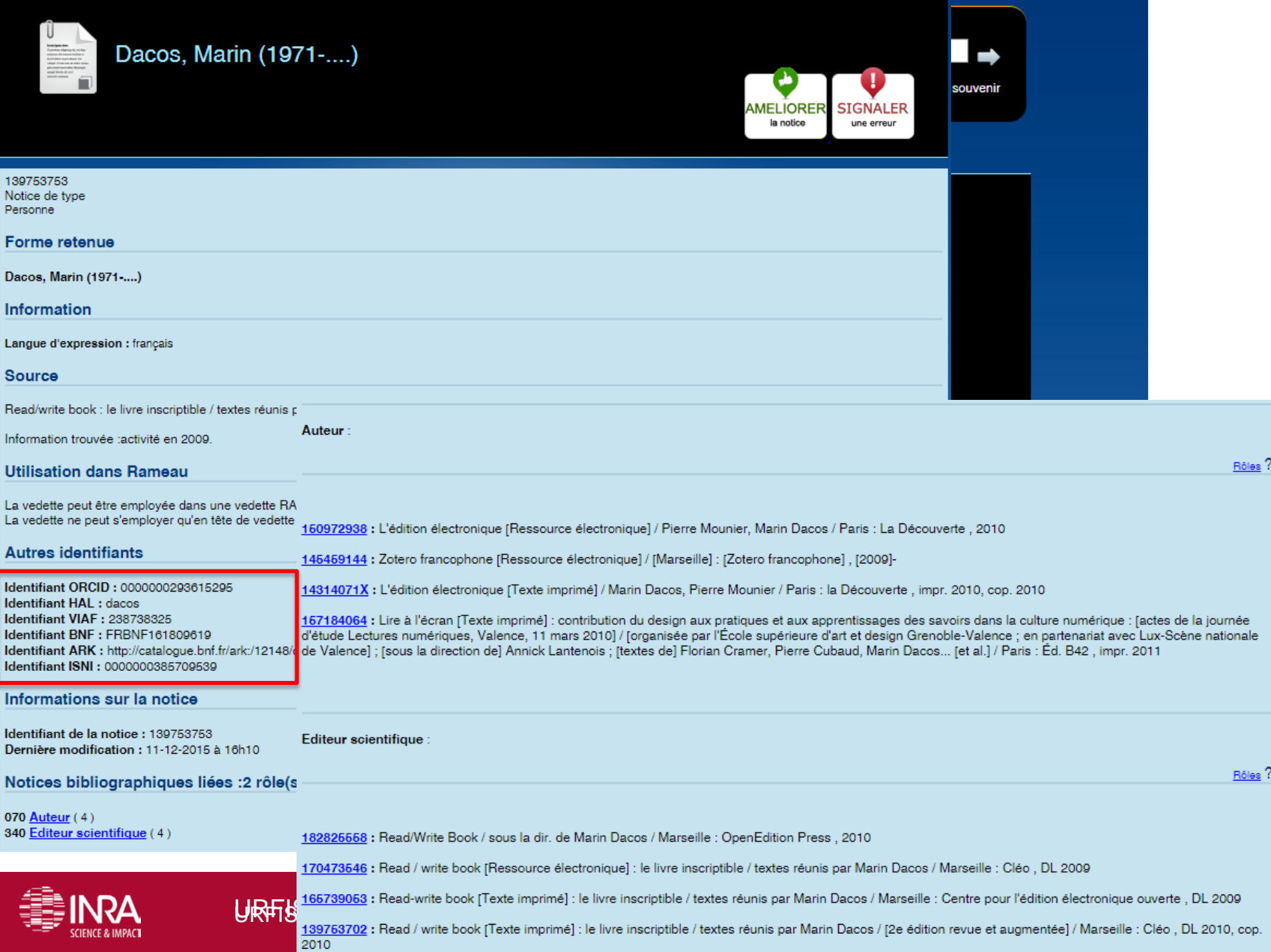

# **Les enjeux et les risques**

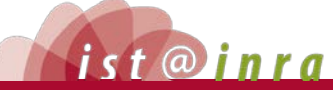

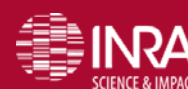

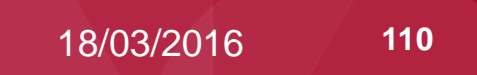

#### **Enjeux**

Mieux identifier les chercheurs qu'avec leurs noms

- Tout au long de leur carrière
- Gérer les homonymes
- Et les différentes formes d'un nom d'auteur
- Attribution de citations à l'auteur, l'organisme
- Meilleure gestion des informations auteurs dans les SI (ex Conditor - base des publications françaises)
- Éviter de ressaisir les mêmes informations
- Lier des identifiants entre eux grâce à leur système ouvert
- Les identifiants sont impératifs dans le web sémantique (linked open data) pour construire de nouveaux systèmes de recherche d'informations

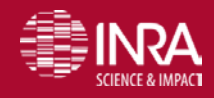

# **Risques (1/2)**

#### **Pérennité des systèmes d'identifiants Adoption « Syndrome du flickage »**

- Réactions diverses, organisations syndicales et chercheurs/auteurs
- **EXA:** Pour l'instant c'est le chercheur qui créé lui-même son Orcid et ensuite le relie à des systèmes existants  $\rightarrow$ **Encore une tâche qui lui est affectée même si elle** est facilitée

#### **Trop de systèmes d'identifiants chercheurs**

Tentation de créer ses propres identifiants systèmes  $\rightarrow$ énorme travail pour aligner les identifiants

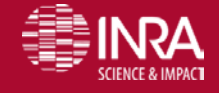

URFIST Paris – Identifiants chercheurs – P. Aventurier 18/03/2016 112 URFIST Paris - Les identifiants chercheurs - Pascal Aventurier **25/03/2016 112**

# **Risque (2/2)**

#### **Propriété des données et vie privée**

- Exemple Orcid
	- − a adopté une politique très stricte de la vie privée
	- − Mais les données sont stockées aux USA et soumis aux lois américaines.
- Les autres systèmes ? Un chercheur peut très bien vouloir un identifiant dans un système mais pas forcément tout rendre public (ni son institution).
- Les identifiants dans le web sémantique et les linked open data ont besoin de systèmes ouverts.

#### **Coût pour les institutions (Ex Orcid)**

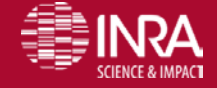

# **Quelles stratégies /comment les utiliser ?**

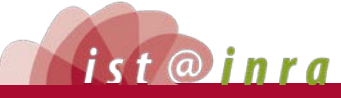

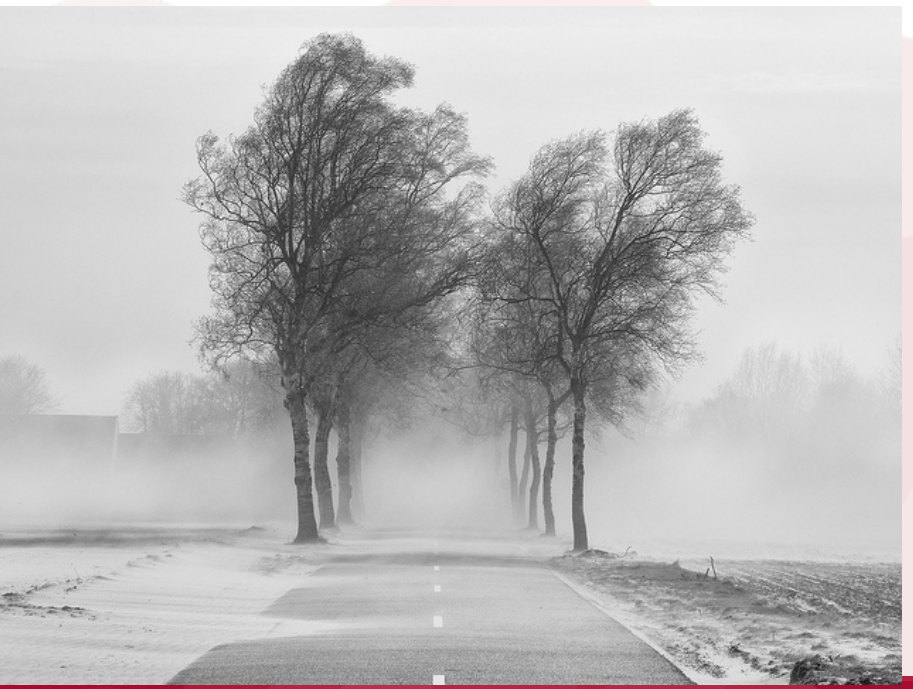

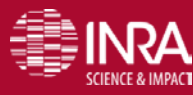

### **Stratégie**

Choisissez le système d'identifiant adapté à vos besoins qui contient vos publications

- Web Of sciences -- > créer un profil ResearcherId
- $HAL \rightarrow C$ réer un profil IdHAL
- Si vous souhaitez accéder à un système ouvert et avoir un profil central utiliser ORCID en reliant vos identifiants des autres systèmes avec ORCID.
	- Soit à partir du site Orcid
	- Soit à partir du WOS ou SCOPUS par exemple
	- Saisissez votre ORCID dans le Profil HAL

CIRAD, Coop Ist.-. (2015). "Utiliser un identifiant chercheur pour gérer ses publications."

CoopISt Coopérér en Information Scientifique et Technique, from http://url.cirad.fr/ist/identifiant-chercheur.

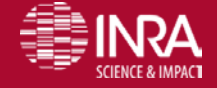

URFIST PERIS I de KRAIT EEN GREECHE VAN DIE VAN DIE VAN DIE VAN DIE VAN DIE VAN DIE VAN DIE VAN DIE VAN DIE VA<br>UIT 18/<mark>05/02/2016 – 1155</mark>

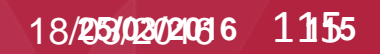

#### **Conseils pour les chercheurs**

- **Example 15 Example 20 Example 20 Example 20 Example 20 Example 20 Example 20 Example 20 Example 20 Example 20 E** l'intérêt tombe rapidement)  $\rightarrow$  utiliser la saisie manuelle.
- **A.** Liste des publications à jour dans votre archive institutionnelle. Hal permet de mettre à jour ORCID.
- Utiliser une page personnelle ou un réseau social avec qui se mette à jour à partir d'Orcid
	- ResearcherID
	- **Researchgate**

…

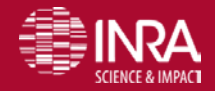

#### **Conseils pour les chercheurs**

#### **Pour la visibilité : CV HAL**

- outil à conseiller pour la visibilité
- Mettre les publis à jour dans HAL
- **IDHAL** permet aussi d'avoir une URL citable
- Avantage pour les doctorants d'avoir un CV HAL
- **Orcid**
	- Résoudre les problèmes d'homonymie dans les différentes bases de données internationales
	- Augmenter la récupération des publis dans ResearchGate
	- Ajouter dans Orcid les publications qui ne sont pas dans le WOS. En utilisant par exemple la saisie manuelle dans Orcid
	- Permet la récupération des publications d'une liste auteur de manière propre

#### **WOS**

Dans Web of Science en cas d'homonymie utiliser le ResearcherId  $\rightarrow$  cela mettra à jour votre Hindex

#### **IDREF**

IDREF utiliser la fonction amélioration pour faire apparaître les différents identifiants

Expliquer Idref = repérage dans le Sudoc

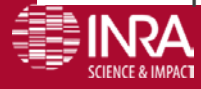

URFIST Paris – Identifiants chercheurs – P. Aventurier 18/03/2016 117

#### **Conclusion - 1**

- Utilisation des identifiants chercheurs par encore généralisée mais en pleine expansion
- Identifiants normalisés norme ISNI, API ouvertes, interconnexion
- À la croisée de 2 mondes : les catalogues Bib et systèmes de gestion d'information sur la recherche
- Orcid va-t-il devenir le système de référence ?
	- Adoption par les chercheurs eux-mêmes
	- Les systèmes institutionnels (exemple UK, Australie, Allemagne)
	- Les revues scientifiques (identifiant Orcid)

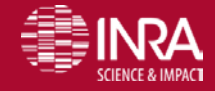

### **Conclusion - 2**

- Aspects législatifs : Risque (Orcid par exemple) de déposer les données sur les auteurs sur des serveurs US ? Protection des données personnelles ?
- À compléter avec d'autres outils pour la valorisation des travaux du chercheur
- Des questions sur les stratégies nationales :
	- Adopter Orcid dans les SI recherche (CRIS) et les systèmes de gestion de publications
	- Développer une base nationale (projet Conditor ?) avec ses propres identifiants et les connecter à Orcid.
- Beaucoup (trop?) d'identifiants ! Mais chacun à son intérêt particulier.  $\rightarrow$  pérennité ?

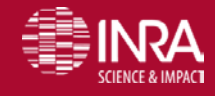

# **Merci de votre attention !**

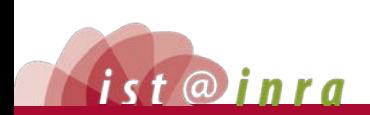

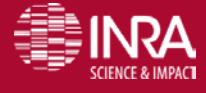

**URFIST Paris – Identifiants chercheurs – Pascal Aventurier 18/03/2003/2016** 120

### **Références**

Aerts, R. (2008). "Digital identifiers work for articles, so why not for authors?"." Nature 453(7198): 979.

- Bilder, G. (2011). "Structure of the Orcid specification 2011, v. 2, 12th Dec.", from [http://about.orcid.org/content/structure-orcid](http://about.orcid.org/content/structure-orcid-identifierspecification)[identifierspecification.](http://about.orcid.org/content/structure-orcid-identifierspecification)
- Bryant, R. (2014). Connecting Research and Researchers: How ORCID is Facilitating the Interoperable Exchange of Information. Orcid 2014. http://sites.nationalacademies.org/cs/groups/pgasite/documents/webpage/pga\_088153.pdf.
- BSN3 (2014). Conditor, vers un référentiel national des publications scientifiques françaises. Carrefour de l'IST. 24-25 novembre 2014
- CCSD (2015). " L'IdHAL, pour quoi faire et comment s'y prendre 31 mai 2015." Blog du CCSD [https://blog.ccsd.cnrs.fr/2015/03/idhal-pour-quoi](https://blog.ccsd.cnrs.fr/2015/03/idhal-pour-quoi-faire-et-comment-sy-prendre/)[faire-et-comment-sy-prendre/.](https://blog.ccsd.cnrs.fr/2015/03/idhal-pour-quoi-faire-et-comment-sy-prendre/)
- Cocaud, S. (2012). "IdRef intégré à VIAF, réseau mondial des données d'autorité." Observatoire des Technologies IST de l'INRA http://ist.blogs.inra.fr/technologies/2012/06/08/idref-integre-a-viaf-reseau-mondial-des-donnees-dautorite/.
- Coop'ISt CIRAD. (2015). "Utiliser un identifiant chercheur pour gérer ses publications." CoopISt Coopérér en Information Scientifique et Technique, from [http://url.cirad.fr/ist/identifiant-chercheur.](http://url.cirad.fr/ist/identifiant-chercheur)
- Crossref (2015). The Crossref/ORCID Auto-Update: all you need to know. <http://fr.slideshare.net/CrossRef/orcidautoupdate/6>.
- Feeney, P. (2015). Introduction to CrossRef Basics Webinar. [http://fr.slideshare.net/CrossRef/introduction-to-crossref-basics](http://fr.slideshare.net/CrossRef/introduction-to-crossref-basics-webinar?next_slideshow=1)[webinar?next\\_slideshow=1](http://fr.slideshare.net/CrossRef/introduction-to-crossref-basics-webinar?next_slideshow=1).
- Fest, E. and H. Besemer (2015). Social media café Organize your author identities. Wageningen Library UR: 66 slides. <http://fr.slideshare.net/hugobesemer/social-media-cafe-organize-your-author-identities>
- Fenner, M. (2010) Orcid or how to build a unique identifier for scientists in 10 easy steps/.." Gobbledygook Blog http://blogs.plos.org/mfenner/2010/01/03/orcid
- Fenner, M. (2011). "Author identifier overview." Gobbledygook http://blogs.plos.org/mfenner/author-identifier-overview. [http://blogs.plos.org/mfenner/author-identifier-overview.](http://blogs.plos.org/mfenner/author-identifier-overview)
- Fournier, D. (2012). Les réseaux scientifiques professionnels pour renforcer pour renforcer l'identité numérique des chercheurs. [http://www.agropolis.fr/pdf/ist/jist12/reseaux-scientifiques-DominiqueFournier-141212.pdf.](http://www.agropolis.fr/pdf/ist/jist12/reseaux-scientifiques-DominiqueFournier-141212.pdf)

**121**

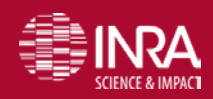

URFIST Paris – Identifiants chercheurs – P. Aventurier 18/03/2016

#### **Références**

Garcia-Gomez, C. (2012). "A global system for authors identification in scholarly communication." Profesional De La Informacion 21(2): 210-212. <Go to ISI>://WOS:000302851700014.

- Haak, L. L., M. Fenner, L. Paglione, E. Pentz and H. Ratner (2012). "ORCID:a system to uniquely identify researchers." Learned Publishing 25: 259–264 http://www.dx.doi.org/10.1087/20120404.
- Habib, M. (2014). "Connecting researchers with themselves: How ORCID consolidates identity across the scholarly communication ecosystem ". [http://fr.slideshare.net/ORCIDSlides/ssp2014-panel-how-orcid-is-facilitating](http://fr.slideshare.net/ORCIDSlides/ssp2014-panel-how-orcid-is-facilitating-interoperable-exchange-of-information-in-publishing)[interoperable-exchange-of-information-in-publishing](http://fr.slideshare.net/ORCIDSlides/ssp2014-panel-how-orcid-is-facilitating-interoperable-exchange-of-information-in-publishing).
- Hill, A. (2012). The Names Project for Author ID in the UK: how should national projects coexist with ORCID?: 30 slides. <http://hdl.handle.net/10609/16342>
- Joshi, Y. (2013). "DOI for papers; ORCID for authors." EditTage Insights http://www.editage.com/insights/doi-for-papersorcid-for-authors. <http://www.editage.com/insights/doi-for-papers-orcid-for-authors>.
- Nicolas, Y. (2012). "IdRef dans Viaf et après ...#1 Passer d'un identifiant à un autre (VIAF, IDREF, LC, BNF, Wikipédia,...)." Punktokomo http://punktokomo.abes.fr/2012/05/11/idref-dans-viaf-identifiants/. <http://punktokomo.abes.fr/2012/05/11/idref-dans-viaf-identifiants/>.

Orcid. (2015, October 8). "Orcid Private Policy." from [https://orcid.org/privacy-policy.](https://orcid.org/privacy-policy)

- Prinsen, J. (2016). ORCID Outreach Meeting. [http://fr.slideshare.net/ORCIDSlides/orcid-in-platforms-and-services](http://fr.slideshare.net/ORCIDSlides/orcid-in-platforms-and-services-thomson-reuters-j-prinsen)[thomson-reuters-j-prinsen](http://fr.slideshare.net/ORCIDSlides/orcid-in-platforms-and-services-thomson-reuters-j-prinsen).
- Puniamoorthy, N., J. Jeevanandam and S. Narayanan Kutty (2008). "Give south Indian authors their true names." Nature 452: 530. [http://dx.doi.org/10.1038/452530d.](http://dx.doi.org/10.1038/452530d)

Qiu, J. (2008). "Scientific publishing: Identity crisis." Nature 451: 766-767. [http://dx.doi.org/10.1038/451766a.](http://dx.doi.org/10.1038/451766a)

Troll Covey, D. (2016). "ORCID @ CMU: Successes and Failures." <http://escholarship.umassmed.edu/jeslib/vol4/iss2/6/>

**122**

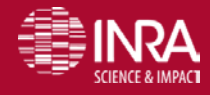

URFIST Paris – Identifiants chercheurs – P. Aventurier 18/03/2016